# **Die Koordinations- und Geo-Funktionsanforderungen einer zielorientierten Geodateninfrastruktur**

DI Kerstin Placer

Zentrum für Geoinformatik

Universität Salzburg März, 2005

## **Erklärung der eigenständigen Abfassung der Arbeit**

Ich versichere, diese Master Thesis ohne fremde Hilfe und ohne Verwendung anderer als der angeführten Quellen angefertigt zu haben, und dass die Arbeit in gleicher oder ähnlicher Form noch keiner anderen Prüfungsbehörde vorgelegen hat. Alle Ausführungen der Arbeit die wörtlich oder sinngemäß übernommen wurden, sind entsprechend gekennzeichnet.

Krems, 9. März 2005 Kerstin Placer

### **Zusammenfassung**

#### Zusammenfassung:

Der Aufbau von **Geodateninfrastrukturen** (GDI) nimmt Gestalt an. Trotz technischer Hürden sind diese heute bereits realisierbar. Die **Anforderungen** von Beteiligten und der **Nutzen** für Anwender wird zuwenig berücksichtigt. In der vorliegenden Arbeit werden Anforderungsfälle in Form von **UML Anforderungsdiagrammen** (engl. Unified Modelling Language use case diagrams) definiert. Auf der einen Seite werden die gemeinsamen Anforderungen der Beteiligten dargestellt, auf der anderen Seite die erforderlichen GIS-Funktionen für die Integration von GIS in Geschäftsprozesse identifiziert. Die Bestandsaufnahme findet auf Unternehmensebene statt, weil hier der Beteiligtenkreis besser exemplarisch vorgestellt werden kann und die Prozesse klare Abstimmungsbedürfnisse haben.

#### Abstract:

The creation of **Spatial Data Infrastructures** (**SDI**) is already taking place. Some technical problems are still not solved sufficiently, but SDIs are possible. The **user requirements** of involved experts and the **benefits** for users are not considered as much as they should. In this Master Thesis use cases are modelled in **UML** (Unified Modelling Language) **use case diagrams**. On the one hand the joint discussions and their members are shown, on the other hand the essential use cases for the integration of GIS functions in business processes are considered. This analysis is based on enterprise level, due to the fact that the involved actors and the processes that occur can be described more clearly.

## **Danksagung**

Obwohl wir alle in der gleichen Umgebung leben, lebt jeder von uns in einer anderen Welt. *Arthur Schopenhauer* 

Am Beginn eines postgradualen Master Studienlehrgangs wissen die meisten TeilnehmerInnen bereits, was es heißt ein Studium zu beginnen und erfolgreich abzuschließen. Was ich allerdings nicht einzuschätzen wusste, war die Kombination von Vollzeitarbeit mit einem interessanten, aber zeitaufwendigen Studium. Berufliche Belastung, Lernen und Freizeitwünsche sind oft viel zu konträre Anforderungen, als dass sie unter den sprichwörtlichen "einen Hut zu bringen" sind. Einige Freunde und Bekannte verliert man fast aus den Augen, während man sukzessive seine Hobbys und familiären Aktivitäten einschränkt.

Einige Wegbegleiter im privaten Umfeld bleiben erfreulicherweise erhalten, die aufgrund ihres Verständnisses umso wertvoller einzuschätzen sind. Mein Dank gilt in erster Linie meinem Lebenspartner Michael Hadrbolec, der mich durch seine eigene Anmeldung dazu bewogen hat, selbst "Master of Science" für Geoinformatik zu werden.

Zum Lachen und auch zum Nachdenken ("es gibt ein Leben nach dem Studium"), hat mich meine Arbeitskollegin Angela Holas, deren ungewöhnlichen, nächtlichen Arbeitszeiten oft perfekt mit meinen Studierzeiten übereinstimmten. Auch bei ihr möchte ich mich für unseren "gemeinsamen Weg" bedanken.

Mein Dank gilt natürlich meinem Master Thesis Betreuer Dr. Josef Strobl, dem Lehrgangsteam am Zentrum für Geoinformatik der Universität Salzburg unter der kompetenten Leitung von Mag. Michael Fally, sowie Mag. Jürgen Praher, der durch seine hilfreiche Betreuung einen optimalen Studiumsablauf garantierte. Ebenso möchte ich Erika Peterwagner für die unbürokratische Erledigung der administrativen Aufgaben danken. Die gelungenen Studientage waren jedes Mal ein wichtiger Impuls für meine Motivation, wofür ich mich auch bei all jenen bedanken möchte, die dafür sorgten, dass wir sehr persönlich und gleichzeitig fachlich fundiert betreut wurden.

Krems, 9. März 2005

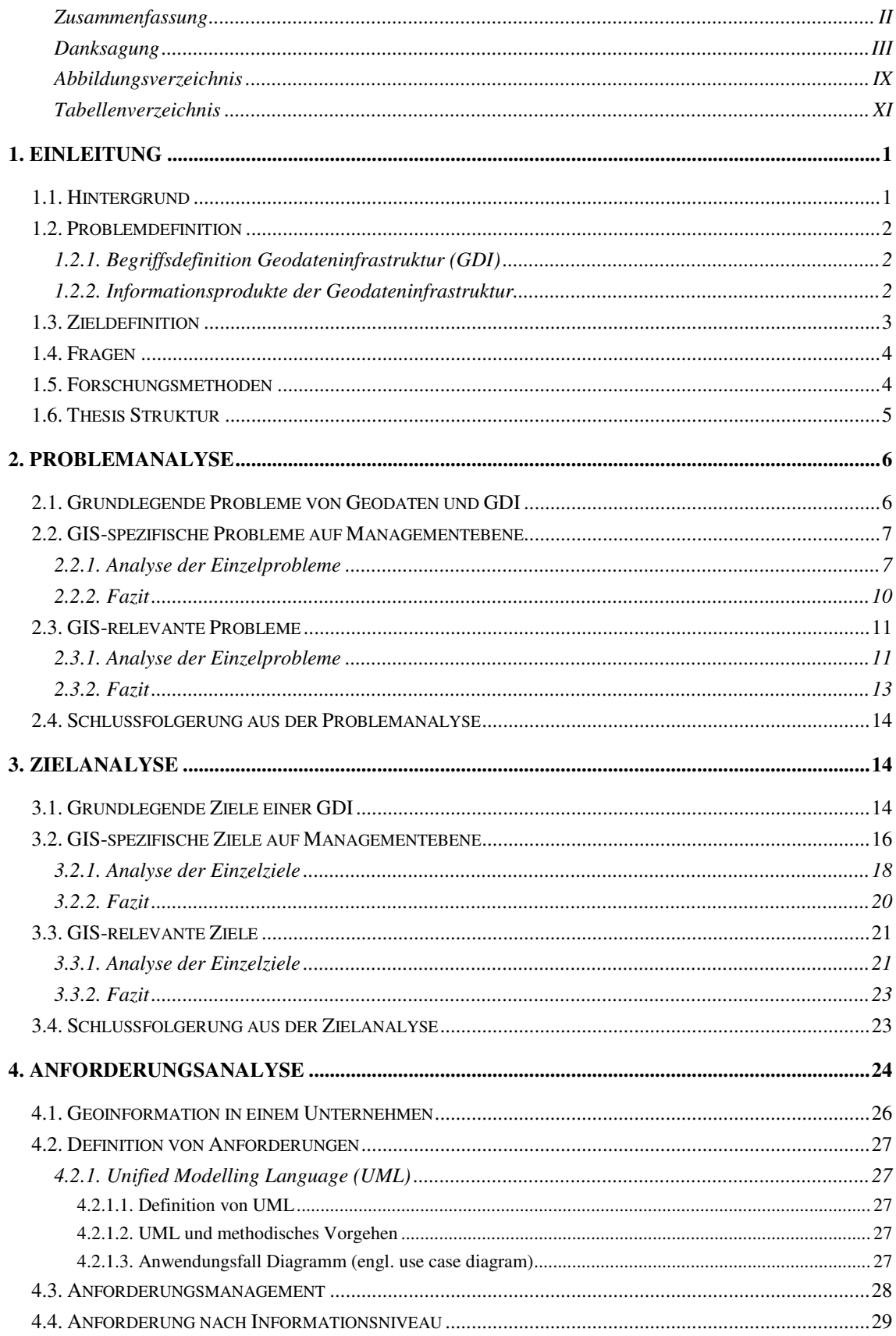

## **Inhaltsverzeichnis**

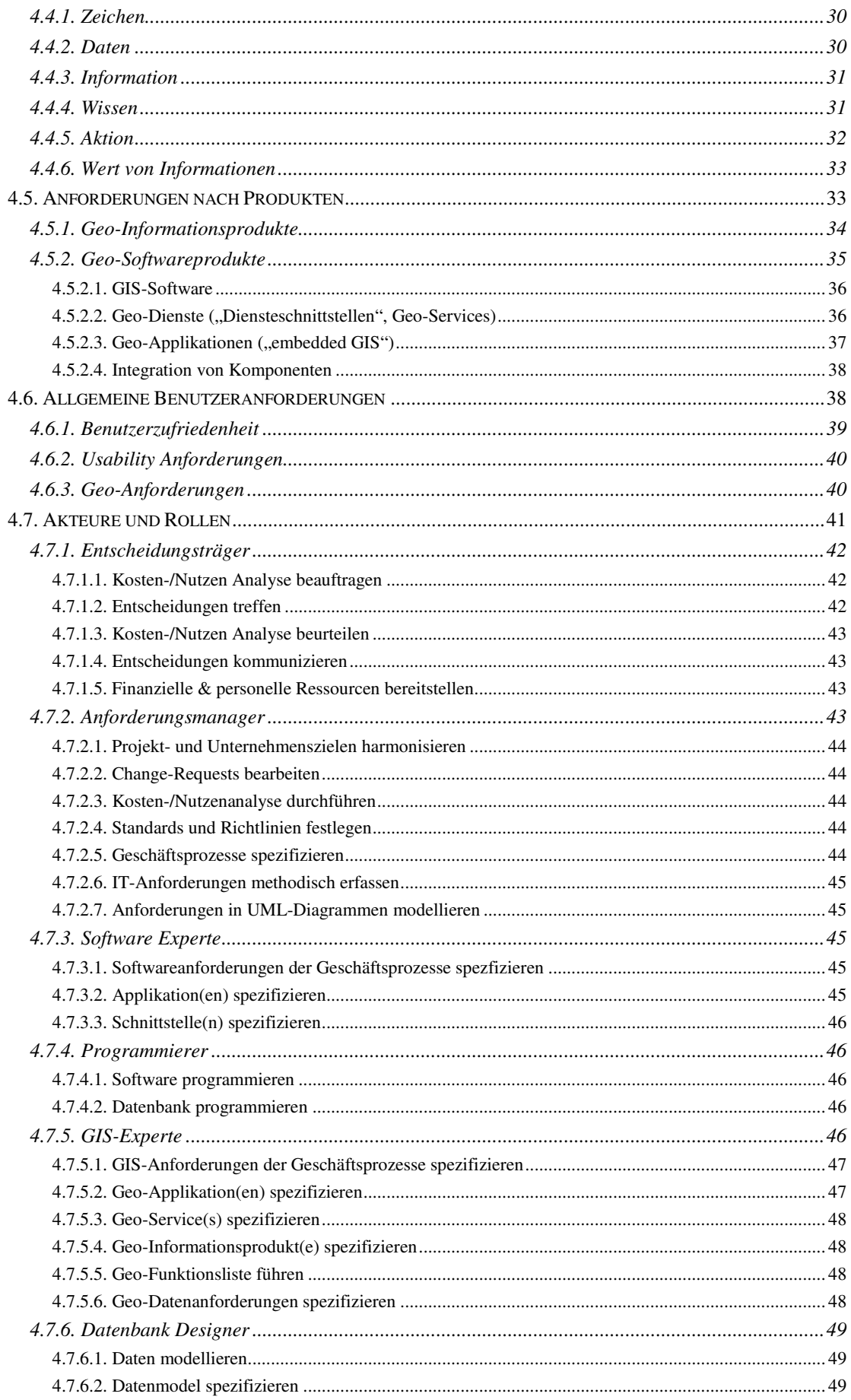

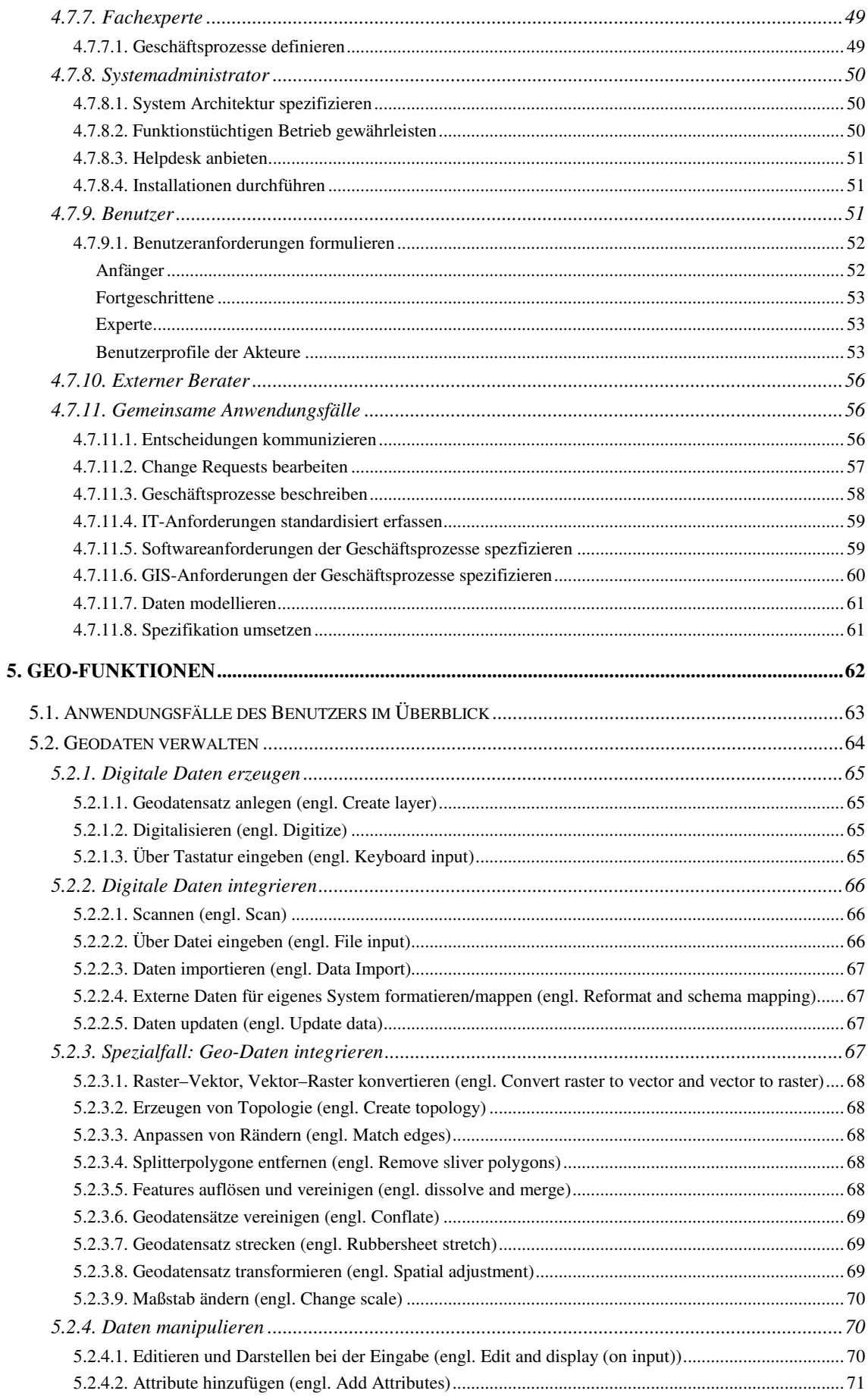

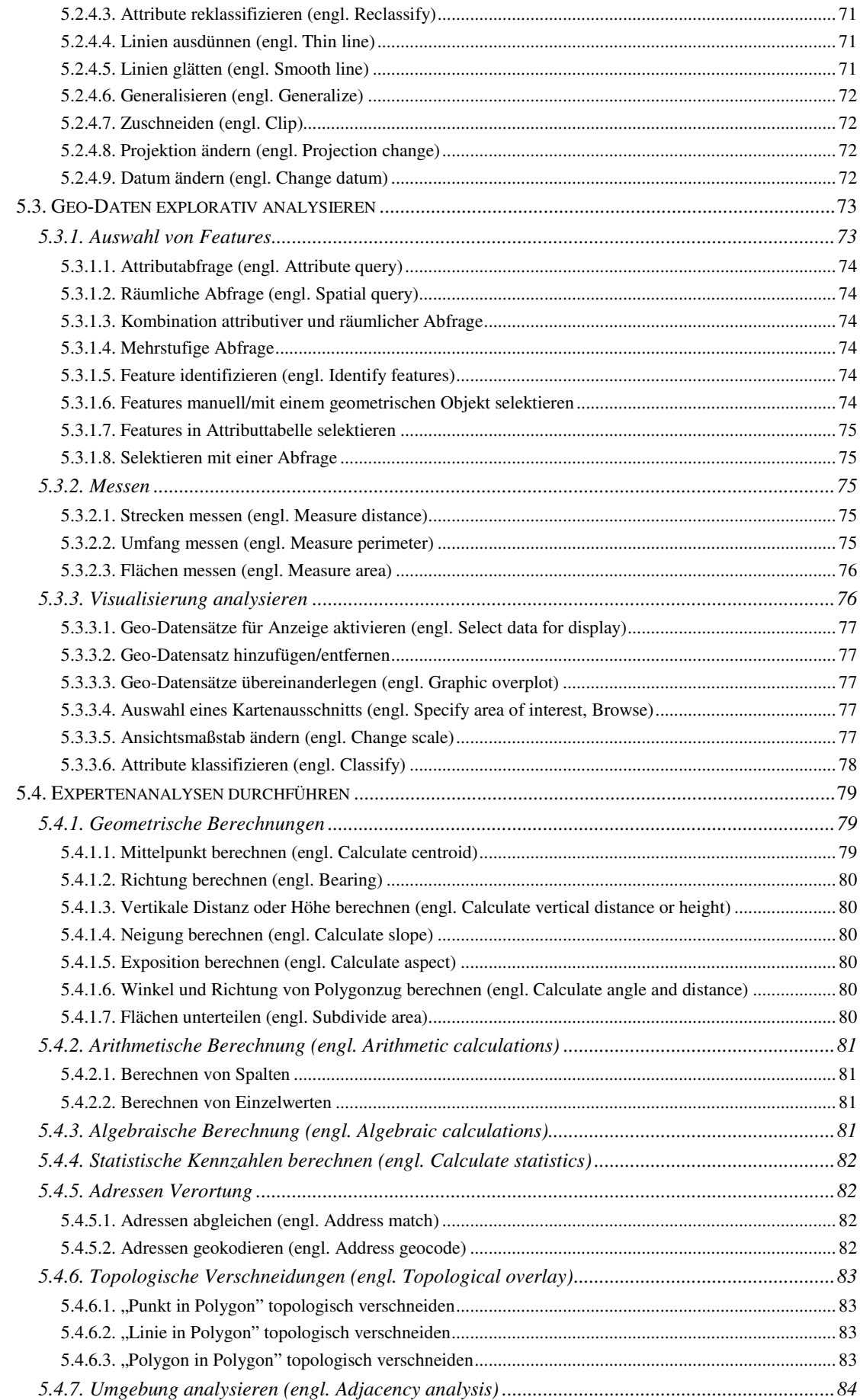

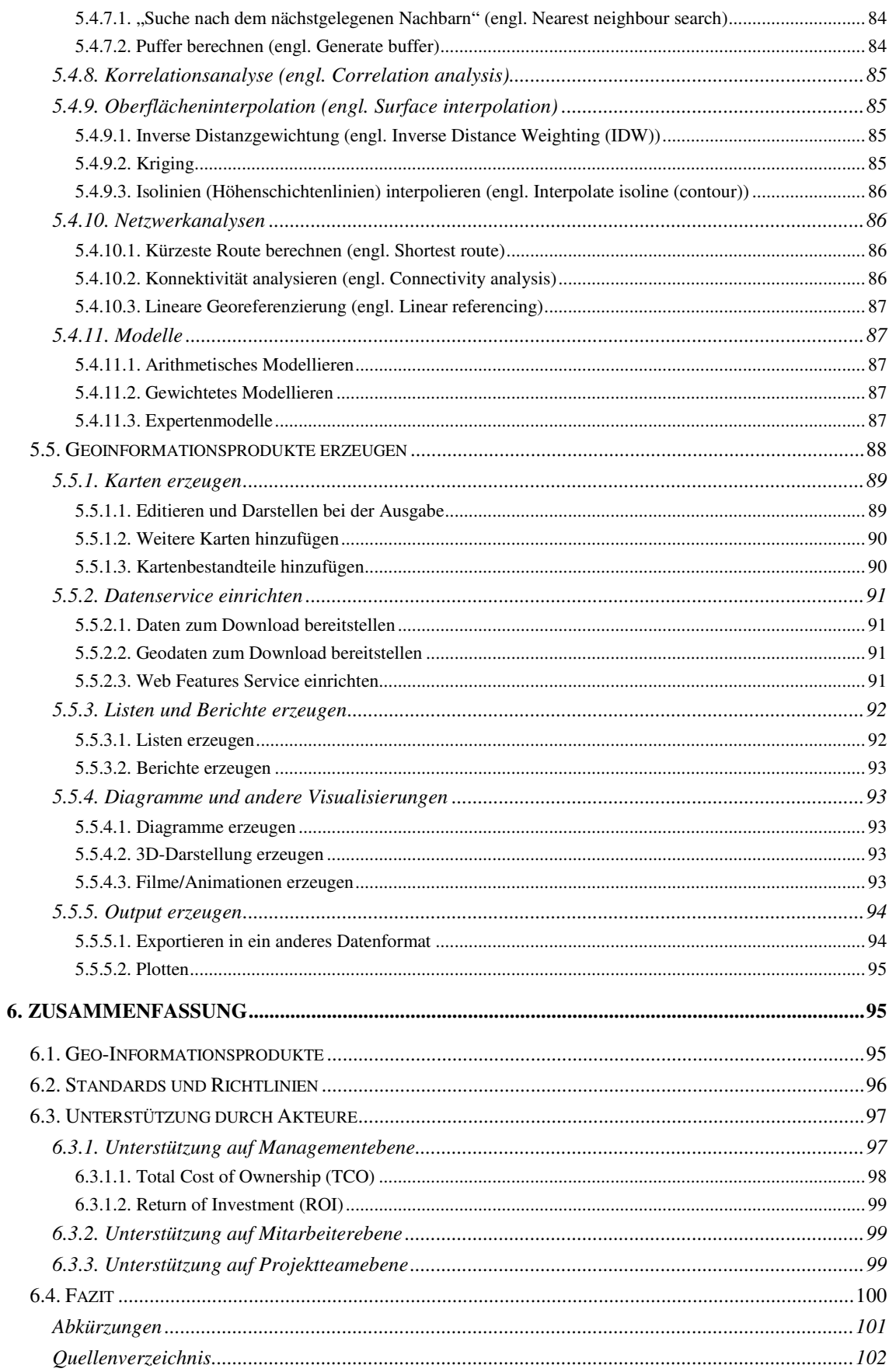

# **Abbildungsverzeichnis**

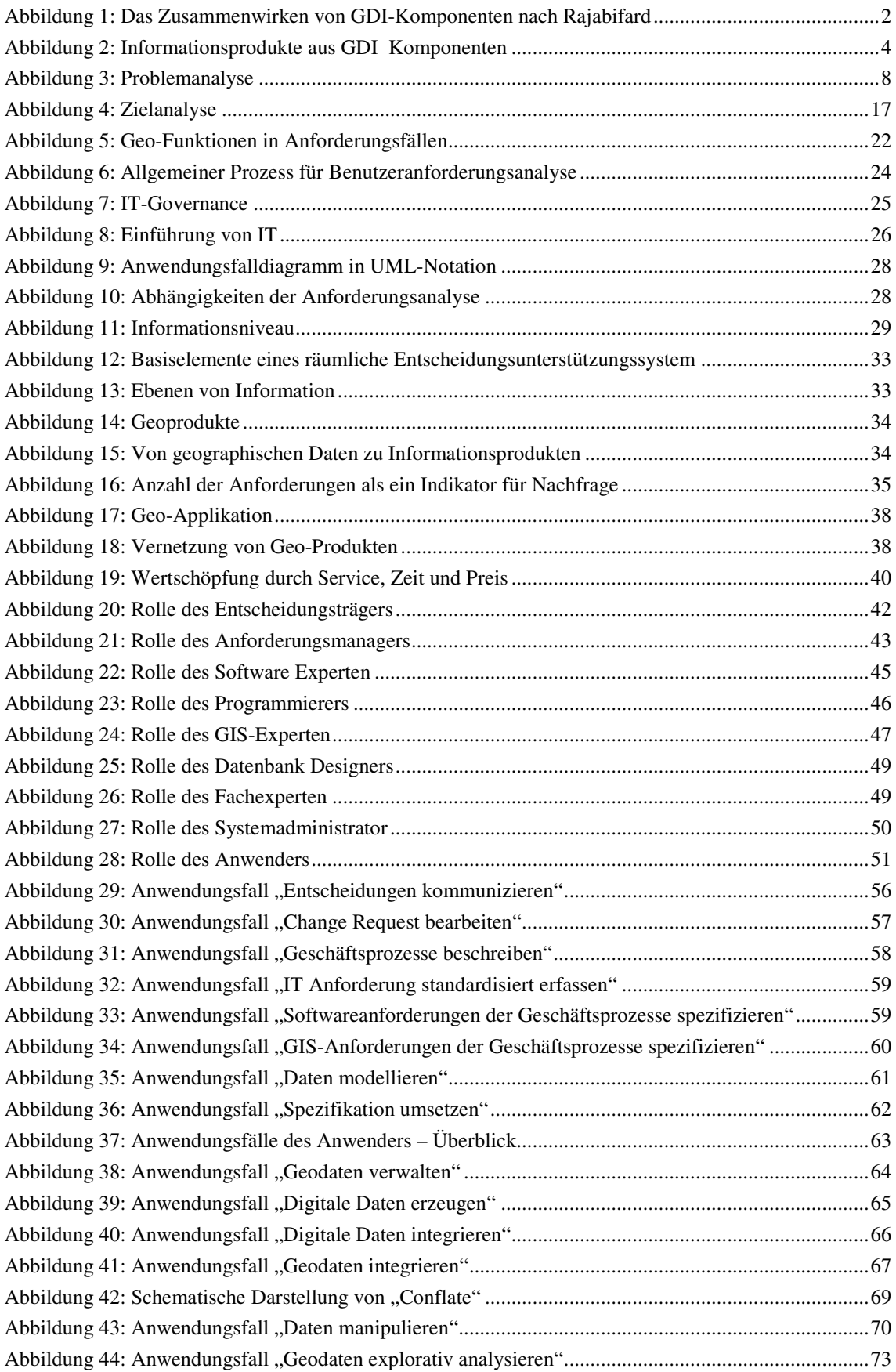

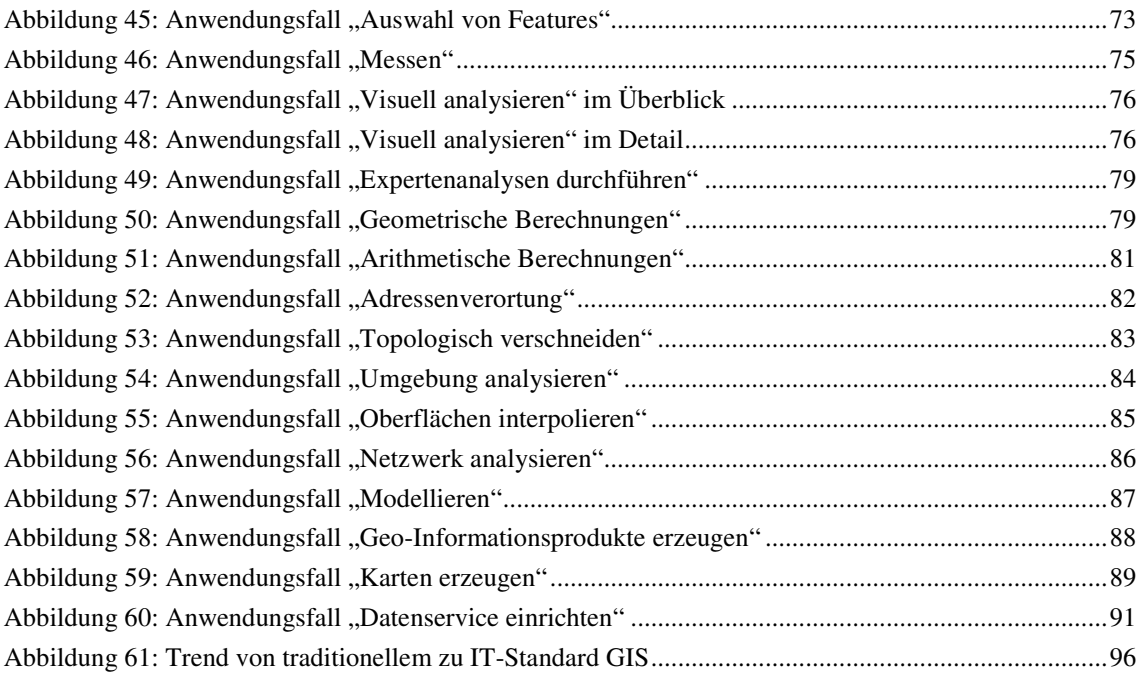

## **Tabellenverzeichnis**

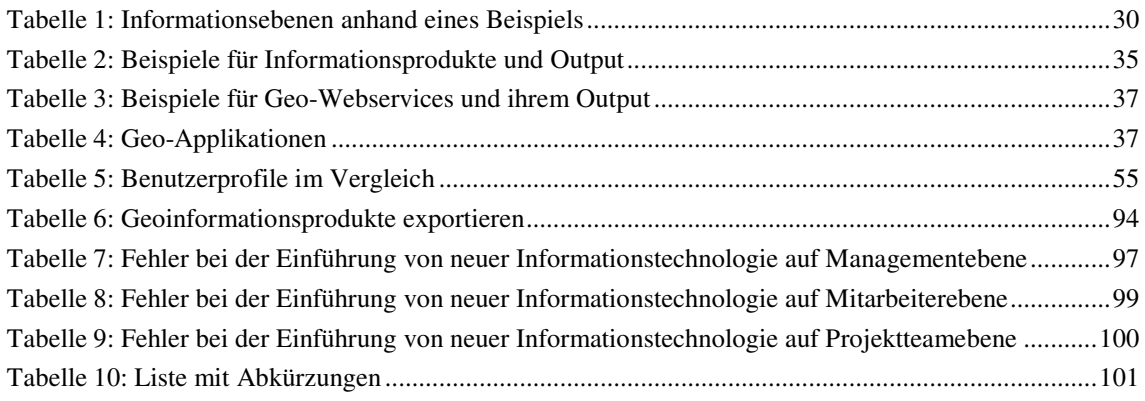

## **1. Einleitung**

### **1.1. Hintergrund**

In der Vergangenheit haben sich **Geographische Informationssysteme** (GIS) durch die besonderen Erfordernisse bei der Speicherung, Abfrage, Analyse und Darstellung von Geodaten stets in einer **eigenen, abgeschlossenen Welt** bewegt. Außenstehende hatten meist nur Kontakt zum Output der mit teurer Spezialsoftware verwalteten Geodaten. Dabei handelte es sich in der Regel um **Karten**, die einem bestimmten Zweck dienten. Diese wurden digital als Grafik (z.B. PDF-Dokument) oder als Ausdruck auf Papier zur Verfügung gestellt. Davon abgeleitet wird heute unter GIS häufig die **Produktion von "bunten Bildern**" verstanden, die der besseren Vermittlung von tabellarischen Daten mit Raumbezug dienen. Dass es neben der klassischen Karte (topographisch/thematisch) auch noch andere **Geo-Informationsprodukte** gibt, die mittels Analysen und Modellierungen erzeugt werden können, ist außerhalb von GI-Fachkreisen wenig bekannt. Diese "*geo-information products*" definiert Tomlinson (2003) als "*the desired output from a geographic information system*". Verschiedenste Gründe sind dafür verantwortlich wie z.B. die unzureichende Unterstützung durch Entscheidungsträger, denen die Notwendigkeit noch nicht klar ist. Daraus resultiert die bis dato **mangelhafte Integration von GIS in Geschäftsprozessen.** Unter einem Geschäftsprozess definiert Grässle et al. (2003) einen "*Vorgang oder Ablauf, um ein bestimmtes Ziel zu erreichen*". Nur wenige Branchen haben diesen integrativen Schritts bisher durchgeführt.

Mit der Einführung von auf Webtechnologie basierenden, vernetzten Systemen sowie standardisierten Schnittstellen und Datenformaten werden aktuell **Geodateninfrastrukturen** (GDI) entwickelt. Eindrucksvolle Best-Practice Beispiele zeigen, dass dieser Weg mit heutiger Technologie bereits möglich ist. Die Bemühungen konzentrieren sich dabei im Augenblick hauptsächlich auf **technische Ziele**, die der Vernetzung von Geodaten dienen. Aber wie und von wem werden diese Strukturen zukünftig genutzt? Die zu spezifizierenden Informationsprodukte werden nur am Rande erörtert. Als Grundlage gegenwärtiger Entwicklungen dient die Annahme, dass diese **Vernetzungen zukünftig benötigt und verwendet werden**. Diese Diskussion ähnelt in groben Zügen jener, die sich in der Vergangenheit um Fernerkundungsdaten entwickelte. Nach der Entsendung von Erdbeobachtungssatelliten herrschte zunächst Unklarheit, wer die Anwender sein und welche Produkte und Informationen daraus gewonnen werden sollen. Beispielgebend für Geodateninfrastrukturen könnte "Global Monitoring for Environment and Security (GMES)" sein, wo die Benutzer eingebunden werden.

Jede **technische Vision** benötigt eine rasche, beispielhafte **Realisierung** für ihre dynamische Weiterentwicklung. Erst in Form von Geo-Informationsprodukten, die einem großen Anwenderkreis zur Verfügung stehen, wird sich die wahre Bedeutung von Geodateninfrastrukturen zeigen. Ob und wie sich diese dann in Arbeitsabläufe, Wissensmanagement und Entscheidungsunterstützung von Unternehmen und Gesellschaft integrieren lassen, wird für die kontinuierliche **Erhaltung und Weiterentwicklung** dieser kostenintensiven Infrastrukturen von höchster Priorität sein.

## **1.2. Problemdefinition**

## **1.2.1. Begriffsdefinition Geodateninfrastruktur (GDI)**

Die Bezeichnung entstand zunächst in englischer Sprache unter dem "*Begriff der Spatial Data Infrastructure* (SDI) [...], für den sich im deutschen Sprachraum der Begriff der Geodaten*infrastruktur (GDI) durchgesetzt hat*" (BERNHARD, FITZKE, WAGNER et al., 2004). Die Technical Working Group der Global Spatial Data Infrastructure (GSDI) definiert unter "Spatial Data Infrastructure" (SDI) ... *the relevant base collection of technologies*, *policies and institutional arrangements that facilitate the availability of and access to spatial data*". Damit wird "*a basis for spatial data discovery, evaluation, and application for users and providers within all levels of government, the commercial sector, the non-profit sector, academia and by citizens in general*" zur Verfügung gestellt. Geographische Information ist demnach "*vital to make sound decisions at the local, regional, and global levels*" (NEBERT et al., 2004). Wesentliche Triebfedern der GDI sind Netzwerk, Regeln und Standards:

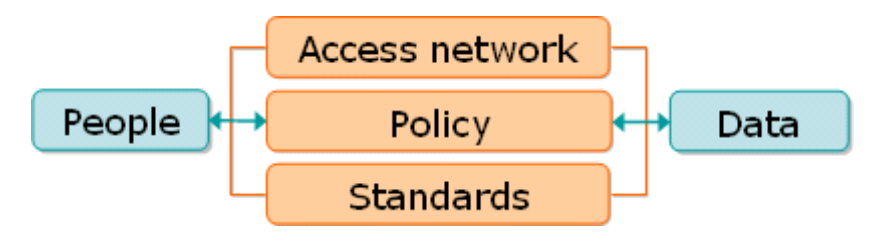

**Abbildung 1: Das Zusammenwirken von GDI-Komponenten nach Rajabifard (BERNHARD, FITZKE, WAGNER et al., 2004)** 

Eine **SDI** bietet aber neben *"geographic databases and attributes, metadata (i.e. information about information), means to discover, visualize and evaluate the data (catalogues and web mapping) […]. Besides the above, there are additional services and software to support applications*" (UNESCAP, 2003). **Entscheidungsträger** sollen durch die vernetzten Infrastrukturen geographischer Daten profitieren. Folgende Ziele sollen erreicht werden (nach NEBERT et al., 2004):

- Daten sollen auffindbar sein,
- der Zugang zu den Daten soll ermöglicht werden und
- diese Daten sollen entsprechend einsetzbar sein.

## **1.2.2. Informationsprodukte der Geodateninfrastruktur**

In der GDI-Fachliteratur werden verschiedenste **Themen** unterschiedlicher Branchen wie Verbrechensbekämpfung, Wirtschaftsentwicklung, Flächenverbrauch, Gefährdungspotential durch Überschwemmungen, Umweltschutz, Versorgung (Strom, Gas, Fernwärme), Denkmalschutz u.v.m. (vgl. NEBERT et al., 2004; SCHILCHER et al., 2004, BERNHARD, FITZKE, WAGNER et al., 2004) genannt.

Die Geodateninfrastruktur beschäftigt sich jedoch momentan hauptsächlich mit den Problemen der Datenvernetzung. Folgt man der informationstheoretischen Logik so wäre der nächste zu setzende Schritt, die Datenebene hinter sich zu lassen und zur **Informationsebene** zu gelangen. Seit Jahrhunderten werden "*mehr oder weniger komplexe Informationssysteme verwendet […], um die täglich anfallenden Arbeiten zu erledigen*" (GRÄSSLE et al., 2003). Folglich sind Informationssysteme nichts Neues. Der ursprüngliche Gedanke, der bei der Entwicklung manueller Informationssysteme (z.B. Karteikartensystem) im Vordergrund stand, sollte in der allgemeinen Euphorie um Geodateninfrastrukturen nun nicht vernachlässigt werden. Wie Grässle (2003) in Zusammenhang mit der Erledigung von Geschäftsprozessen definiert, war und ist "*der Zweck dieser Informationssysteme (…) die für das Betreiben des Geschäfts benötigten Informationen zu verwalten und bereitzustellen (…). Dies geschieht in der Regel auf Anfrage des Anwenders*" (GRÄSSLE et al., 2003). Damit erklärt sich die hohe Bedeutung des Benutzers bei der Weiterentwicklung von GDI. Die wesentliche **Innovation von Geodateninfrastrukturen** ist, dass größerer Datenmengen und aktuellere Inhalte aus unterschiedlichen Quellen gemeinsam bearbeitet werden können. Auf der Ebene der daraus resultierenden Informationsprodukte sollten sich bessere Informationen für Betroffene und fundiertere Entscheidungsgrundlage für Entscheidungsträger finden lassen.

Wie Bernhard, Crompvoets und Fitzke (BERNHARD et al., 2004) unterstreichen, werden GDIs entwickelt "*ohne, dass die Vielfalt der Anwendungszusammenhänge vorher oder auch zum Zeitpunkt der Nutzung bekannt ist*". Durch den Vergleich mit einer topographischen Karte wird von ihnen exemplarisch dargelegt, dass "*auch hier bei der Bereitstellung von Geoinformation der Anwendungszweck nicht bekannt ist. […] Der Buchhändler, der hier an die Stelle des Netzwerks tritt, muss nicht zwingend darüber informiert sein*" (BERNHARD et al., 2004). Für den Buchhändler mag diese Einstellung stimmen, aber der Kartenverlag sollte wissen, zu welchem Zweck der potentielle Käufer die Karte anfordert. Ob es sich um eine Wander-, Mountainbiketouren- oder Autokarte handelt, entscheidet ob der Inhalt die Bedürfnisse des Anwenders decken kann oder nicht. Wie Wytzisk und Sliwinski (2004) darlegen, sind die **aktuellen Definitionen von GDI zu eng und zu statisch angelegt**. Sie unterstützen die Ansicht, dass die **Rolle des Anwenders** stärker zu betonen ist. Da eine GDI den Zugang zu Geodaten und adäquat aufbereitete Geoinformation erleichtern sollte, ist die Entwicklung von Geo-Informationsprodukten notwendig.

### **1.3. Zieldefinition**

Die vorliegende Arbeit beschäftigt sich mit einer **Geodateninfrastruktur auf Unternehmensebene**, da hier die potentiellen Beteiligten und Einsatzgebiete klarer identifiziert werden können. Für einen dauerhaften Fortbestand einer GDI in einem Unternehmen muss der Nutzen rasch sichtbar werden. Das in Abbildung 1: Das Zusammenwirken von GDI-Komponenten" erläuterte Schema muss um GIS-Funktionen und Informationsprodukte erweitert werden. Diese Geo-Informationsprodukte dienen dann als "*output from a GIS in a*  *form that is useful to your organization*". Tomlinson (2003) bietet hier mit seiner Definition von "*system functions*" eine Möglichkeit, jene GIS-Funktionen "*that will be used to create the information products*" zu spezifizieren. Diese sind in der folgenden Abbildung 2: Informationsprodukte aus GDI Komponenten mit "GIS functions" bezeichnet.

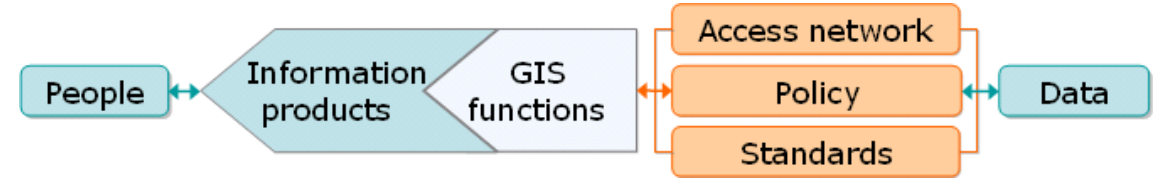

**Abbildung 2: Informationsprodukte aus GDI Komponenten** 

## **1.4. Fragen**

Der Aufbau einer Geodateninfrastruktur ist eine große Herausforderung, die mit heutiger Technik theoretisch und praktisch umsetzbar ist. Die Anforderungen von Benutzern nach Information und Informationsprodukten sind bisher nicht ausreichend diskutiert worden. Die vorliegende Arbeit setzt sich mit den Koordinationsanforderungen und der Identifikation von GIS-Funktionen aus Anwender- und Projektteamsicht auseinander. Zu beantworten sind folgende Fragen:

- Wer sind die **Beteiligten** im Entwicklungsprozess einer Geodateninfrastruktur?
- Welche **Rollen** nehmen sie im Entwicklungsprozess ein?
- Welche **Benutzeranforderungen** gibt es?
- Welche **GIS-Funktionen** werden für die **Interaktion mit räumlichen Daten** benötigt?

## **1.5. Forschungsmethoden**

Der erste Schritt in der Bearbeitung dieses Themas besteht aus einer **Problemanalyse**. Bevor die Notwendigkeit einer Geodateninfrastruktur ersichtlich wird, treten unterschiedliche Probleme auf, die so dringlich sein müssen, dass Interesse an ihrer Beseitigung entsteht. Diese müssen nach ihrer Bedeutung und ihrem Stellenwert hinterfragt werden.

Aus dieser Untersuchung resultiert eine **Zielanalyse**, um zu erkennen, in welche Richtung sich die Bemühungen orientieren müssen. Sowohl auf oberster Ebene soll eine **Vision** definiert werden, als auch auf allen anderen Ebenen sollen "Etappenziele" festgelegt werden.

Im nächsten Schritt wird mittels einer **Anforderungsanalyse** fortgesetzt, um die Bedürfnisse aller Beteiligten – der Anwender, der IT-Fachleute und des Managements – näher zu betrachten. Die Analyse wird auf die Ebene eines **Unternehmens** eingeschränkt, da hier die Akteure und ihrer Rollen besser abgrenzbar sind, als bei einem gesellschaftsweiten Ansatz. Bei Mittel- bis Großunternehmen sind Parallelentwicklungen und Legacysysteme bereits sehr wahrscheinlich d.h. eine integrierende, unternehmensweite GDI ist notwendig.

In Form von **Anwendungsfalldiagrammen** in UML-Notation (engl. unified modelling language) werden die Bedürfnisse der beteiligten Akteure vereinfacht dargestellt, um exemplarisch zu verdeutlichen, in welchen Bereichen die Beteiligten gemeinsam diskutieren müssen, um eine **akkordierte Lösung** zu finden. Anhand dieser Diagramme soll weiters abgeschätzt werden, welche **GIS-Funktionen** von den Beteiligten benötigt werden. Das Resultat sind jene **Argumente**, um Entscheidungsträger von der Notwendigkeit einer GDI zu überzeugen. Dazu werden **persönliche Erfahrungen** der Verfasserin im Zuge ihrer Tätigkeit am österreichischen Umweltbundesamt herangezogen. Da es am Umweltbundesamt momentan keine Initiative zu einer Geodateninfrastruktur gibt, sind Parallelen zwischen den Inhalten dieser Master Thesis und der Dateninfrastruktur des Umweltbundesamts grundsätzlich möglich, aber nicht beabsichtigt.

## **1.6. Thesis Struktur**

Nach der **Einleitung** in **Kapitel 1** beginnt die Master Thesis im **Kapitel 2** mit einer **Problemanalyse** des Themas Geodateninfrastruktur in einem Unternehmen. Die Unterteilung der Anforderungen in GIS-relevante und Management Probleme erleichtert die Identifizierung von fachlich-technischen Anliegen gegenüber finanziell-strategischen Entscheidungsgrundlagen.

**Kapitel 3** basiert auf den Inhalten von Kapitel 2 und setzt sich mit den Zielen der Geodateninfrastruktur in Form von einer **Zielanalyse** auseinander.

**Kapitel 4** beschäftigt sich mit der **Anforderungsanalyse** der Beteiligten einer Geodateninfrastruktur. Nicht nur den Anwendern wird eine eigene Rolle zugewiesen, sondern auch Datenbank Designer, Software Experte, GIS Experte etc. werden als Akteure spezifiziert. Die unterschiedlichen Anforderungen werden näher betrachtet und mit UML-notierten Anforderungsdiagrammen modelliert.

In **Kapitel 5** werden **GIS-Funktionen** beschrieben, die für die Entwicklung von Informationsprodukten notwendig sind. Dieser Schritt ist notwendig, um damit Geo-Informationsprodukte für das Unternehmen zu entwickeln.

In **Kapitel 6** erfolgt eine **Zusammenfassung** der untersuchten Problemstellung.

## **2. Problemanalyse**

Zu Beginn der Problemanalyse werden kurz die grundlegenden Probleme von Geodaten und einer GDI skizziert. Die darauf folgende Gliederung in die **Komponenten IT/GIS** und **Management/GIS** wurde gewählt, weil diese beiden Bereiche **unterschiedliche Optimierungsziele** anstreben. Die Probleme von **IT/GIS** betreffen existierende/zukünftige/ verfügbare Technologien und (Geo-)Daten und wie diese bestmöglich einzusetzen sind. In diesem Zweig der Problemanalyse werden die technischen Probleme berücksichtigt.

Auf der anderen Seite sind die **Entscheidungen des Managements** (Management/GIS) die Basis für die Umsetzung einer Geodateninfrastruktur (GDI). Diese resultieren aus den Anforderungen der Benutzer und den unternehmerischen, strategischen Überlegungen. Die auf Kosten-Nutzen Vergleich konzentrierte Planung der Entscheidungsträgerebene beinhaltet nur dann die für die Realisierung erforderlichen Mittel, wenn ausreichend **Argumente für die erforderlichen GIS-Investitionen** (z.B. fachseitig notwendig und/oder gewinnbringend) vorhanden sind. Die Abbildung auf der nächsten Seite zeigt eine **Problemanalyse** mit den beiden eingangs erläuterten Säulen (siehe Abbildung 3: Problemanalyse). Das **Hauptproblem**, in das alle anderen münden ist, dass es aktuell keine Geodateninfrastruktur gibt. Die mangelnde Vernetzung ist die Ursache dafür, dass wenige Geo-Informationsprodukte entwickelt werden und sich daraus kein (Geo-)Wissen (i.S. von Wissensmanagement) im Unternehmen etabliert. Die **Benutzerbedürfnisse** werden nicht ausreichen erfüllt.

### **2.1. Grundlegende Probleme von Geodaten und GDI**

#### GIS-Software bestimmt Geodatenformat im Untenehmen

Die **besonderen Eigenschaften und Anforderungen** von Geodaten haben geographische Informationssysteme lange Jahre geprägt. Aus GIS-zentrisch Sicht sind dabei nicht nur Nachteile festzustellen. Solange Daten in einem Format vorliegen und von einer Software bearbeitet werden, ist die **Datenkonsistenz** optimal gewahrt. Wenn alle Beteiligten die gleiche Software und Datenspeicherung verwenden, gibt es keine Probleme. Der **Austausch mit anderen Systemen** ist allerdings mit großen Schwierigkeiten verbunden (unterschiedliche Formate, Genauigkeit, Implementierung von Geoprozessen, Algorithmen etc.) und die **Integration in Geschäftsprozesse** (z.B. Schnittstellen zu anderen Softwareprodukten) sind nur mit hohem Aufwand möglich. Zusätzlich erschwerend ist, dass jede GIS-Software und Version **neue**, **eigene Formate** entwickelt. Damit ist die Speicherung von Geodaten in dem GIS-Software forcierten Datenformat Hemmnis für den Zugriff mit Softwareprodukten, die Geschäftsprozesse unterstützen. Je nachdem, ob es sich um ein **COTS** (engl. Commercial-offthe-Shelf) oder ein Open Source GIS-Software handelt, wird der Zugriff meist nur von einem "verwandten" Produkt gestattet (z.B. Zugriff von Open Source GIS GRASS auf Open Source Datenbank PostgreSQL/Postgis, kommerzielle GIS-Software ESRI ArcGIS/ArcSDE auf kommerzielle Datenbank ORACLE Spatial).

#### Der räumliche Datentyp ist kein Standarddatentyp

Jede Datenbank beinhaltet eine Reihe von **Standarddatentypen**, die die Abspeicherung von Zahlen, alphanumerischen Zeichenfolgen und binären Objekten ermöglichen. Räumliche Daten haben spezielle Anforderungen hinsichtlich des Datentyps, der Abfragesprache und des performanten Zugriffs bei Abfragen. Suchfunktionen in a-räumlichen Datenbanken werden durch die Verwendung von Indices optimiert. Für Geodatentypen sind diese Standards nur begrenzt einsetzbar, eigene Indizierungsmechanismen müssen in der Datenbank implementiert sein (z.B.: R-Tree).

#### Die räumliche Abfrage braucht räumlichen Funktionen

Auf Standarddatentypen wird mit der **standardisierten Datenabfrage- und Datenmanipulationssprache SQL** (engl. Structured Query Language) zugegriffen. SQL92 (1992) ist ein weit verbreiteter Standard, SQL99 (1999) konnte sich nicht durchsetzen. Der aktuellste SQL-Standard ist SQL2003 (2003), der sich bisher ebenfalls noch nicht etablierte. Die Implementierung in den verschiedenen relationalen Datenbank Management Systemen (RDBMS) ist mit unterschiedlicher Vollständigkeit erreicht. Bei der Geo-Datenspeicherung in Datenbanken waren mittels SQL ursprünglich nur die **Attribute abfragbar**. Für die räumlichen Abfragen werden **räumliche Operatoren benötigt,** die zwar mittlerweile Bestandteil von SQL sind, aber mit unterschiedlichen Möglichkeiten in Datenbanksystemen implementiert sind.

## **2.2. GIS-spezifische Probleme auf Managementebene**

Die detailierte Erläuterung der einzelnen Punkte im folgenden Kapitel beziehen sich auf Abbildung 3: Problemanalyse.

### **2.2.1. Analyse der Einzelprobleme**

#### Hohe Kosten für GIS

Neben den **Anschaffungskosten** für GIS-Software kommen bei professionellem Betrieb **Wartungskosten** hinzu, die unabhängig von der tatsächlichen Auslastung und Rentabilität periodisch fällig sind. Dazu sind noch Kosten für Geodaten, leistungsfähige PCs, Monitore mit großer Sichtfläche, Drucker, Plotter, Datenbankserver, Backup für enorme Datenmengen, leistungsfähiges Netzwerk etc. zu erwarten. Geographische Informationssysteme sind für jedes Unternehmen eine **teuere Investition**. Der Return of Investment (ROI) ist oft nicht auf den ersten Blick ersichtlich.

#### Schnittstellen berücksichtigen bedeutet Mehraufwand

Neben den bereits erwähnten sehr hohen Kosten fallen durch die Implementierung **offener Standards und Schnittstellen** neuerlich Investitionen an, für die es zunächst keine ausreichende Rechtfertigung gibt.

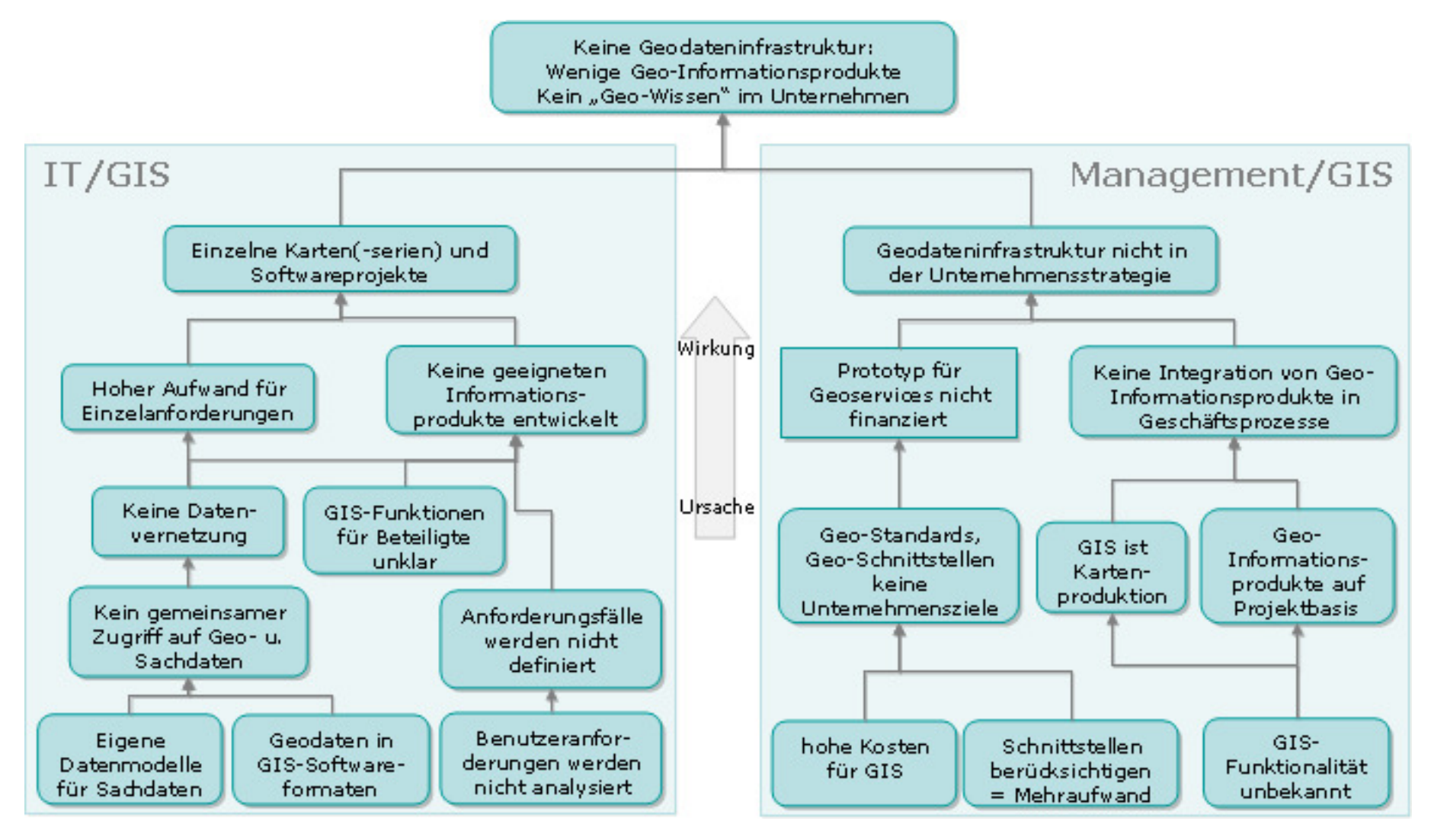

**Abbildung 3: Problemanalyse** 

#### (Geo-)Standards und (Geo-) Schnittstellen keine Unternehmensziele

Aus den beiden genannten Punkten resultiert, dass (Geo-)Standards und offene (Geo-) Schnittstellen keine Unternehmensziele sind. Da Managemententscheidungen häufig für kurze Zeiträume (1-3 Jahre) getroffen werden, Standardisierungen aber eine längerfristige Zukunftsinvestition darstellen, stellt sich seitens des Managements die Frage, wozu diese "parallele Welt" notwendig ist. Trotzdem **Standards** eine permanente Forderungen in der Zusammenarbeit zwischen Unternehmen sind, um die gelieferten Ergebnisse und Produkte auf ihre Qualität kontrollieren zu können, wird die **Notwendigkeit im Unternehmen selbst nicht erkannt**. Der Vorteil von Schnittstellen (z.B. OGC-Standards) mag für (Geo-)Informatiker klar ersichtlich sein. Für Entscheidungsträger ist die Notwendigkeit dieser technischen Lösung oft nicht nachvollziehbar. Die technischen Spezifikationen alleine sind eine unzureichende Argumentationsbasis für diese zukunftsweisende Vision. Die Übersetzung aus der "technischen Sprache" in die "Sprache des Managements" fehlt.

#### Prototyp für Geoservices nicht finanziert

Die Entwicklung einer Geodateninfrastruktur in einem Unternehmen **bindet langfristig Ressourcen**. In der Entscheidungsphase, ob diese Investition vom Management gewünscht und unterstützt wird, wäre die Entwicklung von Prototypen verschiedener Geoservices (z.B. OGC Web Mapping Service, Web Feature Service) förderlich, damit die Möglichkeiten für das Unternehmen deutlicher ersichtlich werden. Innerhalb eines Unternehmens besteht aus Managementsicht nur dann Interesse, wenn der Einsatz durch zukünftige **Einsparungen und/oder Gewinne** gerechtfertigt wird. Die langfristigen, positiven Auswirkungen, die dem Unternehmen effizientere Arbeitsabläufe ermöglichen, können kurzfristig kaum direkt gemessen werden. Aus Entscheidungsträgersicht engt die mehrjährige Budgetbindung den Manöverspielraum in anderen Projekten ein. Wenn die Vorteile nicht erfolgreich kommuniziert und dem Management klar gemacht werden, wird kein Prototyp für einzelne Services einer Geodateninfrastruktur finanziert, die als "Best practice"-Beispiel dem eigenen Unternehmen zeigen könnte, wo das eigentliche Potenzial liegt.

#### GIS-Funktionalität unbekannt

Auf der untersten Ebene gibt es parallel ein gravierendes Problem, das oft vergessen wird. In vielen Unternehmen, die GIS einsetzen, ist der Mehrzahl an Mitarbeitern nicht bekannt, welche Aufgaben man mit **GIS-Funktionalität** erledigen kann. Selbst die **Abkürzung GIS** ist nicht selbstverständlich bekannt. Der Umfang an GIS-Funktionen von Analysen bis Modellierungen, die GIS-Programme leisten können, kann überhaupt nicht erkannt werden, solange keine allgemeine "Sprache" gefunden wird, die alle Beteiligten verstehen.

#### GIS ist Kartenproduktion

Geographische Informationssysteme werden daher immer wieder als Werkzeuge zur Kartenproduktion verstanden. Für GIS-Fachleute ist die Produktion einer Karte **eine unter vielen Aufgaben** bei der Arbeit mit GIS-Software. Die visuelle Darstellung von räumlichen Daten gehört sicher zu den wichtigsten Funktionen eines GIS. Für den Kunden/Adressaten ist die Karte oft der einzige Aspekt eines GIS, den er intuitiv versteht und der ihn selbst betrifft und für ihn nützlich ist. Als Resultat wird GIS häufig als "teures Grafikprogramm für Geodaten" mißinterpretiert. Andere Informationsprodukte wie räumliche Analysen, Interpolationen, tabellarische Auswertungen u.s.w. kennen Nicht-GIS-Anwender meist überhaupt nicht.

#### Geo-Informationsprodukte auf Projektbasis

Geoinformationsprodukte werden häufig für dezidierte GIS-Projekte entwickelt. Im Rahmen der erfolgreichen **Projektabwicklung mit minimalem Budgeteinsatz** haben integrative Ansätze keinen ausreichenden Platz. Dauerhafter Nutzen für das Gesamtunternehmen kann daraus nur generiert werden, wenn **für die Integration zusätzliche Mittel** zur Verfügung stehen. Dieser Aufwand kann per Definition nicht ausschließlich durch einzelne Projekte getragen werden, die bereits für die Projektaufgaben eng kalkuliert sind.

Weiters hat ein Projekt einen definierten **Anfangs- und Endzeitpunkt** sowie ein **Budget**, das für diesen Zeitraum zur Verfügung steht. Solange die beteiligten Projektmitarbeiter im Unternehmen tätig, die Daten ausreichend dokumentiert und gesichert sind, könnte auf die Ergebnisse zurückgegriffen werden. Änderungen der damals verwendeten Software, der Programmiersprache oder des Datenformats können diese **Einzellösungen** aber bereits nach wenigen Jahren für das Unternehmen unbrauchbar machen. Dieses Risiko verursacht enorme Kosten, die selten monetär erfasst werden.

#### Keine Integration von Geo-Informationsprodukten in Geschäftsprozesse

Die Bedeutung von Geoinformation ist auch deshalb mangelhaft in der Unternehmensstrategie enthalten, da es kein "**GIS-Werkzeug"** gibt, mit dem **Entscheidungsträger** tagtäglich zu tun haben. Während Planungs- und Controllingwerkzeuge von vielen Führungskräften verwendet werden, sind **Geo-Applikationen** nur selten im permanenten Einsatz bzw. sind oft gänzlich unbekannt. Viele Geschäftsprozesse, die mit räumlichen Daten arbeiten, werden von den Verantwortlichen nicht als solche identifiziert. Das Potential einer GDI lässt sich allein durch den Zugang zu vielfältigsten Geodaten nicht beweisen, sondern erst durch Geo-Informationsprodukte.

## **2.2.2. Fazit**

#### Geodateninfrastruktur nicht in Unternehmensstrategie

Daraus resultiert wie eingangs erwähnt, dass der Nutzen einer unternehmensweiten Geodateninfrastruktur nicht erkannt wird. Projektbasierende Einzelinitiativen können gelegentlich angestoßen werden. Da das Thema Geodateninfrastruktur aber nicht Teil der **Unternehmensstrategie** ist, fehlt es permanent an den Ressourcen für einen integrativen Ansatz. Teure Doppelgleisigkeiten werden in Kauf genommen. Gleiche Funktionalität wird mehrmals realisiert und ist nicht miteinander und mit anderen Softwarekomponenten kompatibel. Die direkte Integration in Geschäftsprozesse wird nur in Einzelfällen durchgeführt.

## **2.3. GIS-relevante Probleme**

Die detailierte Erläuterung der einzelnen Punkte im folgenden Kapitel beziehen sich auf Abbildung 3: Problemanalyse.

### **2.3.1. Analyse der Einzelprobleme**

#### Geodaten in GIS-Software Formaten

Ein Grundproblem von Geodaten sind jene speziellen Anforderungen, die die **Speicherung von Geometriedaten** verursacht. Standarddatentypen von Datenbanken wie alphanumerische Zeichenfolgen (String, Character, Memo...) und Zahlen (Integer, Long, Double, Float…) lassen sich optimal in Datenbanken speichern. Geometriedaten brauchen einen eigenen **Datentyp** in der Datenbank oder werden überhaupt im Dateisystem abgelegt. Je nach GIS-Software werden die Daten üblicherweise so gespeichert, dass genau dieses eine Produkt optimal damit arbeiten kann. Für andere Softwareprodukte sind umfangreiche Konvertierungen und/oder Schnittstellen notwendig.

#### Eigene Datenmodelle für Sachdaten

Für Sachdaten sind Datenbanken mit relationalen, objektrelationalen oder objektorientierten Datenmodellen die bestmögliche Speicherung. Ein wesentliches Ziel dieser Modelle ist die redundanzfreie, normalisierte Abspeicherung von Daten. Unter Normalisierung versteht Allen (2002) "*a data modelling technique, the goal of which is to organize data elements in such a way that they are stored in one place and one place only*". Nur in bewusst gesetzten Ausnahmen, wird **Redundanz** gestattet (z.B. Fremdschlüssel). Grundsätzlich könnte auch die räumliche Komponente bei der Modellierung von Sachdaten berücksichtigt werden, die Notwendigkeit wird häufig zu spät erkannt. Für die Visualisierung von thematischen Karten benötigt GIS-Software redundante Datenspeicherung. Eine1:n-Beziehung zwischen Geo-Objekt und Attributwert kann mit der Standardfunktionalität einer GIS-Software nicht dargestellt werden z.B.: Messstelle mit einer Zeitreihe von Messwerten.

#### Kein gemeinsamer Zugriff auf Geo- u. Sachdaten

Die meisten kommerziellen GIS-Softwareprodukte benötigen ein **herstellerspezifisches Datenformat**, um die volle Funktionspalette anwenden zu können. Wenn in einem Unternehmen Geo-Daten mit einer bestimmten GIS-Software bearbeitet werden, so erfolgt üblicherweise die Datenspeicherung aller Geodaten in diesem Format. Bei Projekten, die mit der Entwicklung einer Datenbank oder Software beginnen, werden GIS-Anforderungen oft nicht rechtzeitig erkannt und berücksichtigt. Wenn die Notwendigkeit von GIS-Funktionalität nach der Modellierung der Datenbank erkannt wird, müssen sich die Anforderungen an der existierenden Datenbank orientieren. Gegenwärtig werden Attributdaten und Geodaten dann oft in verschiedenen Systemen abgespeichert. Während die Geodaten im Dateisystem oder einer Geodatenbank vorgehalten werden, befinden sich die Attributdaten in einer (anderen) Datenbank. Über eine eindeutige ID werden Geometrie- mit Sachdaten verlinkt. Die beiden Datensätze, die eigentlich einen gemeinsamen Datensatz darstellen sollten, werden getrennt voneinander modelliert und gespeichert. Als Beispiel:

- wird **eine Messstelle im GIS-Datensatz gelöscht**, sind in der Sachdaten-Datenbank Messwerte ohne geometrische Repräsentation enthalten. Umgekehrt wird beim
- **Löschen aller Messwerte einer Messstelle** die Geometrie der Messstelle nicht mitgelöscht.

Welcher Datensatz den aktuellen Stand beinhaltet, ist nur schwer nachvollziehbar. Daraus resultiert die Gefahr von **inkonsistenter Datenhaltung**.

### Keine Datenvernetzung

Aus den genannten Punkten resultiert, dass es keine Datenvernetzung gibt. Wenn bereits bei einzelnen Datensätzen die **Trennung** in Geo- und Sachdaten die Analyse nach räumlichen und attributiven Kriterien (z.B. Wo ist eine Stadt, deren Namen mit dem Buchstaben A beginnt?) erschwert, dann gilt das umso mehr, wenn **eine Vielzahl von Datenquellen im Unternehmen** existiert. Diese redundante Datenhaltung verursacht häufig Probleme und mündet in permanenten Import/Export-Vorgängen, um Daten in unterschiedlichen Systemen nutzen zu können. Bei Änderungen gibt es keine automatische Weitergabe zwischen den getrennten Datensätzen. Als Beispiel:

- Ein Geodatensatz von allen Gemeinden Österreichs wird in der GIS-Abteilung als Basisdatensatz kontinuierlich betreut. Änderungen werden nachgeführt. Wenn sich der Basisdatensatz der Gemeinden Österreichs ändert, kauft die GIS-Abteilung ein Update, das dem aktuellen Stand entspricht.
- In einem Sachdatenbestand gibt es eine Tabelle mit den Gemeindenamen. Der Sachdatenbestand liegt getrennt vom Geodatensatz vor und verwendet eventuell noch jahrelang die veraltete Gemeindeliste. Soll eine thematische Karte erstellt werden, tauchen Probleme beim Joinen der Gemeindenummern/Gemeindenamen auf.

Da die räumliche Lage als sogenannte "**spatial ID**" betrachtet werden kann, kann damit die Überlagerung mit anderen Daten erreicht werden. Durch die mangelnde Vernetzung von Daten ist der Vergleich unterschiedlicher Themen erschwert oder gar nicht möglich, der **potentiell mögliche Informationsgewinn** bleibt **ungenutzt**.

#### Hoher Aufwand durch Einzelanforderungen

Jedes Geoinformationsprodukt und jede Geo-Applikation entspricht einer Einzelanforderung, die nicht in ein allgemeines Konzept eingebettet ist. Da keine **einheitlichen Vorgaben** (Standards, Richtlinien, Schnittstellendefinitionen…) vorliegen, bleibt es bei jeder Durchführung den direkt Beteiligten überlassen, wie die Anforderungen zu erfüllen sind. Die kostensparende Wiederverwendbarkeit von Vorlagen, Styleguides, Software Komponenten, Daten etc. wird dabei völlig negiert. Ähnliche Anwendungen bekommen unterschiedliches Aussehen und Funktionalität, obwohl sich die Anforderungen gleichen. Jedes Mal "das Rad neu zu erfinden", bindet viele Ressourcen. Als Resultat liegen viele Versionen vor, die hohe Wartungskosten verursachen.

#### Benutzeranforderungen werden nicht analysiert

Innerhalb der technischen Diskussion wird der **Nutzen von Software, Produkten und Services** oft in den Hintergrund gedrängt, weil es als "unangenehm" und "destruktiv" empfunden wird, die Zweckmäßigkeit zu hinterfragen. Bei der Planung umfangreicher Informationssysteme werden folglich oft die eigentlichen Benutzeranforderungen nicht genug berücksichtigt. Detaillierte Befragungen der direkt Betroffenen und anderer Beteiligter wird aus **Kostengründen** vernachlässigt. Die aktuellen Workflows und Geschäftsprozesse werden unreflektiert übernommen ohne deren Sinnhaftigkeit in neuen IT-Systemen zu hinterfragen. Die Systeme arbeiten zwar dann mit neuerer Technologie, entsprechen aber keineswegs besser den Benutzeranforderungen, weil sie den alten Abläufen folgen.

#### Anforderungsfälle werden nicht definiert

Wenn die Anforderungsfälle nicht diskutiert werden, bleibt der **Zweck und die Zielorientierung** von einzelnen Geoinformationsprodukten ebenso im Dunklen, wie die Notwendigkeit einer Geodateninfrastruktur. Besonders geeignet für die Modellierung von Anforderungen sind UML-notierte (Unified Modelling Language) Anwendungsfalldiagramme (engl. Use case diagram): "*A use case […] is a set of scenarios tied together by a common user goal*" (FOWLER et al., 1999). Fehlende Identifikation mit den Ergebnissen bei vorausgehender mangelnder Spezifikation ist häufig zu finden.

#### GIS-Funktionen für Beteiligte unklar

GIS-Funktionen müssen nicht nur auf einer allgemeinen Ebene **im Unternehmen bekannt sein**, sondern auch von anderen IT-Technikern verstanden werden. Dabei geht es um eine wesentlich detailiertere Betrachtung, die im Hinblick auf technische Zusammenarbeit und Schnittstellen abläuft. Da keine eindeutige **Nomenklatur für GIS-Funktionen** im Unternehmen vorhanden ist, können selbst zwischen Technikern Missverständnisse auftreten.

#### Keine geeigneten Informationsprodukte entwickelt

Wenn die Funktionalität von GIS den beteiligten Technikern nicht mitgeteilt wird, diese die Methodik verstehen und davon ausgehend in ihre eigenen Planungen integrieren, werden keine adäquaten Informationsprodukte erzeugt. Aus **fehlenden Anforderungsanalysen**, **mangelhafter Diskussion** von Anforderungen und **unklarem Verständnis** der GIS-Funktionen können keine geeigneten Informationsprodukte entwickelt werden.

### **2.3.2. Fazit**

#### Einzelne Karten(-serien) und Softwareprojekte

Das **oberstes Problem auf GIS-Ebene** ist, dass projektbezogen einzelne Karten(-serien) und Softwareprojekte entwickelt werden, aber keine Geo-Informationsprodukte auf der Basis einer Geo-Dateninfrastruktur. Die Erledigung obliegt meist GIS-Experten und kann **nicht durch Benutzer selbst erfolgen**. Damit ist die Analysemöglichkeit von Daten eingeschränkt, der Anwender bekommt keinen Zugriff auf seine eigenen Daten, sondern eine Interpretation seiner Anforderungen. Bei **Softwareprojekten** steht nicht das Informationsprodukt im Vordergrund, sondern ein EDV-Projekt, das bestimmte Werkzeuge liefert. Der integrative Ansatz wird vernachlässigt.

## **2.4. Schlussfolgerung aus der Problemanalyse**

Wenn einzelne Karten(-serien) und Softwareprodukte die gesamten Fähigkeiten von GIS abbilden sollen, dann werden viele potentielle Benutzer nie erfahren, wie sie Geoinformation in Geschäftsprozessen integrieren können. Da die GDI in der **Unternehmensstrategie** nicht inkludiert wurde, wird das Management zukünftig nicht bereit sein ausreichende Mittel zur Verfügung zu stellen. Wenn wenige Geoinformationsprodukte zur Verfügung stehen, die den Anforderungen der Benutzer gerecht werden, kann sich kein (Unternehmens-)Wissen d.h. die Verknüpfung von Erfahrungen mit Erwartungen herausbilden. Es gibt kein "Geo-Wissen", das zu "Geo-Aktion" führen könnte (siehe Kapitel 4.4. Anforderung nach Informationsniveau)

# **3. Zielanalyse**

## **3.1. Grundlegende Ziele einer GDI**

Geographische Informationssysteme haben lange Zeit eine "monolithische" Stellung eingenommen, weil ihre speziellen Anforderungen von jenen anderer Systeme gravierend abweichen. Der Aufbau einer Geodateninfrastruktur bedeutet die **Integration von GIS in der unternehmensweiten IT-Systemlandschaft.** Dieser Schritt bildet die Grundlage zu Geo- und anderen Informationsprodukten, sowie zu entscheidungsunterstützenden Werkzeugen (engl. spatial decision support tools). Williamson et al. (2003) erläutert folgende Vorteile für Anwender und Anbieter im Hinblick auf eine nationale GDI, die auch für eine unternehmensinterne GDI gelten (BERNHARD et al., 2004):

- Reduzierte **Kosten** der Datenproduktion
- Vermeidung von (unnötigen und teuren) **Mehrfacherhebungen**
- **Geringere Aufwände** für den Datenzugriff (Zeit- und Kostenersparnisse)
- Verbesserter **Datenaustausch** zwischen unterschiedlichen Institutionen und Anwendungsdomänen
- Effizientere **Datennutzung**
- Effizientere **Entwicklung** von Diensten unter Verwendung existierender Daten und **Standards**
- Angebot höherwertiger Daten für die **Entscheidungsunterstützung**
- Verbesserung **politischer Beschlüsse** unter Verwendung einfach zugänglicherer Daten
- Möglichkeiten der **Entscheidungsfindung** über Zuständigkeits- und Fachbereichsgrenzen hinweg
- Bereitstellung von **technischen Anleitungen** an Anbieter
- **Marktexpandierung**
- Erleichterung des **Wissenaufbaus**, der **Kommunikation** und des **Wissenstransfers**

**Geodateninfrastrukturen auf firmeninterner und auf globaler Ebene** müssen keine Gegensätze sein, sondern können ergänzende Komponenten sein. Bernhard, Fitzke, Wagner et al. (2004) erläutern als Beispiel des direkten Zusammenwirkens die Visualisierung von Kundenstandorten eines weiltweit tätigen Unternehmens, wo "*die firmeninterne GDI sinnvollerweise Komponenten einer globalen GDI nutzt*".

**Zwei Ziele** – entsprechend der gewählten Einteilung in Management- und GIS-Probleme – gilt es vorrangig zu erreichen, um das **Hauptziel** einer erfolgreichen Geodateninfrastruktur im Unternehmen zu erreichen:

- Den **Entscheidungsträgern** muss die erhöhte Produktivität und Effektivität von **Geschäftsprozessen**, die durch die Integration von Geo-Information erreicht wird, dargelegt werden.
- Auf Ebene der **Benutzer und Beteiligten** müssen **Informationsprodukte** entwickelt werden, die von den Betroffenen benötigt werden und die Geschäftsprozesse unterstützen.

Um in der Unternehmensstrategie ernsthaft eine Rolle zu spielen, ist eine **Argumentationsgrundlage** in Form von Geo-Funktionen und Geo-Informationsprodukten zu erstellen, die die Zusammenhänge zwischen Geschäftsprozessen des Unternehmens und Geo-Information erkennen lässt und so das Interesse und die Unterstützung von Anwendern, Fachexperten und IT-Fachleuten wecken kann. Da die Informationsprodukte je nach Branche voneinander abweichen können, beschäftigt sich die vorliegende Arbeit mit den **allgemein erforderlichen GIS-Funktionen**. Darunter wird jene "Toolbox" verstanden, die ausgehend von einer Geodateninfrastruktur als Basis, "Informationsprodukt(e)" zur Verfügung stellt (siehe Abbildung 2: Informationsprodukte aus GDI Komponenten). Dafür müssen folgende Punkte berücksichtigt werden:

- **Benutzerbedürfnisse** und –**anforderungen** erkennen, verifizieren und berücksichtigen
- **Anforderungen von den IT-Beteiligten** analysieren und aufzeigen, wo Planungsaufgaben gemeinsam zu erledigen sind
- **GIS-Funktionalitäten** identifizieren und allgemein gültig modellieren

Um die technischen Probleme einer GDI möglichst zu minimieren, werden folgende Voraussetzungen als bereits akkordierte Ziele angenommen:

#### Unternehmensanforderungen bestimmen Geodatenformat

(Geo-)Daten werden im optimalsten Fall **in einer Datenbank abgespeichert**, die einen räumlichen Datentyp und Index implementiert hat. Die **Benutzeranforderungen** haben **höchste Priorität**, sollten aber den internen Standards und Richtlinien nicht widersprechen. Deshalb wäre alternativ die Speicherung im Dateisystem mit dem kommerzieller Standard **ESRI Shapefile** möglich, der wegen seiner Verbreitung und der offen gelegten Spezifikation gewisse Vorteile bringt. Mit der XML-basierenden **Geography Markup Language (GML)** bietet sich eine herstellerunabhängige Alternative als Austausch- und Speicherformat an. Die Speicherung

in einer dieser drei Varianten ermöglicht es, dass **auch andere Softwareprodukte** als eine spezielle GIS-Software **Geodaten lesen und schreiben können**. Sofern es die Anforderungen eines Projektes nicht dezidiert erfordern, werden alle (Geo-)Daten des Unternehmens mit einer Datenbanksoftware gespeichert. Bei vordergründig **a-räumlichen Daten** wird darauf geachtet, ob der räumliche Bezug tatsächlich nicht vorhanden ist oder nur bisher nicht richtig interpretiert wurde.

#### Geodaten werden in Geodatenbank gespeichert

Der **räumliche Datentyp, ein räumlicher Index** und **räumliche Operatoren** sind heute in nahezu allen wichtigen Datenbanksystemen – wenn auch unterschiedlich – implementiert. Bei allen zukünftigen Projekten werden die **Geodaten nicht mehr getrennt von den Attributdaten** gespeichert, sondern gemeinsam in einer Datenbank. Auch Punktdaten, die über X- und Y-Spalte georeferenziert abgespeichert werden können, werden mit einer Spalte räumlichen Datentyps abgespeichert.

Mit Unterstützung von **multidimensionalen Indizierungsmethoden** können optimierte, räumliche Suchevorgänge erfolgen. Ein Beispiel für einen räumlichen Index wäre der **R-Tree Index**, wo der räumliche Index mittels des minmalen umschließenden Rechtecks, dem MBR (engl. minimum bounding rectangular) der Geometrie aufgebaut wird. Bei der **Entwicklung neuer Datenmodelle** werden die Anforderungen von Geodaten bereits von Beginn an berücksichtigt, bei **bestehenden Datenmodellen** wird die **Integration** aktiv vorangetrieben.

#### Geodaten werden mit SQL-Operatoren abgefragt

Je nachdem für welche Datenbanksoftware man sich entscheidet, stehen unterschiedliche **räumliche Operatoren** zur Verfügung. Die Erweiterung des SQL-Standards um räumliche Datentypen und deren Abfrage wird mittlerweile durch **SQL/MM** (Spatial Database Standard SQL/MultiMedia), der Multimedia Erweiterung von SQL, ermöglicht. Geometrie und Attributdaten können gemeinsam in einer Datenbank gespeichert werden und mit einer gemeinsamen Abfragesprache (SQL), die räumliche Operatoren unterstützt, bearbeitet werden. Für ESRI Shapefile und GML-Daten kann alternativ ein Web Feature Service (WFS) mit Filterfunktion räumliche und attributive Abfragen ermöglichen.

## **3.2. GIS-spezifische Ziele auf Managementebene**

Die detailierte Erläuterung der einzelnen Punkte im folgenden Kapitel beziehen sich auf Abbildung 4: Zielanalyse.

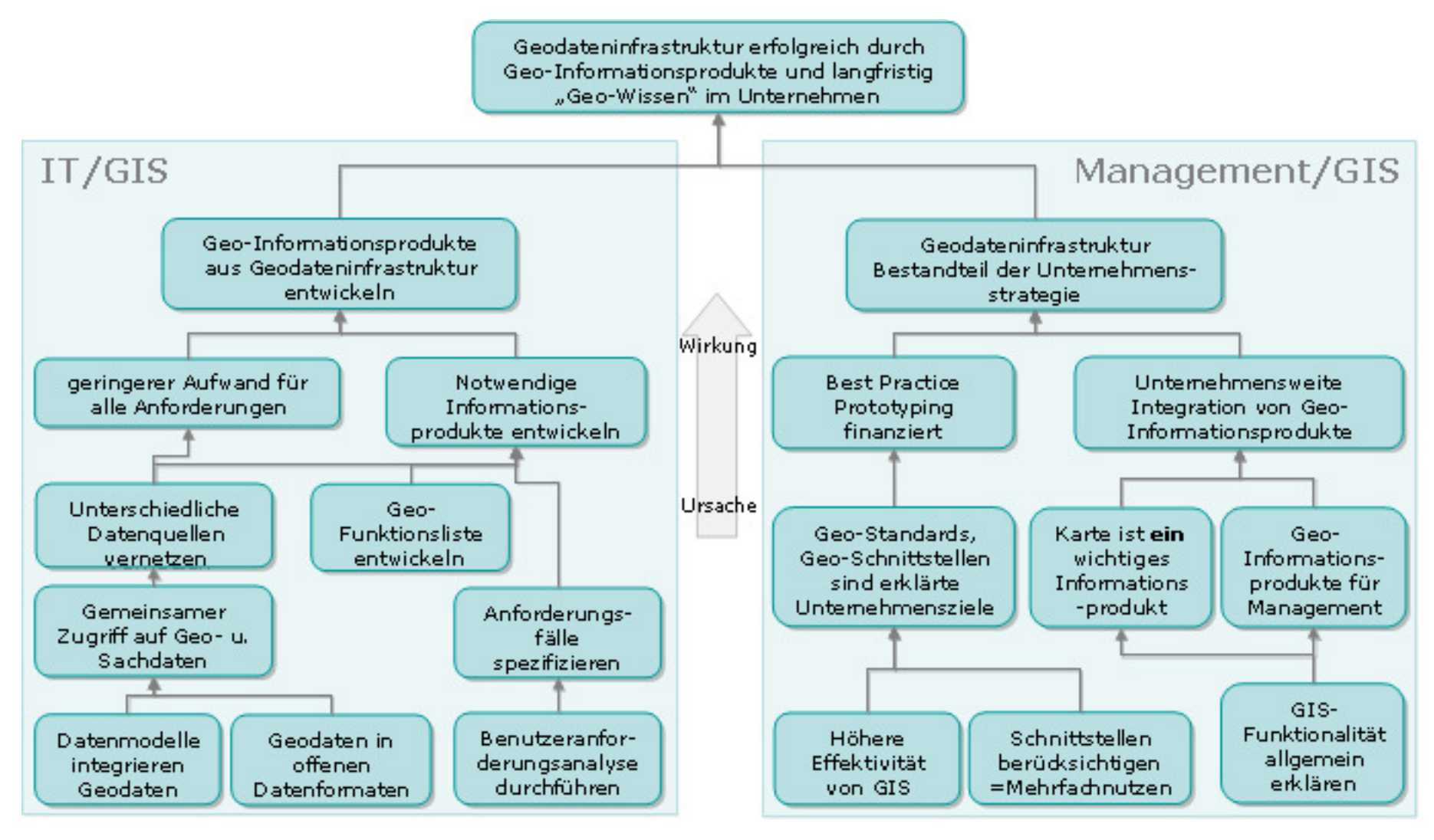

**Abbildung 4: Zielanalyse**

### **3.2.1. Analyse der Einzelziele**

#### Geringere Kosten für GIS

Wenn Geo-Informationsprodukte **in Geschäftsprozesse integriert** werden, lohnt es sich einfache Geo-Applikationen (z.B. WebGIS) zu entwickeln, mit deren Hilfe der Benutzer diese selbst bei Bedarf generiert. Häufigkeit, Notwendigkeit, Dringlichkeit der Anfrage und Komplexität des gewünschten Informationsprodukts entscheiden darüber, ob GIS-Funktionalität über Schnittstellen für Geschäftsprozesse zur Verfügung gestellt werden sollten oder ob GIS-Software in Kombination mit der Kompetenz eines GIS-Experten eingesetzt wird. **Profi GI-Systeme** und **Know-How** stehen verstärkt **für hochwertige Analysen und Modellierungen** zur Verfügung. **Routineauswertungen mit hoher Anwendungshäufigkeit** können über kostengünstigere Web-Applikationen erfolgen, die deutlich weniger finanzielle Mittel erfordern. Teure GIS-Software und hochqualifizierte Mitarbeiter werden für spezielle Aufgaben eingesetzt. Der Ersatz oder die Ablösung von traditionellem GIS wird durch die GDI jedoch nicht erfolgen. "*Eine GDI is vielmehr als Ergänzung zu diesen Systemen zu sehen, die GIS-Anwender bei der Beschaffung und Publikation von Geoinformation unterstützt und als Anwendergruppe speziell die Nicht-GIS-Experten adressiert.*" (vgl. BERNHARD, FITZKE, WAGNER et al., 2004). Der ROI (Return of Investment) wird rasch erreicht, wie die Kosten-Nutzenanalyse belegt.

#### Schnittstellen berücksichtigen = Mehrfachnutzen

Durch die **Integration von offenen Schnittstellen** wird nicht nur der unternehmensinterne Zugriff auf verschiedene Datenquellen ermöglicht, sondern auch die Abfrage von externen Datenquellen erleichtert. Daten müssen nicht mehr über Datenträger, FTP oder Mail weitergegeben werden, sondern der Zugriff erfolgt direkt über das Internet/Intranet. **Verschiedene Applikationen** können über Schnittstellen auf denselben Datenbestand zugreifen. Im Gegensatz zu Standards auf Datenformatebene, sind die Standards des Open Geospatial Consortiums (OGC) Spezifikationen von **Schnittstellen zu Dienstleistungen**. Bernhard et al. (2004) bezeichnet diese als webbasierende "*Diensteschnittstellen*", die für "*eine konkrete Nutzeranfrage aufbereitete Geo-Information (z.B. eine berechnete Route, eine thematische Karte, einen Katasterauszug etc.) zurückliefern*". Pichler und Klopfer (2004) erweitern den Begriff zu "*GI-Diensten*", die in sich fest definierte GIS-Funktionalität zusammenfassen. "*Diese GI-Dienste können beispielsweise als aufrufbare Funktionen von GIS-Komponenten realisiert werden. Auf diese Weise können unabhängig von der internen (proprietären) Arbeitsweise und Datenhaltung der den GI-Diensten zugrundeliegenden Systeme GI-Funktionalitäten beschrieben und für andere Softwarekomponenten verfügbar gemacht werden.*" (in BERNHARD et al., 2004).

#### Geo-Standards, Geo-Schnittstellen sind erklärte Unternehmensziele

Wenn für jeden Datenzugriff immer die gleiche Schnittstelle verwendet wird, erhöht sich die **Rentabilität** mit jedem weiteren Zugriff. Der Erfolg sollte zukünftig in der Unternehmensstrategie dahingehend festgehalten werden, dass Standards und Schnittstellen ein

wesentlicher Bestandteil der Unternehmenskultur sind. Das sprichwörtliche "Datenschaufeln" von einer Abteilung oder einem System zum nächsten entfällt. Personelle und finanzielle Ressourcen, die hier bisher gebunden waren, können für andere Tätigkeiten eingesetzt werden. Die Zeitersparnis bringt **Kostenreduktion** und **Kundenservice** (intern/extern).

#### Best-Practice Prototyping finanziert

Um Know-how auf dem Gebiet von Schnittstellen und Standards zu erwerben, sollten ..**Best-Practice Beispiele"** finanziert werden. Wenn sich die Erfahrungen als positiv erweisen, ist eine weitere Hürde in der Argumentation für eine unternehmensinterne Geodateninfrastruktur bewältigt. Bregt, Crompvoets, Scholten und Van de Crommert legen am Beispiel der bereits seit 1995 existierenden Niederländischen Nationalen Geodateninfrastruktur eindrucksvoll dar, dass "*eine weitere erfolgreiche Entwicklung […] der GDI insgesamt einen auch weiterhin hohen Einsatz an Ressourcen und politischer Unterstützung erforderlich macht*" (in BERNHARD et al., 2004). Tomlinson (2003) hingegen warnt eindringlich vor Pilotprojekten, da diese per Definition nicht die Erwartungen eines vollausgereiften Endprodukts erfüllen können. Wenn im Prototyp aber bereits viel Funktionalität integriert ist, sind weitere Entwicklungsschritte oft schwer zu rechtfertigen. "*For many systems, starting implementation with a pilot project is not necessary. A pilot project may be useful, but it is not always an effective tool, and in certain cases can become a hindrance to full system implementation*" (TOMLINSON, 2003). Diese Punkte müssen berücksichtigt werden, trotzdem erscheint es der Autorin sinnvoll mit Best-Practice-Beispielen der Entscheidungsträgerebene die Finanzierung einer umfassenden GDI schmackhaft zu machen.

#### GIS-Funktionalität allgemein erklären

Viele potentielle Anwender von GIS-Funktionalität verstehen die Bedeutung von GISspezifischen Ausdrücken nicht. Solange kein allgemeines Verständnis herrscht, kann auch kein **kreativer Gestaltungsprozess** einsetzen. Wie Tomlinson (2003) erläutert, sollte vor der Entwicklung von Geo-Informationsprodukten ein **Technologie-Workshop** stattfinden, der den Beteiligten exemplarisch zeigt, welche Aufgaben potentiell erledigt werden können. Die Prüfung auf Anwendbarkeit für die eigenen Arbeitsabläufe können dann die Beteiligten selbst durchführen. Für eine einheitliche Benennung von GIS-Funktionen kann das von Tomlinson (2003) erstellte GIS Lexikon verwendet werden. Bei Bedarf sind die enthaltenen Begriffe zu erweitern und in Deutsch zu verwenden, um eine unternehmensweit anerkannte Nomenklatur zu erhalten.

#### Karte ist ein wichtiges Geo-Informationsprodukt

Die Karte gehört sicherlich zu den wichtigsten, ist aber **nicht das einzige Geo-Informationsprodukten**. Im Rahmen des bereits genannten Technologie-Workshops ist dieser Sachverhalt klarzustellen. Die Möglichkeiten von Geographischen Informationssystemen müssen so erläutert werden, dass der Gedanke "GIS = (Papier-)Karte" eindeutig der Vergangenheit angehört.

Der **Unterschied zwischen Informationsprodukten, Geodaten und GIS-Funktionen** sollte für jeden eindeutig erkennbar sein. Die Vermischung von Daten und Informationen ist ein Stolperstein während des gesamten Entwicklungsprozesses, wenn er nicht vorab geklärt wird.

### Geo-Informationsprodukte für Management

Auf Managementebene muss deutlich ersichtlich werden, wo **Entscheidungsträger** Geo-Informationsprodukte und Geo-Funktionen gegenwärtig anwenden können und in Zukunft noch besser einsetzen könnten. Je stärker Geo-Informationsprodukte in die Planungs- und Steuerungsinstrumente eines Unternehmens integriert werden, desto eher sind langfristige Investitionen zu verfügbar. "*Die wachsende Menge an Informationen muss Menschen und Prozessen in übersichtlicher Form zur Verfügung gestellt werden. Finden und Aktualisierung von Informationen reicht nicht aus, sie müssen auf effektive Art mit sichtbarem Erfolg zu nutzen sein.*" (FICHTNER CONSULTING & IT AG, 2004). Wie Fichtner Consulting (2004) weiters anmerkt sind folgende Rahmenbedingungen "*zur erfolgreichen Erschließung dieses Potentials*" notwendig:

- Anwendungen dürfen den "normalen" User nicht überfordern
- End-Anwendungen müssen kostengünstig und browser-basiert sein
- Arbeitsabläufe müssen über Systeme und Daten hinweg unterstützt werden
- Integrationsarchitekturen müssen wartbar bleiben
- Systemarchitekturen und Daten müssen flexibel und skalierbar sein
- Geogestützte Geschäftsprozesse müssen mit in die IT-Strategie einbezogen werden
- Die Geodaten müssen aus ihrer Isolation im GIS, in eine offene Struktur überführt werden

#### Unternehmensweite Integration von Geo-Informationsprodukte

Bei jedem **Projekt** sollte bereits bei der ersten Planung geprüft werden, ob diese Daten Raumbezug haben und wie sie sinnvoll in die **unternehmensweiten Geodateninfrastruktur**  integrierbar sind. Eine Liste der zu erstellenden **Geo-Informationsprodukte** muss entworfen werden. Wenn das Projekt fertig ist, sind die Daten mit ausreichenden **Metadaten** zu dokumentieren. Die **Projekterfahrungen** können so direkt für das gesamte Unternehmen zugänglich gemacht werden.

## **3.2.2. Fazit**

Das **oberstes Ziel auf Managementebene** ist die Entwicklung, den Betrieb und die kontinuierliche Weiterentwicklung einer Geodateninfrastruktur als Bestandteil der Unternehmensstrategie zu integrieren.

## **3.3. GIS-relevante Ziele**

Auf **GIS-Ebene** wird angestrebt, Geo-Informationsprodukte aus der Geodateninfrastruktur zu entwickeln. Einerseits wird die Bedeutung der GDI damit betont, andererseits die Integration in die Unternehmensstrategie unterstützt. Die folgenden Punkte beziehen sich auf Abbildung 4: Zielanalyse.

### **3.3.1. Analyse der Einzelziele**

#### Geodatenspeicherung in offenen Geodatenformaten

Wie in Kapitel 2.1. Grundlegende Probleme von Geodaten und GDI bereits erläutert wurde, sollte die **Datenspeicherung** von Geodaten in **einem Geodatenformat** erfolgen. Für den Datenaustausch mit Kunden/Partnern werden weiterhin die geeignetsten Datenformate verwendet, aber für die Speicherung im eigenen Unternehmen ist ein Datenformat zu verwenden. Damit entfällt zeitraubende Konvertierungsarbeit. Wichtige Voraussetzung ist, dass die Daten in einem offenen Geodatenformat für unterschiedliche Anwendungen zugänglich sind. Wenn diese Voraussetzung nicht durchzusetzen ist, sollten die Daten über eine OGC kompatible Schnittstelle (Web Feature Service) in GML angeboten werden.

#### Datenmodelle integrieren Geodaten

Da das oberste Ziel von Daten darin besteht, verwendbare Information zu generieren, müssen sie so modelliert werden, damit sie diesem Zweck dienen können (vgl. ALLEN, 2002). Wenn die Datenspeicherung in einer Geodatenbank-Software vorgenommen wird, sind die Datenmodelle für Attributdaten einfacher mit den Anforderungen von Geodaten zu vereinbaren, da für die Speicherung der räumliche Datentyp der Datenbank verwendet wird.

#### Gemeinsamer Zugriff auf Geo- u. Sachdaten

Da die Geodaten nur in einem Format abgelegt werden und die Abfrageschnittstelle (SQL/MM) offen ist, gibt es keinen Grund, warum die Sach- und Geometriedaten nicht in einer **gemeinsamen Datenbank gespeichert** werden. Jede Software des Unternehmens kann auf diese Daten zugreifen und kann durch die räumliche Abfragesprache einfach GIS-Funktionalität integrieren.

#### Unterschiedliche Datenquellen vernetzen

Der Aufbau einheitlicher Geodatenspeicherung erleichtert die Vernetzung unterschiedlicher Datenbanken. Datenquellen, die nicht in einer Geodatenbank gespeichert sind, werden über OGC-Schnittstellen zu Geoinformationsprodukten verbunden. Wenn Datenquellen ohne Georeferenzierung existieren, können attributive Verbindungen (z.B. Join über Gemeindenummer) durchgeführt werden, die die gemeinsame Nutzung ermöglichen. Als Vorteil einer GDI bezeichnen Pichler und Klopfer, dass der "*gleichzeitige Zugriff auf heterogene Datenbestände ohne die Notwendigkeit der Datenkonvertierung erfolgen kann*" (in BERNHARD et al., 2004).

#### Geringerer Aufwand für alle Anforderungen

Durch einen langwierigen Prozess zur Erlangung von Daten wird eine **Hemmschwelle** aufgebaut. Wenn der Zugriff auf verteilte Daten nicht einfach möglich ist, werden **tiefgreifende Analysen** verhindert. Mit einem einfachen Zugriff können Informationsprodukte unbürokratisch und schnell erzeugt werden. Einzelanforderungen bauen auf ein bestehendes System auf, das sich desto **früher amortisiert**, je mehr Interesse daran besteht.

#### Benutzeranforderungsanalyse durchführen

Die Benutzeranforderungsanalyse dient dazu, die **Bedürfnisse** der Beteiligten zu erkennen. Im Fall einer Geodateninfrastruktur sind neben den tatsächlichen Nutzern, Betroffene aus der IT und dem Management ebenso zu interviewen und Geschäftsprozesse zu hinterfragen. Die **Usability** von Informationsprodukten sollte ein hohen Stellenwert bekommen, weil mit diesen Werkzeugen meist Benutzer arbeiten, die keinen (GIS-) technischen Background haben.

#### Anforderungsfälle spezifizieren

Die Benutzeranforderungen umfassen meist ein breites Spektrum an wünschenswerten Informationsprodukten, die gegenwärtige und zukünftige Geschäftsprozesse unterstützen sollen. Die **Priorisierung** erfolgt in mehreren Stufen. Verschiedene **Kriterien** stehen zur Auswahl:

- Wie oft tritt diese Anforderung bisher auf?
- Wie oft wird diese Anforderung in Zukunft auftreten?
- Wieviele Personen betrifft diese Anforderung?
- Wie komplex ist die Fragestellung?
- Welche Informationsprodukte werden benötigt?
- Gibt es Geo-Funktionen in der "Liste von Geo-Funktionen", die bisher unerkannte Möglichkeiten für Anforderung und die daraus resultierende Geo-Informationsprodukte beinhalten?

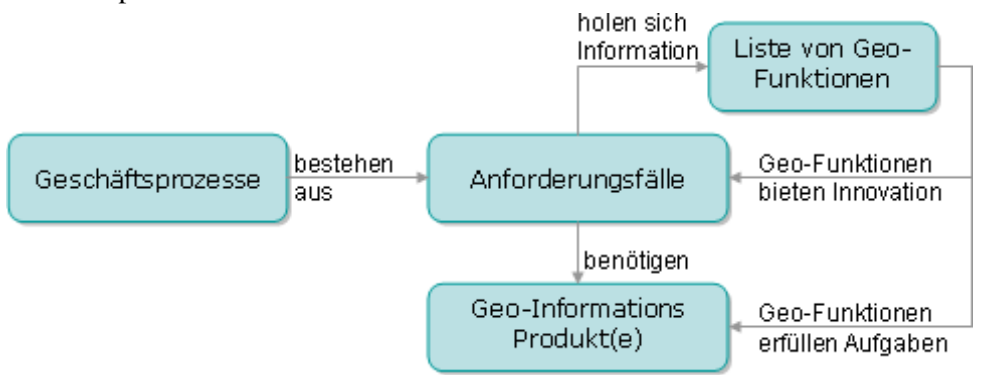

#### **Abbildung 5: Geo-Funktionen in Anforderungsfällen**

Ausgehend von den Anforderungen werden **Geschäftsprozesse** definiert. Die Anforderungen der Benutzer sollen sich aber nicht unreflektiert an bestehenden Workflows/Softwarelösungen orientieren. Die **innovative Umsetzung** ist nur dann möglich, wenn die Benutzer auch verstehen, was sie realistisch von IT-Systemen fordern können. Aus der "**Geo-Funktionsliste**" erfährt der User von den Möglichkeiten geographischer Informationssysteme.

#### Geo-Funktionsliste entwickeln

Diese Geo-Funktionen sind für die **Erzeugung von Geo-Informationsprodukten** notwendig. Um die allgemein erforderlichen Geo-Funktionen zu finden, wird parallel zur Definition von Informationsprodukten, eine Liste dieser Funktionen entwickelt. Das Ziel ist möglichst **allgemein verwendbare Softwarekomponenten** zu entwickeln. Falls der erste Draft dieser Liste Funktionen beinhaltet, die für kein Geo-Informationsprodukt notwendig sind, werden diese nicht realisiert und die Geo-Funktionsliste überarbeitet.

#### Notwendige Informationsprodukte entwickeln

Die aus der Benutzeranforderungsanalyse abgeleiteten Anforderungsfälle resultieren in der **Spezifikation von Informationsprodukten**. Geo-Funktionen werden den Geo-Informationsprodukten zugeordnet. Die Informationsprodukte sind so aufgebaut, dass **sie in Geschäftsprozessen integrierbar** sind. Der Großteil wird aber **von den Beteiligten** eines Geschäftsprozesses **selbst produziert** und nur in Ausnahmefällen werden sie mit GIS-Software von einem GIS-Experten erstellt.

### **3.3.2. Fazit**

Das **oberstes Ziel auf GIS-Ebene** ist die Geodateninfrastruktur in so vielen (Geo-) Informationsprodukten einzusetzen, dass deren nutzbringende Wirkung eindrucksvoll bewiesen werden kann.

## **3.4. Schlussfolgerung aus der Zielanalyse**

Die Geodateninfrastruktur wird dann erfolgreich sein, wenn Informationsprodukte aus diesen vernetzten Geodaten gewonnen werden können, die so **wichtig für das Unternehmen** sind, dass die beteiligten Mitarbeiter und die Entscheidungsträger nicht mehr darauf verzichten wollen und können. Kostenreduktion, fundierte Analyseergebnisse, einfacher Zugang zu Information sind nur einige Punkte, die eine **erfolgreiche GDI** auszeichnen. Sie wird umso nutzbringender durch Geo-Informationsprodukte, die **Wissen** generieren, das für **Aktionen** verwendet werden kann (siehe Kapitel 4.4. Anforderung nach Informationsniveau).

Wie Fornefeld et al. (2004) darlegen, kann eine GDI nur durch eine **Win-Win Situation** alle Beteiligten sinnvoll ausgeschöpft werden. Folgende **Erfolgsfaktoren** sind auch innerhalb eines Unternehmens zu berücksichtigen:

- Entwicklung **anwenderorientierter Lösungen mit konkretem Nutzen** für die Kunden
- Erfüllung der Anforderungen der Geodaten- und Geodienstanbieter mit der Schaffung der notwendigen **Akzeptanz**
- **Einbindung aller Akteure** Anbieter wie Anwender beim Aufbau einer GDI
- Die Berücksichtigung der **GDI-Komponenten** (vor allem Standards wie z.B. des OGC)

## **4. Anforderungsanalyse**

Der erste Schritt der Anforderungsanalyse dient dem **Sammeln von Hintergrundinformationen.** Zu diesem Zweck wird einleitend das **Informationsniveau** von Geoinformation durchleuchtet und die möglichen **Anforderungsfälle** und die notwendigen **Geo-Produkte** exemplarisch betrachtet. Benutzer und Interessensvertreter (engl. **stakeholder**) werden identifiziert und in **Rollen** eingeteilt. Geschäftsprozesse, die momentan und zukünftig ablaufen sollen, müssen als solche erkannt und für die Zukunft optimiert werden. Parallel werden die **Benutzeranforderungen** identifiziert. Darauf basierend kann die **Anforderungsspezifikation** erfolgen, die sich nach den erforderlichen Geo-Informationsprodukten – folglich an den nutzenstiftenden Produkten – des Unternehmens orientiert.

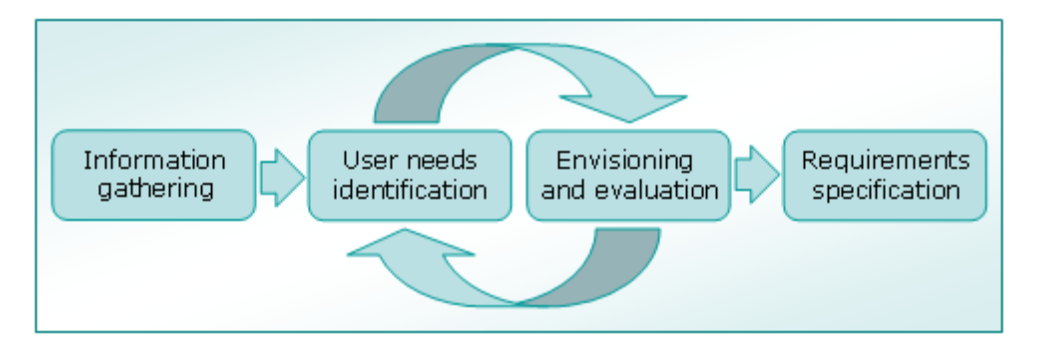

**Abbildung 6: Allgemeiner Prozess für Benutzeranforderungsanalyse** 

**(MAGUIRE et al., 2002)** 

Ein integraler Bestandteil des Erfolgs von interaktiven Systemen ist das **Verständnis der Benutzeranforderungen.** Das Design von Informationssystemen sollte deshalb mit der Untersuchung der Benutzeranforderungen und –bedürfnisse beginnen (vgl. ISO 13407, 1999). Der Nutzen zeigt sich an erhöhter Produktivität, verbesserter Arbeitsqualität, weniger erforderlichem Support, niedrigeren Schulungskosten und eine höhere Benutzerzufriedenheit. Die Analyse von Benutzeranforderungen ist eine komplexe Aufgabe, die nicht unterschätzt werden darf. Die besonderen **Probleme** sind folgende (MAGUIRE et al., 2002):

- **Komplexe Situationen** in Organisationen, die viele **Interessensgruppen** aufweisen
- Benutzer und Entwickler denken in **traditionellen Mustern**, die das aktuelle System und dessen Prozesse widerspiegeln anstatt innovative Ideen einzubringen
- Benutzer wissen nicht im Voraus, welche **Leistungen** sie von ihrem zukünftigen System erwarten können bzw. selbst haben wollen
- **Rasche Entwicklungszyklen** reduzieren die vorhandene Zeit für die Benutzeranforderungsanalyse auf eine Minimum
- Die Benutzeranforderungen werden nicht in einer **verständlichen Form** dargestellt
Durch die **Wahl geeigneter Methoden** wird der Prozess der Entwicklung und Validierung von Benutzeranforderung entscheidend geprägt. Techniker sollten jene Systeme, die im nächsten Projektschritt von ihnen realisiert werden, nicht alleine, getrennt von den Benutzern und Experten spezifizieren. Während der Analyse sind die **Benutzeranforderungen** von Anwendern von den (Eigen-) **Interessen** der Techniker **strikt zu trennen**. Vorlieben für bestimmte bereits entwickelte Programme, Programmiersprachen, Systemarchitekturen stehen der Formulierung von neuen Wegen einschränkend gegenüber. Einerseits wird seitens der beteiligten Techniker **Steuerung** (engl. governance) erforderlich sein, andererseits darf die **Serviceleistung** (engl. service provision) dadurch nicht eingeschränkt werden.

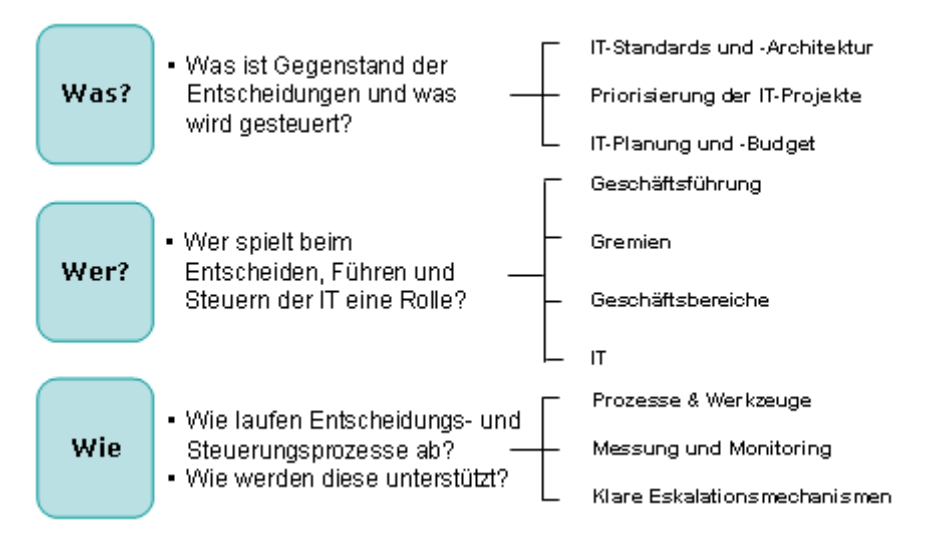

#### **Abbildung 7: IT-Governance**

#### **(UMWELTBUNDESAMT, 2003)**

Die Benutzer sollten insofern "gesteuert" werden, als dass ihnen erläutert wird, welche **technischen Möglichkeiten** zur Verfügung stehen. Von dieser Seite betrachtet, ist Steuerung ein positiver Aspekt. Andererseits darf dieser Eingriff nicht so weit gehen, dass die eigentliche Intention der Analyse untergraben wird. Informationssysteme sollen "**Serviceleistungen**" bieten, die die **Benutzeranforderungen bestmöglich erfüllen** und müssen mit vertretbaren Ressourcen umgesetzt werden können. Unter dem Begriff "**IT-Governance**" wird in diesen Zusammenhang jene Tätigkeit verstanden, die "*Struktur und Regeln für eine übergreifende und ausgewogene Steuerung von IT festlegt"*(UMWELTBUNDESAMT, 2003). Die Rolle eines **Anforderungsmanager** ist zu definieren, der sich darum kümmert, Standards und Richtlinien für das Unternehmen zu entwickeln, welche von allen IT-Fachexperten in gegenwärtigen und zukünftige Projekte berücksichtig werden. Bei der Entwicklung einer Geodateninfrastruktur sind nicht nur die Anwender einer Applikation, sondern alle **Akteure**, die Tätigkeiten durchführen wie "Datenbanken modellieren", "auf Schnittstellen zugreifen" oder "Systeme langfristig betreuen", "Entscheidungen treffen" u.s.w. zu befragen. Die Benutzeranforderungsanalyse ist ein essentieller Schritt, um die Bedürfnisse von Anwender, Fachexperten und anderen involvierten Personen in das Projekt miteinzubinden (vgl. TOMLINSON, 2003).

## **4.1. Geoinformation in einem Unternehmen**

Die Einführung einer Geodateninfrastruktur (GDI) unterscheidet sich unwesentlich von jener anderer Informationstechnologien bzw. IT-Systeme. Wie Ranzinger et al. (2003) bei der Einführung von GIS in Unternehmen feststellten, wirken in dem ablaufenden Prozess v.a. **drei Komponenten** (siehe Abbildung 8: Einführung von IT):

- nach der **Form**  $\rightarrow$  von den Mitarbeitern und mentalen Konzepten:
	- o Wie betrachten die Mitarbeiter die Einführung einer neuen Informationstechnologie?
	- o Wie wurde bisher gearbeitet? Mit welchen Mitteln?
	- o Mit welcher Zufriedenheit für die Beteiligten?
- nach **Kosten/Nutzen**  $\rightarrow$  vom Management
	- o Wie kann man die bisherigen Geschäftsprozesse optimieren?
	- o Welches Einsparungspotenzial hat die neue Informationstechnologie?
	- o Wie können die vohandenen Ressourcen effizienter eingesetzt werden?
- nach dem **Inhalt**  $\rightarrow$  vom Projektteam:
	- o Welche neuen Informationstechnologien können die Geschäftsprozesse unterstützen?
	- o Welche bestehenden Komponenten können integriert werden?

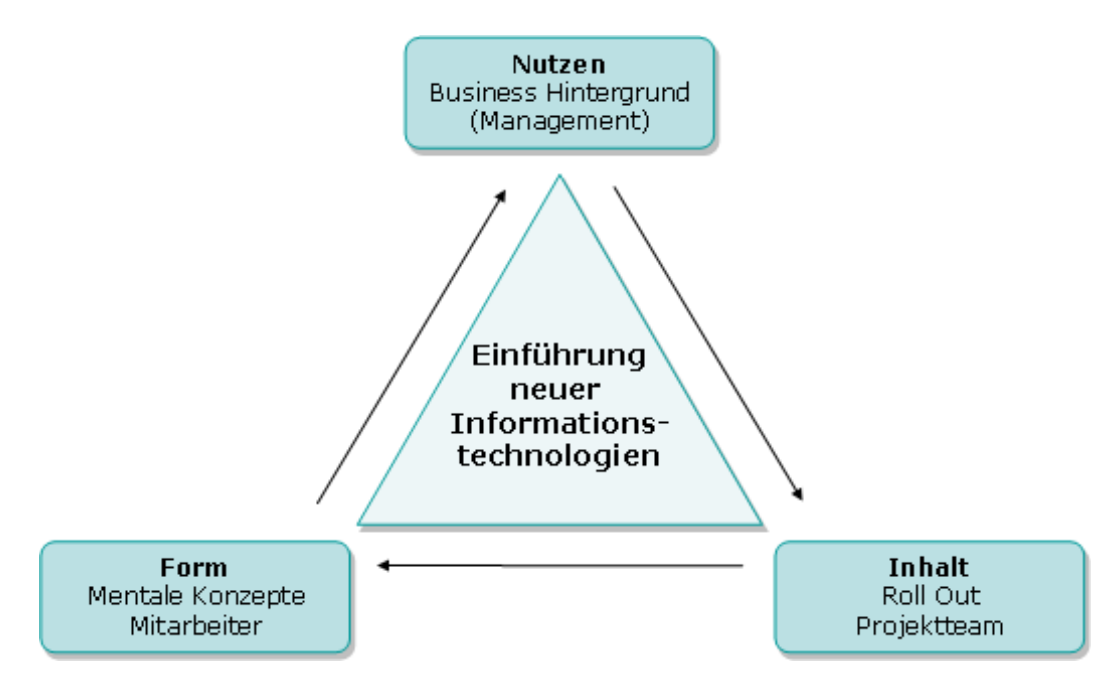

#### **Abbildung 8: Einführung von IT**

**(RANZINGER et al., 2003)** 

Diese drei Komponenten sind für die Entwicklung einer Unternehmens-Geodateninfrastruktur besonders wichtig. Dabei müssen nicht nur die Beteiligten von Management und Projektteam involviert sein, sondern – im ausgewogensten Fall – alle betroffenen Abteilungen hinzugezogen werden.

## **4.2. Definition von Anforderungen**

"*In der (Software-)Technik ist eine Anforderung (häufig engl. requirement) eine Aussage über eine zu erfüllende Eigenschaft oder zu erbringende Leistung eines Produktes, Systems oder Prozesses. […] Anforderungen dürfen bei Requirements Engineering (*siehe Kapitel 4.3. "Anforderungsmanagement") *nicht nur Aussagen über gewünschte Eigenschaften machen, sondern müssen parallel dazu Kriterien beschreiben, wie diese Eigenschaften überprüft werden können (Akzeptanzkriterien). Diese oft auch als Testfälle bezeichneten Kriterien dienen nicht nur der Qualitätssicherung des Produktes, sondern ganz wesentlich der Qualität der Anforderungen selbst, da das Beistellen eines Akzeptanzkriteriums zu einer sofortigen inhaltlichen Überprüfung der Anforderung zwingt* (WIKIPEDIA, 2005). Anforderungen beschreiben eine **notwendige Bedingung oder Fähigkeit**, um eine Aufgabe zu lösen bzw. um ein Ziel zu erreichen. Bei einer Geodateninfrastruktur sind Anforderungen mit Standards und/oder Richtlinien in Einklang zu bringen und zu dokumentieren.

Grundsätzlich können Anforderungen in **unterschiedlichster Form dargestellt** werden. Am häufigsten sind ausformulierte Texte, Stichwortsammlungen, Zeichnungen, Diagramme oder Tabellen oder Mind Maps im Einsatz (vgl. SALOMON et al., 2001). Da die Übersichtlichkeit während der Anforderungsanalyse leicht verloren geht, sollte eine **standardisierte Darstellung** in einer klar strukturierten, grafischen Form erfolgen. Das **Anwendungsfalldiagramm** der Unified Modelling Language (UML) kombiniert Standardkonformität, weite Verbreitung in der Software-, Datenbank- und Geschäftsprozessmodellierung (vgl. FOWLER et al., 1999).

## **4.2.1. Unified Modelling Language (UML)**

## **4.2.1.1. Definition von UML**

"*Die Unified Modelling Language ist eine Sprache zur Spezifikation, Visualisierung, Konstruktion und Dokumentation von Modellen für Softwaresysteme, Geschäftsmodelle und andere Nicht-Softwaresysteme. Sie bietet den Entwicklern die Möglichkeit, den Entwurf und die Entwicklung von Softwaremodellen auf einheitlicher Basis zu diskutieren*" (DUMKE, 2005).

## **4.2.1.2. UML und methodisches Vorgehen**

UML **kann keine Methode ersetzen**. Dumke (2005) verweist darauf, dass sie *"lediglich ein Satz von Notationen zur Formung einer allgemeinen Sprache*" ist. Für die erfolgreiche Nutzung von UML ist eine passende Methode zu verwenden, die die Unified Modelling Language unterstützt. Die in den folgenden Kapiteln beschriebenen Anforderungen, sind durch Methoden wie z.B. die Wasserfallmethode, den Rational Unified Process (RUP), Extreme Programming u.s.w. umzusetzen.

### **4.2.1.3. Anwendungsfall Diagramm (engl. use case diagram)**

Für die Untersuchung der Anforderungen einer Geodateninfrastruktur werden Anwendungsfalldiagramme verwendet. Ein Anwendungsfalldiagramm beschreibt die "*Zusammenhänge zwischen verschiedenen Anwendungsfällen untereinander und zwischen*  *Anwendungsfällen und den beteiligten Akteuren*" (DUMKE, 2005). Die Anforderungen werden einheitlich und übersichtlich dargestellt. In der folgenden Abbildung erklärt die Notation eines Anwendungsfalldiagramms exemplarisch:

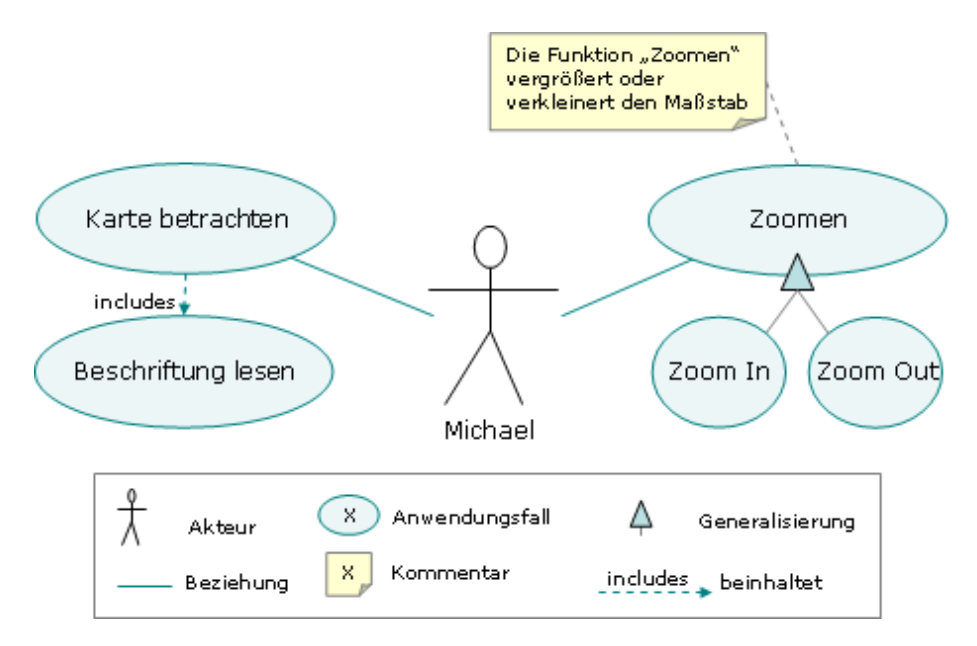

**Abbildung 9: Anwendungsfalldiagramm in UML-Notation**

Der Akteur Michael betrachtet eine Karte. Der Anwendungsfall "Karten betrachten" ist über eine **Beziehung** (durchgezogene Linie) mit dem Akteur Michael verbunden. Dieser Anwendungsfall **beinhaltet** (include: strichlierte Linie mit Pfeil) den Anwendungsfall "Beschriftung lesen". Ein Teil der Aufgabe "Karte betrachten" ist "Beschriftung lesen". Der Anwendungsfall "Zoomen" ist eine Generalisierung die Anwendungsfälle "Zoom In" (Vergrößern) und "Zoom Out" (Verkleinern). Umgekehrt betrachtet, sind "Zoom In" und "Zoom out" Spezialfälle von "Zoomen". Das Kommentar (mit gestrichelter Linie ohne Pfeil), welches mit dem Anforderungfall "Zoomen" verbunden ist, bietet zusätzliche Erläuterungen.

## **4.3. Anforderungsmanagement**

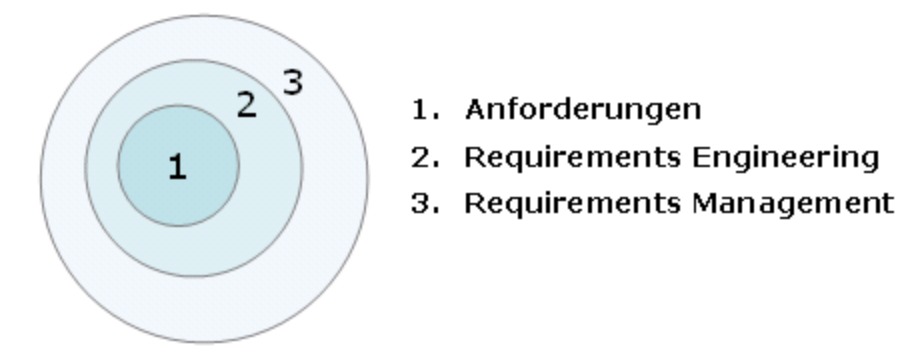

**Abbildung 10: Abhängigkeiten der Anforderungsanalyse** 

Der **deutschsprachige Begriff des Anforderungsmanagements** setzt sich aus zwei Bestandteilen zusammen (vgl. WIKIPEDIA, 2005):

- **Requirements Engineering (RE)** ist das methodisch gestützte Aufstellen von Anforderungen mittels Analyse der Problemstellung. Die Aufgaben des RE sind Ermittlung, Analyse, Vervollständigung, Dokumentation und Qualitätssicherung.
- **Requirements Management (RM)** umfasst Requirements-Engineering sowie Maßnahmen zur Steuerung, Kontrolle und Verwaltung von Anforderungen, also Risikomanagement, Änderungsmanagement und Umsetzungsmanagement.

"*Es ist inzwischen die Erkenntnis gereift, dass alleine das Aufstellen von Anforderungen nicht ausreichend ist, sondern für die Realisierung eines Produktes oder Systems der weitergehende Prozess des Requirements Managements notwendig ist"* (WIKIPEDIA, 2005). Anforderungsmanagement hat in **natürlicher Sprache** zu erfolgen, aber die Ergebnisse sollten in standardisierter Form nachvollziehbar dokumentiert werden. Wie bereits oben erwähnt wird in der vorliegenden Arbeit UML eingesetzt.

## **4.4. Anforderung nach Informationsniveau**

In der Diskussion um Geodateninfrastrukturen werden die Bezeichnungen "**Daten**" und "**Information(en)**" häufig **synonym verwendet**. In der Informationstheorie werden diese Begriffe aber strikt getrennt, weil sie jeweils einem anderen Informationsniveau angehören. Sie stellen unterschiedliche Ebenen eines **Prozesses** dar. Die Geodateninfrastruktur auf der Datenebene ist die Grundlage für Geoinformationsprodukte, die von der Informationsebene bis zur Aktionsebene wirken. In den folgenden Kapiteln werden die Begriffe "Daten", ..Information", ..Wissen" und ..Aktion" genau getrennt und entsprechend definiert.

In der Fachliteratur trifft man häufig auf eine **dreistufige Einteilung** von Informationsniveaus. Kaiser (2004) **erweitert** diese Einteilung **um zwei weitere Stufen**, welche durch folgende Pyramide veranschaulicht wird:

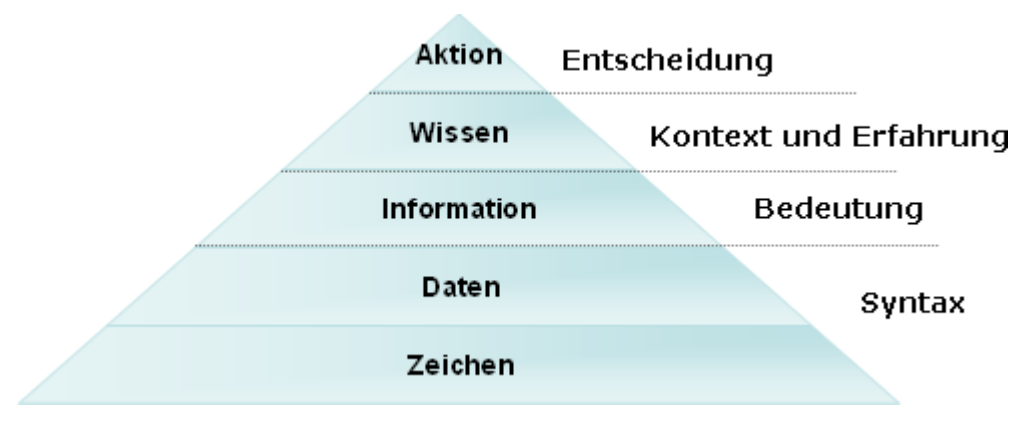

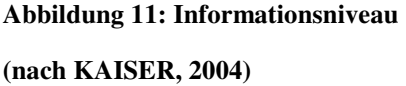

Von der untersten Ebene aufwärts nimmt die **Menge** ab. Ohne die zugrundeliegenden Ebenen kann die nächste Stufe nicht erreicht werden. Wie diese Einteilung zu verstehen ist, erläutert Tabelle 1: Informationsebenen anhand eines Beispiels.

| Information | Darstellung                                                                                            | Beispiel                                                         | Formatierung                                                                                           | Schwerpunkt |
|-------------|----------------------------------------------------------------------------------------------------|------------------------------------------------------------------|----------------------------------------------------------------------------------------------------|-------------|
| Zeichen     | Ziffern & Buchstaben                                                                                   | 123456<br>78Mikr.<br>                                            | Einzelne Zeichen<br>ohne Semantik                                                                      |             |
| Daten       | Zahlen, alphanumerische<br>Bezeichnungen, Binäre<br>Objekte (z.B.: Geometrie<br>einer Messstelle)      | 12,345678                                                        | Tabelle, Abfrage,<br>Statistiken, Karte,                                                               | Speicherung |
| Information | kontrollierter Messwert mit<br>Einheit                                                                 | 13,5 $\mu$ g/m <sup>3</sup><br>an<br>Messstelle<br>X             | Tabelle, Text,<br>Diagramm, Foto,<br>interaktive Karte,<br>Modelle, mehr-<br>dimensionale<br>Abfragen, | Extraktion  |
| Wissen      | dieser Messwert ist gefähr-<br>lich für die menschliche<br>Gesundheit (= Erfahrungen &<br>Erwartungen) | 13,5 $\mu$ g/m <sup>3</sup><br>ist größer<br>als<br>$10\mu g/m3$ | Wie Information,<br>aber miteinander<br>verbundene Daten<br>& Informationen                            | Vernetzung  |
| Aktion      | Änderung der Ursache für<br>Messwertüberschreitung (=<br>Entscheidung→Handlungen)                      | Einbau<br>von<br>Filtern                                         | Szenarien mit<br>entscheidungs-<br>unterstützenden<br>Tools                                            |             |

**Tabelle 1: Informationsebenen anhand eines Beispiels** 

## **4.4.1. Zeichen**

Unter einem **Zeichen** wird in diesem Zusammenhang "*ein alphabetisches, numerisches oder spezielles graphisches Symbol, das als einzelne Dateneinheit behandelt wird*" verstanden (GI-LEXIKON, 2005). Auf diesem Informationsniveau wird jedes einzelne Zeichen für sich interpretiert.

## **4.4.2. Daten**

**Daten** sind die unterste Ebene von Information. Allen (2002) definiert Daten "*as description of facts*". Typischerweise sind Daten **unsortiert, unformatiert, oft noch nicht validiert oder auf Redundanz getestet** und manchmal überhaupt nicht für den Menschen lesbar. In vielen Fällen sind sie für die davon ursächlich betroffenen Personen nicht direkt verfügbar. Aus diesem Grund müssen Daten umgewandelt/nachbereitet werden, bevor sie sinnvoll eingesetzt werden können (vgl. HANSSON, 2004).

Obwohl sie Grundlage für jeden weiteren Schritt sind, haben sie als **(Roh-)Daten** meist nur geringen Wert. Hansson (2004) betont, dass die Inhalte von Daten, so wie sie vorliegen, üblicherweise **nicht direkt für Geschäftsprozesse** verwendbar sind.

## **4.4.3. Information**

Unter Information werden "*umgewandelte Daten*" verstanden, die auf **aussagekräftige Art** dem Anwender angeboten wird (HANSSON, 2004). Allen (2002) erweitert den Begriff auf "useful *interpretation of data*". Diese **Transformation** schließt die Bearbeitung der Daten mit ein. Der Output kann von einer (Excel-)Tabelle, über tabellarische Datenbankabfrageergebnisse, statistischen Auswertungen bis zu Visualisierungen in Form von Karten oder Diagrammen reichen. Trotzdem viele Organisationen den Wert von Information erkannt haben, gibt es nach wie vor große Probleme, wie diese effizient gehandhabt werden können. Meist gibt es Schwierigkeiten, weil keine ausreichend **flexiblen Tools** verfügbar sind, die diese Arbeitsschritte unterstützen. Während scheinbar **immer größere Mengen von Daten** gesammelt werden, bleiben so wichtige Funktionen wie Aggregation, Berechnung von Trends, logikgesteuerte Priorisierungen, Angleichen von Daten ("Mapping") und Visualisierung etc. zurück (vgl. ALLEN, 2002). Im Rahmen einer Geodateninfrastruktur sorgen **GIS-Funktionen**, für die Transformation von Geodaten zu Geo-Informationsprodukten.

## **4.4.4. Wissen**

Der Begriff "Wissen" kann als die "*Fähigkeit definiert werden, [..] Handlungen basierend auf Informationen*" zu setzen (HANSSON, 2004). Es ist die höchste und benutzerfreundlichste Ebene von "Information", weil sie die **gleiche Sprache, wie ihre Benutzer** spricht. Unter **explizitem Wissen** kann man formale und kodierte Information wie Reports, Manuals, Analysen verstehen. Die Formatierung erfolgt als Tabelle, Diagramm, Text oder Karte. Unter **nicht-explizitem Wissen** wird "Wissen im Kopf" verstanden, das sich aus Erfahrung, Gedankenmodellen und Überzeugung zusammensetzt. Die Vereinigung von explizitem und impliziten Teilen ist notwendig, um nutzbare Anwendungen zu schaffen.

Wissensmanagement ist daher "ein systematischer Prozess zur Erlangung unternehmerischer *Ziele, in dem Informationen, Erkenntnisse und Erfahrungen geschaffen, gesammelt, verknüpft und miteinander geteilt werden*" (OSTHUS BUSINESS GLOSSAR, 2004). Informationen, die aus geographischen Informationssystemen gewonnen werden, stammen aus der Datenebene und werden zu (Geo-)Informationsprodukten umgewandelt. Ein Wissensmanagement-Tool ist dann erfolgreich, wenn **Serendipidät** erreicht wird. Darunter versteht man "*das Phänomen zu einer Erkenntnis zu gelangen oder etwas zu finden, nach dem man explizit nicht gesucht oder geforscht hat*" (PROJEKTMAGAZIN-GLOSSAR, 2004). Diese für Forschende notwendige Grundfähigkeit basiert darauf, aufmerksam alle Effekte zu beobachten und nach neuen Fragestellungen und Chancen Ausschau zu halten.

Um als **Wissensmanagement Tool** anerkannt zu werden, müssten GI-Systeme folgende **Aufgaben** erfüllen (vgl. HANSSON, 2004, geändert):

- Schnelle Lösung sobald ein Problem auftaucht
- Flexible Nutzung (von Detail zu Überblick und umgekehrt)
- Flexible Einbindung von Datenquellen
- Einfach zu bedienen
- Multi-Platform fähig (Desktop, Laptop, PDA, Handy, verschiedene OS etc.)
- Verlässlichkeit der Ergebnisse
- Freude machen bei der Verwendung
- Auf Internetprotokollen basieren

### **4.4.5. Aktion**

Auf Wissen aufbauend wird eine Geodateninfrastruktur **räumliche Entscheidungsunterstützungssysteme** (engl. Spatial Decision Support System, SDSS) beinhalten, die Wissen für optimale Aktion bereitstellen. Dabei handelt es sich im wesentlich um "*ein Computersystem, das entworfen wurde, um der Analyse von komplexen räumlichen Problemen beizustehen. Es wird normalerweise entwickelt, um bei strategischen räumlichen Planungsentscheidungen von Organisationen zu helfen* (GI-LEXIKON, 2005). SDSS sind **interaktiv und computerbasierend** (MALCZEWSKI, 1999).

Für die Entwicklung einer Geodateninfrastruktur ist besonders jener Aspekt wichtig, dass diese Werkzeuge **Nutzen für Anwender/Entscheidungsträger** generieren. Damit werden Datensätze, Funktionen und Modelle, die für Entscheidungsprozesse notwendig sind, prioritär behandelt. Ein räumliches Entscheidungsunterstützungssystem bietet dem Entscheidungsträger folgende Funktionen (nach BESR, 2002):

- räumliche und prozessbasierende **Beziehungen** zwischen verschiedenen Arten von Daten aufbauen
- Vereinigen von mehreren Datenschichten zu **einer synthetisierten Information**
- **Abwägen eines Ergebnisses** im Vergleich mit möglichen, konkurrenzierenden Alternativen
- Entwickeln von einer oder mehrerer **Prognosen**

Die folgende Grafik (Abbildung 12: Basiselemente eines räumliche Entscheidungsunterstützungssystem) illustriert den Ablauf. Beginnend mit den Datensätzen, den bereits erkannten Beziehungen, Analysefunktionen und Modellen werden neue Beziehungen von Experten entdeckt und von Entscheidungsträgern Szenarien getestet. **Ziel** eines SDSS ist eine **fundierte Entscheidung** fachlich zu unterstützen.

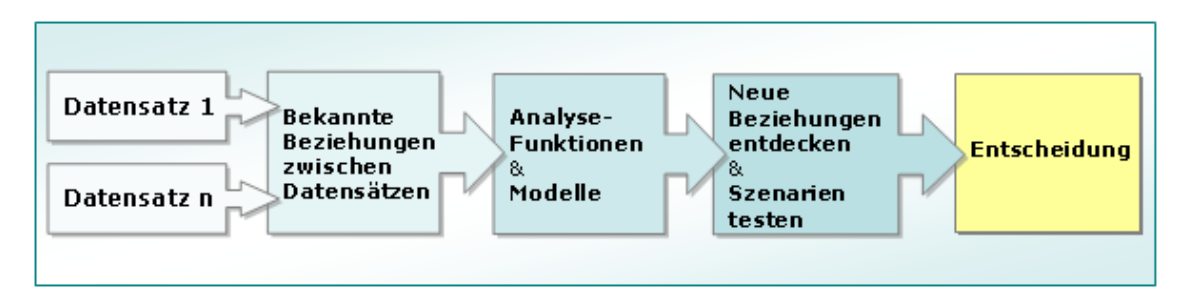

**Abbildung 12: Basiselemente eines räumliche Entscheidungsunterstützungssystem** 

## **4.4.6. Wert von Informationen**

Information muss schrittweise **transformiert** werden, um als nutzbare ...Information oder "Wissen" für "Aktion" zur Verfügung zu stehen. Durch diesen Prozess werden die ursprünglich für einen Anwender relativ nutzlosen (Roh-)"Daten" sukzessive aufgewertet. Hansson (2004) spricht in diesem Zusammenhang von den unterschiedlichen **Informationsebenen**, deren Wert kontinuierlich zunimmt. Die folgende Grafik berücksichtigt die Informationsniveaus, wie diese von Kaiser (2004) definiert werden:

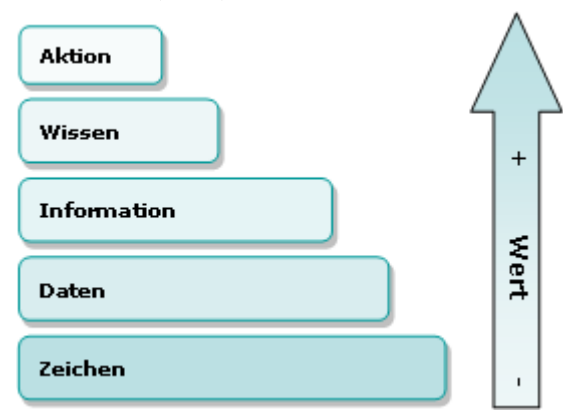

**Abbildung 13: Ebenen von Information** 

Während viele "Zeichen" und "Daten" zu finden sind, gibt es bereits deutlich weniger daraus generierte "Information". Die Transformation zu "Wissen" ist ein Schritt, der noch seltener durchgeführt wird. Dieser Trend setzt sich bei "Aktion" weiter fort.

## **4.5. Anforderungen nach Produkten**

Die **Kategorisierung der Anforderungen nach Produkten** ist, deshalb so wichtig, weil Geo-Informationsprodukte nicht mit Werkzeugen, die zu ihrer Erzeugung dienen verwechselt werden sollen. Im Folgenden werden deshalb **zwei Produktschienen** ausführlich definiert:

- **Geo-Informationsprodukte**
- **Geo-Softwareprodukte**:
	- o GIS-Software
	- o Geo-Dienste ("Diensteschnittstellen")
	- o Geo-Applikationen ("embedded GIS")

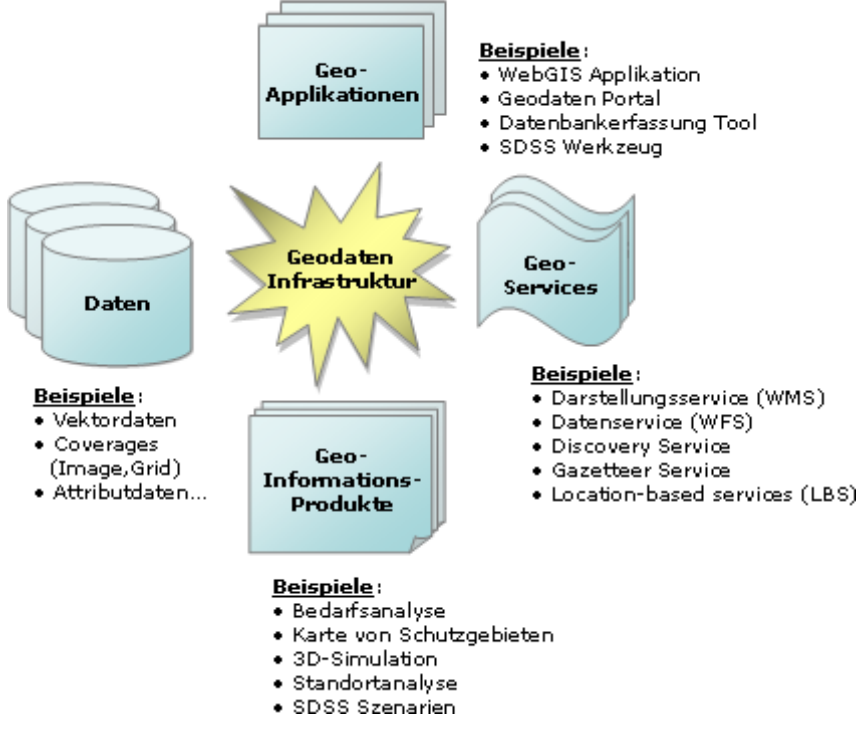

**Abbildung 14: Geoprodukte** 

## **4.5.1. Geo-Informationsprodukte**

Unter einem **Geo-Informationsprodukt** versteht man das für den Benutzer verwendbare Produkt eines GI-Systems. Nach der Definition von Tomlinson (2003) sind **Informationsprodukte** , the desired output from a geographic information system".

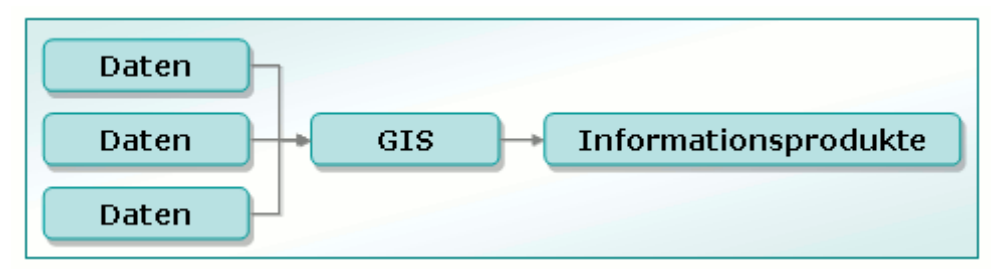

**Abbildung 15: Von geographischen Daten zu Informationsprodukten** 

#### **(TOMLINSON, 2003)**

Das **Resultat** der aus den Benutzeranforderungen skizzierten **Geschäftsprozesse** wird in den **Vordergrund** gerückt. Das Ziel ist die erstmalige Etablierung und/oder die Verbesserung von bestehenden Abläufen. Ein Informationsprodukt ist häufig **Input für weitere Prozesse/Informationsprodukte**. Geo-Daten können je nach Benutzeranforderung in unterschiedlicher Formatierung ausgegeben werden. Ein Informationsprodukt kann eine Karte sein, muss aber nicht zwingende diese Form der Visualisierung annehmen. Bei Analysen und Modellen ist der **Output** von **Tabelle** und **Karte** eine häufige Variante. **Reports** können auch noch zusätzlich **Bilder**, **Diagramme** und **Texte** mit einbinden. Die Form der Ausgabe ist entscheidend dafür, ob und bis zu welchem Grad die **Anforderungen der Benutzer** abgedeckt werden können.

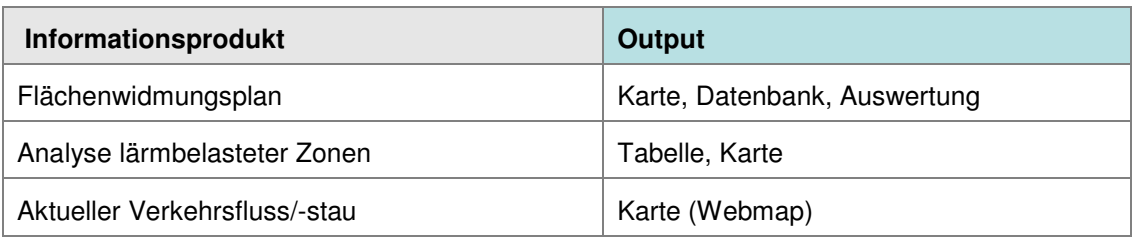

**Tabelle 2: Beispiele für Informationsprodukte und Output** 

Bei der **Spezifikation** von Informationsprodukten müssen die für ihre Erzeugung erforderlichen **Daten und GIS-Funktionen** angegeben werden (TOMLINSON, 2003). Die GIS-Funktionen können in GIS-Software, über Geo-Diensteschnittstellen oder eingebettet in dem IT-System eines Geschäftsprozesses verfügbar sein.

### **4.5.2. Geo-Softwareprodukte**

Bei den folgenden Produkten handelt es sich um Softwareprodukte und nicht um Informationsprodukte. Geo-Softwareprodukte werden hier als "**Mittel zum Zweck**" betrachtet. Sie dienen dazu **Geo-Informationsprodukte zu erzeugen**. Wie bereits in Kapitel 4.5.1. "Geo-Informationsprodukte" erläutert, ist eine strikte **Trennung zwischen Werkzeug und Informationsprodukte** unbedingt erforderlich. Die am Anforderungsprozess beteiligten Personen dürfen diese beiden Begriffe nicht synonym verwenden, weil sonst die tatsächlichen Anforderungen nicht entsprechend umgesetzt werden. Mit Hilfe von verschiedenen Entscheidungskritierien kann festgelegt werden, welcher Lösungsweg für welches Geo-Informationsprodukt am besten geeignet ist. Wie Tomlinson (2003) unter *"frequency of use*" zusammenfasst, ist z.B. die Häufigkeit einer Anforderung zu berücksichtigen, um einen Geschäftsprozess effektiv zu unterstützen ist. Wird ein Geoinformationsprodukt, dessen Datengrundlage sich permanent ändert, sehr häufig von Anwendern benötigt, wird der zugrundeliegende Geoprozess direkt in den Geschäftsprozess integriert.

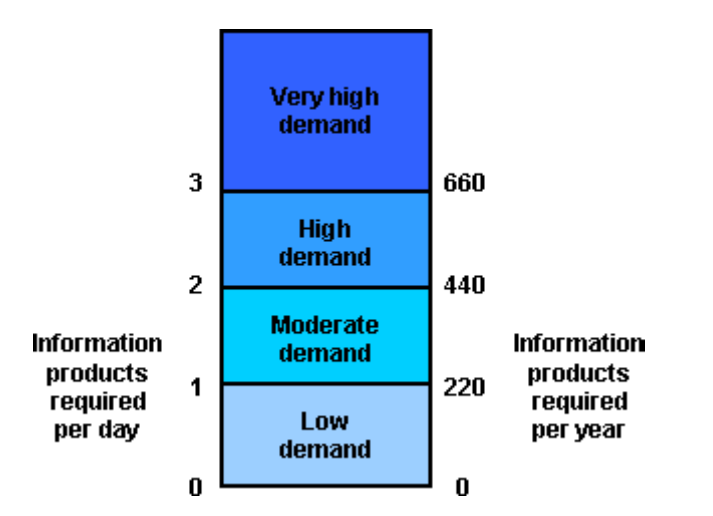

**Abbildung 16: Anzahl der Anforderungen als ein Indikator für Nachfrage** 

**(TOMLINSON, 2003)** 

Ein **weiterer Parameter** bei der Entscheidung, wie Geoprozesse in einen Geschäftsprozess zu integrieren sind, wäre die **Zeitdauer**, die zwischen Anforderung und Erledigung vergehen darf. Bei zeitkritischen Geschäftsprozessen (z.B. im Disastermanagement) ist die Implementierung über Schnittstellen zur sofortigen Produktion des Geoinformationsprodukts unbedingt erforderlich.

### **4.5.2.1. GIS-Software**

GIS-Software ist ein **wichtiger Bestandteil der Geodateninfrastruktur**. Unter kommerzieller und Open Source Lizenz sind zahlreiche Software-Produkte erhältlich, die bereits beim Kauf/Download weitreichende GIS-Funktionalität enthalten. Um sie gezielt für die Geodateninfrastruktur zu nutzen, muss unterschieden werden, welche Funktionen ausschließlich innerhalb der GIS-Software eingesetzt werden und welche über Schnittstellen für Geschäftsprozesse erschlossen werden. Die **wichtigste Aufgabe von GIS-Software** für die Geodateninfrastruktur besteht darin, Daten zu generieren, die dann für Geschäftsprozesse genutzt werden. Durch Digitalisieren, Scannen, Import von Geodaten in anderen Geodatenformaten, Raster-Vektor Konvertierung etc. werden Geodaten erzeugt. Mittels weiterführender **Bearbeitung** (z.B. Generalisierung, Vereinigung von Flächen gleichen Attributs, Interpolation von Rasterflächen aus Vektordaten) entstehen neue Datenquellen, die als Input für die GDI verwendet werden. Für **Modellierungen** und **Analysen**, die auf Wissen und Erfahrung eines eingeschränkten Expertenkreises basieren, ist es nur in Ausnahmefällen zielführend alle erforderlichen GIS-Funktionen über Schnittstellen zu implementieren (Ausnahme: Spatial Decision Support Tools, SDSS). Auch die **professionelle Kartographie** bleibt weiterhin eine Domäne von GIS-Software. Beim Aufbau einer GDI wird klassisches GIS keineswegs verdrängt, aber in jenen Bereichen gezielt eingesetzt, wo die Funktionalitätsfülle tatsächlich gebraucht wird.

### **4.5.2.2. Geo-Dienste ("Diensteschnittstellen", Geo-Services)**

Unter den hier angesprochenen Geo-Diensten werden hauptsächlich Webservices verstanden, die ihre Funktionalität im Intranet und Internet zur Verfügung stellen können. **Webservices** sind "*Softwarekomponenten, die auf Webservern […] zur Verfügung stehen und auf die von einer anderen Applikation zugegriffen werden kann. Applikationen werden so über das Web miteinander gekoppelt, basierend auf gängigen Webstandards wie XML*" (GI-LEXIKON, 2004). Ein aktueller Industriestandard in diesem Bereich ist **SOAP** (Simple Object Access Protocol). Ein Serviceanbieter beschreibt ("**publish**") den von ihm angebotenen Dienst und stellt ihn ins Netz. Ein Service Broker findet ("find") diesen Dienst und bietet ihn einem "Service Requester", einem Anwender, zur Anwendung an ("**bind**"). Für diese Diensteverkettung können IT-Standards verwendet werden. Mit der Definition von offenen Schnittstellen im GIS-Bereich beschäftigt sich heute hauptsächlich das Open Geospatial Consortium (OGC). Bisher am besten etabliert, haben sich das **Web Mapping Service** (WMS) und das **Web Feature Service** (WFS). Durch die Verwendung von Diensteschnittstellen soll erreicht werden, dass andere Schnittstellen wie z.B. **Datenschnittstellen kaum mehr notwendig** sind.

Unter einem **Geo-Dienst** werden auch jene Geo-Prozesse verstanden, die über standardisierte Schnittstellen GIS-Funktionalität zur Verfügung stehen z.B. räumliche Abfragen über Web Feature Service (WFS).

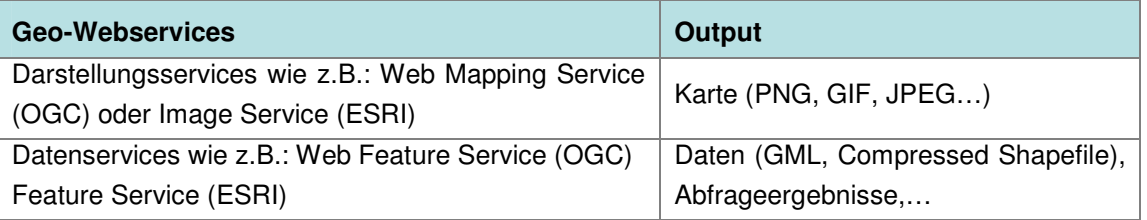

**Tabelle 3: Beispiele für Geo-Webservices und ihrem Output** 

### **4.5.2.3. Geo-Applikationen (,,embedded GIS")**

Unter einer **Applikation** wird meist "*ein Programm oder eine speziell definierte Prozedur, speziell auch als Zusatz zu GIS*" verstanden. Diese wurde *"von einem Entwickler entwickelt, um die speziellen Anforderungen einer Anwendungsdisziplin zu erfüllen*." (GI-LEXIKON, 2004). Eine Applikation, Anwendungsprogramm oder Anwendung kann auch als "*ein IT-System zur Lösung eines Geschäftsablaufs*" (Osthus Business Glossar, 2004) verstanden werden. Ein **Business Workflow Model** verbindet Einzelaufgaben zu Geschäftsprozessen. GIS-Funktionalität wird mit anderen Softwarekomponenten kombiniert, um den gemeinsamen Workflow zu unterstützen. Eine Geo-Applikation kann eine kommerzielle **COTS GIS-Software** (Commercial-Off-the-Shelf = "fertig von der Stange") oder eine Open Source Lösung sein, die mit anderen Anwendungen kommuniziert. Verschiedene Anbieter vertreiben GIS-Komponenten (z.B. in Form eines ActiveX Controls), die die nahtlose Integration mit anderen Softwarekomponenten gestatten.

Im **Gegensatz zu einem Geo-Webservice**, das nach dem "Publish-find-bind"-Prinzip als Business-to-Business Anwendung eingebunden wird, kennzeichnet sich eine Geo-Applikation durch **aktive Interaktion** des Anwenders mit einer **meist graphischen Oberfläche** (GUI). Geo-Applikationen können **auf Diensteschnittstellen** aufbauen und/oder direkt auf Geodatenbanken zugreifen, um diese zu visualisieren und zu verarbeiten. Das "Business **Workflow Model**" bildet den Arbeitsfluss eines oder mehrerer Geschäftsprozesse in einem IT-System ab. Wie aus der Abbildung 17: Geo-Applikation ersichtlich ist, bildet GIS hier nur einen Teil der Funktionalität. Beispiele für Geo-Applikationen und ihrem Output wären:

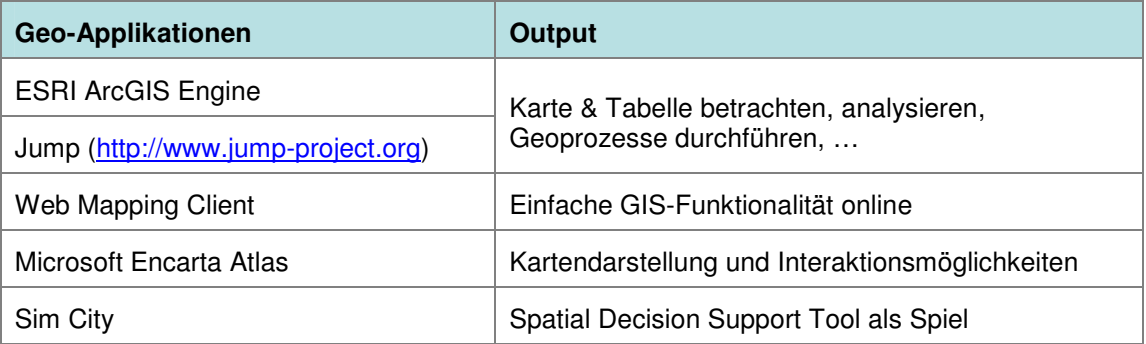

**Tabelle 4: Geo-Applikationen** 

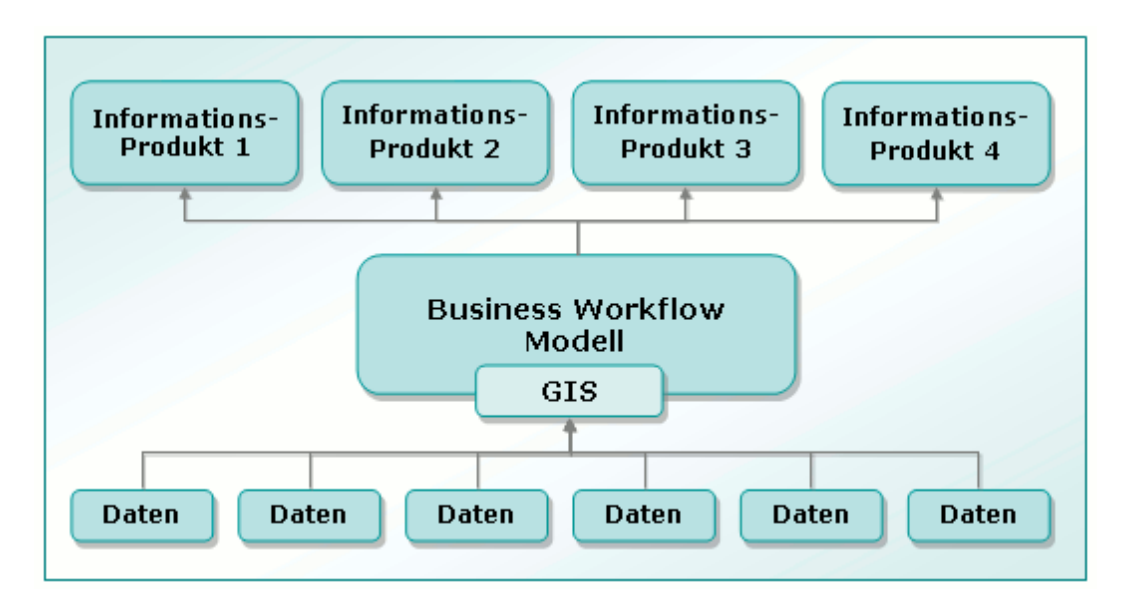

**Abbildung 17: Geo-Applikation** 

**(TOMLINSON, 2003)** 

#### **4.5.2.4. Integration von Komponenten**

Als Beispiel für eine Verknüpfung unterschiedlicher GIS-Produkte ist in der Abbildung 18: Vernetzung von Geo-Produkten zu sehen. Ein Web Feature Service (= **Geodienstschnittstelle** WFS) greift auf Geodaten zu, die in einer Datenbank und im Dateisystem abgelegt sind. Ein Web Mapping Service (= **Geodienstschnittstelle** WMS) verwendet das WFS als Datenquelle, um eine Geo-Applikation mit einem dynamisch erzeugten Kartenbild zu versorgen. Für interaktives Arbeiten ist ein **WebGIS Client (=Geo-Applikation)** erforderlich, der Funktionalitäten wie Zoomen über eine Benutzeroberfläche bietet. Das **Informationsprodukt** ist eine **thematische Karte**.

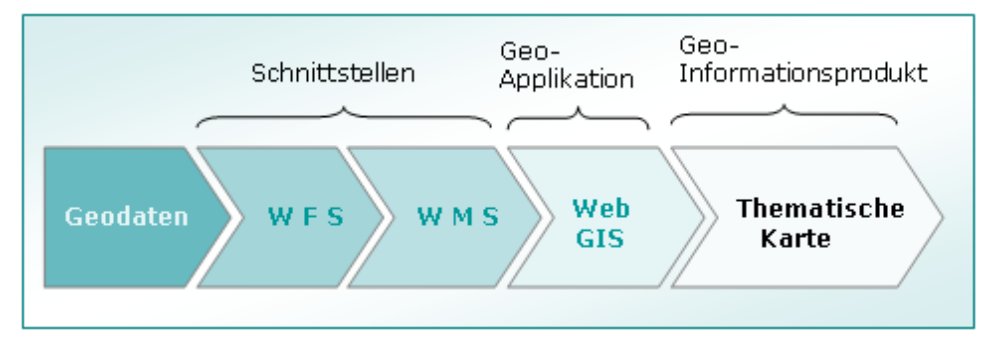

**Abbildung 18: Vernetzung von Geo-Produkten** 

## **4.6. Allgemeine Benutzeranforderungen**

Die Entwicklung einer unternehmensweiten Geodateninfrastruktur und ihrer Informationsprodukte ist ein **IT-Projekt**. Die Methoden der **Softwareentwicklung** können hier für viele Aufgaben eingesetzt und adaptiert werden, um zu einem zufriedenstellenden Ergebnis zu gelangen. Nach einer Erhebung der Standish Group scheitern fast 30% aller IT-Projekte (vgl.

MODULO 3, 2005). Die Hälfte aller heutigen IT-Projekte wird bezüglich **Zeit und Budget** überzogen, und erfüllt nicht die **Erwartungen des Kunden**.

Zu den häufigsten **Problemen** zählen laut Modulo 3 (2005):

- Fehlen einer gemeinsamen Sprache und eines gemeinsamen Prozesses
- Fehlen von Kommunikation und Teamfähigkeit
- Inflexible Prozesse

Unter den von der Standish Group International (1995) formulierten **Erfolgsfaktoren für IT-Projekte** sind folgende für die Entwicklung einer GDI hilfreich:

- Benutzer einbeziehen
- Unterstützung durch das Management
- Klare Formulierung der Anforderungen
- Gute Planung
- Realistische Erwartungen
- Kleinere Milestones für das Projekt
- Kompetentes Team
- Klare Vision und Aufgaben

Drei **Grundfragen** müssen vor der Entwicklung eines webbasierenden Informationssystems beantwortet werden (vgl.Thissen, 2000):

1. Wer ist der **Absender**?

Von wem kommen die Informationen? Wie authentisch sind sie?

2. Wer ist der **Adressat**?

Wer soll angesprochen werden? Für wen sind die Informationen gedacht? Ist das für mich geeignet? Kann ich das gebrauchen?

3. Was ist das **Thema**? Worum geht es? Welche Inhalte werden geboten?

## **4.6.1. Benutzerzufriedenheit**

Die Zufriedenheit von Benutzer und damit ihre Wünsche werden durch drei Komponenten geprägt (GITA, 2004):

- Right **Service**: Benutzer müssen erhalten, was sie bei ihrer Arbeit tatsächlich benötigen – nicht mehr, nicht weniger.
- Right **Time**: die Informationen müssen zeitgerecht, aktuell und verlässlich zur Verfügung stehen.
- Right **Price**: Es ist notwendig alle Kosten zu berücksichtigen (siehe Kapitel 6.3.1.1 "Total Cost of Ownership (TCO)"). Dabei müssen alternative Lösungen verglichen werden. Weiters sind Faktoren wie fehlende und zweifelhafte Daten, auf die von ihnen verursachten Kosten zu untersuchen.

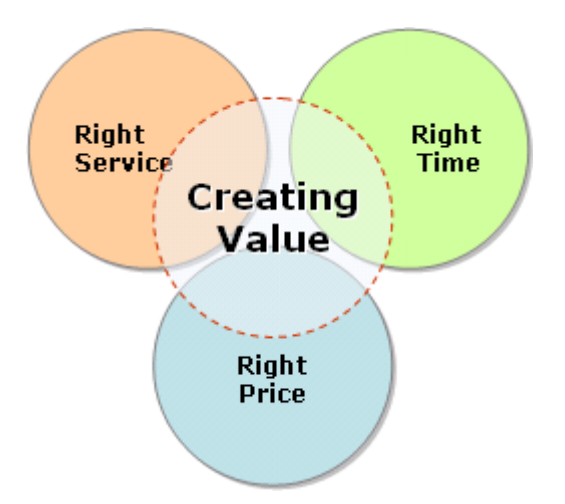

**Abbildung 19: Wertschöpfung durch Service, Zeit und Preis** 

**(GITA, 2004)** 

## **4.6.2. Usability Anforderungen**

Usability umfasst jene Anforderungen, die das **Endprodukt gebrauchstauglich** und **leicht bedienbar** machen. Als deutsche Übersetzung des Begriffs bietet Wikipedia (2005) "*Benutzungsfreundlichkeit*" als "*Ausprägung der "Gebrauchstauglichkeit" (DIN EN ISO 9241, Teil 11) eines (Software-)Produktes"* an*.* Eine detailierte Beschreibung der **Usability Anforderungen** hilft Prozesse so zu gestalten, dass sie vom Anwender optimal durchgeführt werden können. Die **Usability Ziele** (vgl. ISO 9241, Teil 11) sind ein Produkt aus:

- **Effektivität**: Grad des Erfolgs, mit dem die Benutzer ihre Arbeitsziele erreichen
- **Effizienz**: Die Zeit, die erforderlich ist, um Arbeitsschritte fertigzustellen.
- **Zufriedenheit**: Benutzerkomfort und Akzeptanz

Wenn der Wunsch nach Usability tatsächlich berücksichtigt werden soll, sind Verständlichkeit, Erlernbarkeit, Flexibilität u.s.w. zu beachten.

### **4.6.3. Geo-Anforderungen**

Die Anforderungen von Anwender und Fachexperte richten sich auf **Geo-Informationsprodukte**. Werkzeuge und Funktionen müssen dafür entwickelt werden, Geo-Informationsprodukte zu erzeugen, die in Geschäftsprozesse integriert sind. Wie Wytzisk und Sliwinski (2004) feststellen, werden in der herkömmlichen Herangehensweise an Geodateninfrastrukturen **potentielle Benutzeranforderungen überhaupt nicht adressiert**. Die Ursache sehen sie darin, dass "*purposes*, *functionality*, and *composition cannot be defined finally*". Aus diesem Grund sollte eine Geodateninfrastruktur als **Prozess** betrachtet werden und nicht als einmalige Investition, die ein Produkt liefert, das nie wieder adaptiert werden muss. Indem die GDI gegenseitig beeinflussende Geschäftsprozesse unterstützt, ist es notwendig, dass sie sich immer wieder ändert (vgl. WYTZISK und SLIWINSKI, 2004). Während auf technischer Ebene neue Softwareprodukte, verbesserte Standards, neue Datenformate etc. auf den Markt kommen, werden auf der fachlicher Seite neue Geschäftsprozesse entstehen, die **geänderte Benutzeranforderungen** nach sich ziehen.

Für Geo-Informationsprodukte, die in einer **Karte** resultieren sind die prinzipiellen Anforderungen relativ einfach zu finden. Diese Visualisierung muss der **Interpretation, Validierung und Untersuchung** dienen (LONGLEY et al., 2003). Die größte Herausforderung stellt hingegen die **Integration von Geo-Information in anderen Softwareprodukten** dar. Nur auf diese Weise sind jene (Geo-)Informationsprodukte zu erzielen, die Geschäftsprozesse unterstützen. Interoperable und modulare Softwarekomponenten müssen dazu eingesetzt werden, um Zugang zu verteilten Funktionalitäten von Geoprozessen und räumlichen Informationsressourcen durch offene und standardisierte Schnittstellen zu bekommen (WYTZISK und SLIWINSKI, 2004). Je mehr **Informationsprodukte mit hoher Benutzerzufriedenheit** zur Verfügung stehen, desto höher wird **Nachfrage** nach weiteren sein. Das Ziel von der Datenebene, über die Informations- zu Wissen- und Aktionsebene zu gelangen (siehe Kapitel 4.4. Anforderung nach Informationsniveau), erfordert entscheidungsunterstützende Instrumente, die den Anforderungen entsprechende Informationsprodukte liefern und den Umgang mit immer aktuelleren Daten ("near real time" oder "real time") ermöglichen.

## **4.7. Akteure und Rollen**

Folgende Rollen sind beim Aufbau einer unternehmensweiten Geodateninfrastruktur zu berücksichtigen:

- **Akteur(e) auf Managementebene**
	- o Entscheidungsträger
- **Akteure auf technischer Ebene**:
	- o Analyse und Spezifikation:
		- -Anforderungsmanager
		- -Software Experte
		- GIS-Experte
		- **-** Datenbank Designer
	- o Rollout, Wartung & Betrieb:
		- Systemadministrator
- **Akteure auf fachlicher Ebene**:
	- o Analyse von Benutzeranforderungen & Geschäftsprozessen
		- -Anwender
		- -Fachexperte

Zunächst werden die Akteure auf Management- und technischer Ebene erläutert. Der Grund für diese Strukturierung liegt darin, dass bei der Diskussion der Anforderung die richtigen "Anprechpersonen" gefunden werden müssen. Wenn kein Verständnis für die Rollen der Beteiligten vorhanden ist, können die Akteure auf fachlicher Ebene ihre Anforderungen nicht an richtiger Stelle liefern. In der folgenden **Anforderungsanalyse** werden mehrere Anwendungsfälle erläutert, bei denen die **Beteiligten** gemeinsam diskutieren. Für jeden dieser Fälle ist immer **genau eine Rolle hauptverantwortlich** und andere Akteure sind beteiligt. Im günstigsten Fall übernimmt jeweils eine Person (Akteur) genau eine Rolle. Ein Akteur kann bei kleineren Projekten auch mehrere Rollen übernehmen. Dabei kommt er meist in Gewissenskonflikte, da **konkurrenzierende Ansprüche** unvermeidlich sind. Es ist für die anderen Beteiligten nie völlig geklärt ist, in welcher Rolle diese Person im jeweiligen Fall auftritt.

Die zwei Rollen **Fachexperte und Anwender** bringen in den Planungsprozess ihre Expertise und Anforderungen ein. Sie liefern fachlichen Input, aber keinen technischen. Um die Anforderungen kategorisieren zu können, werden drei **Benutzerprofile** (Anfänger, Fortgeschrittener, Experte) entwickelt, die im Kapitel 4.7.9. "Benutzer" genauer betrachtet werden.

Eine Rolle, die auf allen Ebenen auftreten kann, ist der "**Externe Berater**", der mit seiner Erfahrung zwar Entscheidungen unterstützt, aber sie nicht für das Unternehmen treffen darf. Wer die Entscheidungen langfristig zu tragen hat, sollte sie auch treffen. Deshalb dürfen nur Rollen, die an Mitarbeiter des Unternehmens verteilt wurden, Entscheidungen treffen (TOMLINSON, 2003).

In den folgenden Unterkapiteln werden **alle Anwendungsfälle** in UML-Diagrammen dargestellt. Nur jene werden erläutert, wo dieser Akteur die Hauptverantwortung trägt. **Gemeinsame Anwendungsfälle**, die immer die Diskussion in einer Gruppe erfordern, werden in Kapitel 4.7.11. "Gemeinsame Anwendungsfälle" detailliert besprochen.

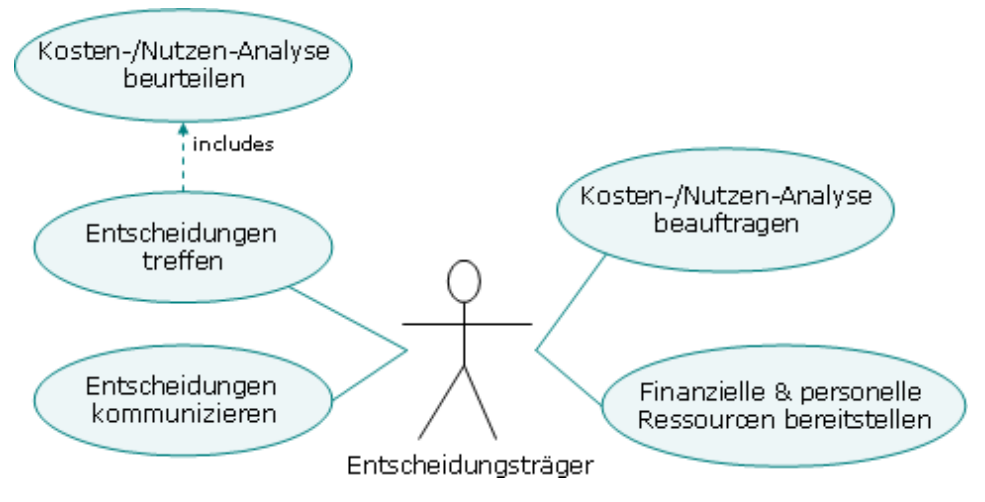

## **4.7.1. Entscheidungsträger**

**Abbildung 20: Rolle des Entscheidungsträgers** 

### **4.7.1.1. Kosten-/Nutzen Analyse beauftragen**

Der Entscheidungsträger beauftragt den **Anforderungsmanager** eine detaillierte Auflistung zu erstellen, die beinhaltet, welche Kosten eingespart werden bzw. welcher Nutzen und Gewinn durch die GDI erwirtschaftet wird.

## **4.7.1.2. Entscheidungen treffen**

Basierend auf der Kosten-/Nutzenanalyse werden Entscheidungen getroffen. Die strategische Fortführung des Projektes Geodateninfrastruktur hängt in einem hohen Maß von der Person/Personengruppe "Entscheidungsträger" ab. Ohne **Unterstützung durch das Management** kann keine Geodateninfrastruktur initiiert, etabliert, betrieben und weiterentwickelt werden. Die wichtigste Aufgabe des Entscheidungsträgers ist es, dass er die Geodateninfrastruktur und die Entwicklung von Geo-Informationsprodukten befürwortet. Da es sich um einen **kontinuierlichen Prozess** handelt, sind immer wieder Entscheidungen zu treffen, die die Tätigkeiten aller Beteiligten beeinflussen. Besonders wichtig sind die strategischen Entscheidungen, die den Umfang der Ressourcen prägen.

### **4.7.1.3.Kosten-/Nutzen Analyse beurteilen**

Seine Entscheidungen betreffen nicht die explizite technische Ausführung der Geodateninfrastruktur, sondern orientieren sich an der Kosten-Nutzen-Analyse. Diese kann nur dann fundiert zustande kommen, wenn ausreichend Information zur Verfügung steht.

#### **4.7.1.4. Entscheidungen kommunizieren**

Diese Tätigkeit involviert neben dem Entscheidungsträger alle Beteiligten (Detaillierte Beschreibung siehe Kapitel 4.7.11.1, Entscheidungen kommunizieren").

#### **4.7.1.5. Finanzielle & personelle Ressourcen bereitstellen**

Der Entscheidungsträger sorgt für ausreichende finanzielle und personelle Ressourcen. Er möchte dafür laufend, ausreichend **informiert** werden und an den wichtigsten Besprechungen teilnehmen. Der Entscheidungsträger stellt die Mittel zur Verfügung, muss aber keine fachlichtechnischen Kenntnisse beisteuern und wird häufig nicht selbst mit den resultierenden Geoinformationsprodukten arbeiten.

## **4.7.2. Anforderungsmanager**

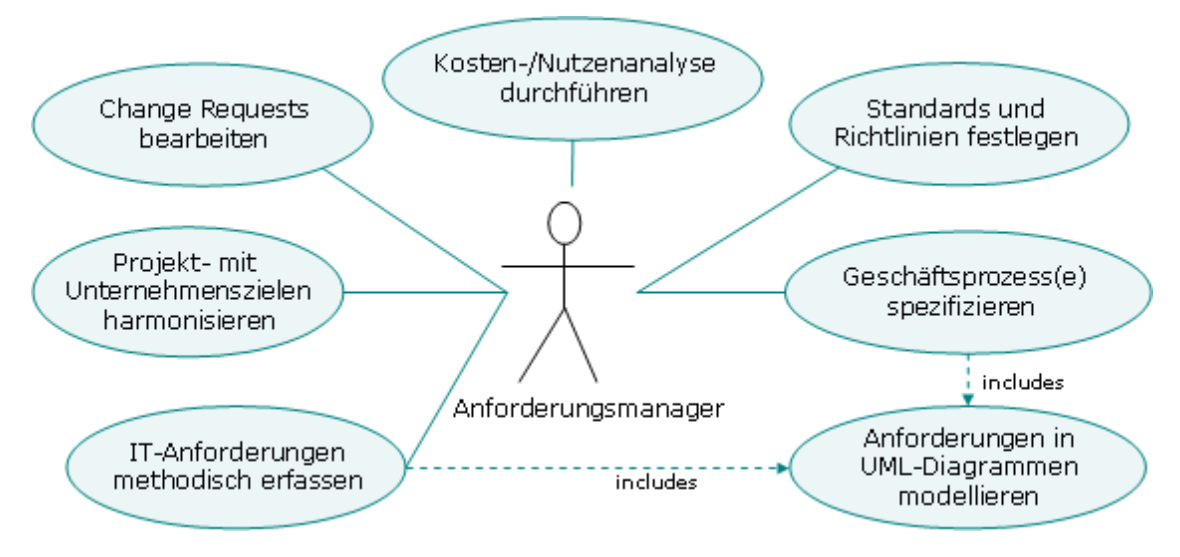

**Abbildung 21: Rolle des Anforderungsmanagers** 

#### **4.7.2.1. Projekt- und Unternehmenszielen harmonisieren**

Der Anforderungsmanager muss sich darum kümmern, dass die Projektziele mit den Unternehmenszielen harmonieren. Er achtet darauf, dass die Anforderungen "auf einen gemeinsamen Nenner" gebracht werden. So kann das Unternehmen höchsten Nutzen aus Teilprojekten ziehen.

#### **4.7.2.2. Change-Requests bearbeiten**

Diese Tätigkeit involviert neben dem Anforderungsmanager alle jene Beteiligten, die im jeweiligen Anwendungsfall Änderungen (technische, fachliche, finanzielle) wünschen. (Detaillierte Beschreibung siehe Kapitel 4.7.11.2., Change Requests bearbeiten").

#### **4.7.2.3. Kosten-/Nutzenanalyse durchführen**

Als Schnittstelle zwischen Technikern, Fachexperten, Anwendern und Management erstellt der Anforderungsmanager im Auftrag des Entscheidungsträgers eine Kosten-/Nutzenanalyse. Diese Analyse enthält eine Zusammenfassung der wichtigsten Aspekte der Geodateninfrastruktur und ihr hohes Zukunftspotential durch Integration von Geo-Informationsprodukten in Geschäftsprozessen. Die **Kosten-Nutzen-Analyse** ist deshalb so entscheidend, weil sie technische Anforderungen in Managementanforderungen transformiert. Nicht die Spezifikation eines IT-Systems steht zur Diskussion, sondern die monetäre Bewertung der technischen Lösung(en). Der Anforderungsmanager muss aus dem Input der Nutzer/Fachexperten und jenem der Techniker ein in Managementsprache abgefasstes Dokument verfassen, das so überzeugend ist, dass der Entscheidungsträger die Entwicklung einer GDI befürwortet.

#### **4.7.2.4. Standards und Richtlinien festlegen**

Für Informationsprodukte, Applikationen, Services, Schnittstellen, Webseiten bis zur Programmiersprache müssen unternehmensweit gültige Richtlinien und Standards entwickelt werden. Diese Reduktion fördert **Synergieeffekte**. Bei Geodaten wären z.B. die einheitliche Speicherung in einem Geodatenformat, in derselben Projektion mit einer Dokumentation der Metadaten gemäß Standard ISO 19115 zu nennen. Um diese Aufgabe erfolgsversprechend durchzuführen, muss der Anforderungsmanager die Beteiligten zur Unterstützung dieser Initiative gewinnen d.h. sie müssen laufend informiert und in den Entscheidungs- und Abstimmungsprozess miteingebunden werden.

#### **4.7.2.5. Geschäftsprozesse spezifizieren**

Der Anforderungsmanager erfasst die Geschäftsprozesse durch Interviews mit den Fachexperten (siehe Kapitel 4.7.11.3 "Geschäftsprozesse beschreiben") und erzeugt UML-Diagramme, die die Anforderungen übersichtlich, standardisiert, nachvollziehbar und für alle Beteiligten verständlich darstellen.

### **4.7.2.6. IT-Anforderungen methodisch erfassen**

Der Anforderungsmanager kann die Software- und Hardwareanforderungen nur dann methodisch erfassen und beschreiben, wenn er ausreichende Information von den IT-Experten erhält. (siehe Kapitel 4.7.11.4, IT-Anforderungen standardisiert erfassen").

### **4.7.2.7. Anforderungen in UML-Diagrammen modellieren**

Die Darstellung der Anforderungen in UML Use-Case-Diagrammen bietet eine übersichtliche und einfache Methodik. Da diese Notation in mehreren Anforderungsfällen eingesetzt wird ("Geschäftsprozesse beschreiben", "IT-Anforderungen methodisch erfassen", "Datenmodell spezifizieren" etc.) eingesetzt werden kann, ist der verursachte Aufwand gering gegenüber dem Gewinn, den diese Darstellungsform bietet. In einigen Fällen wird es erforderlich sein, die Anforderungen durch **weitere UML-Diagramme** (Activity Diagramm, Sequence Diagramm…) zu spezifizieren.

## **4.7.3. Software Experte**

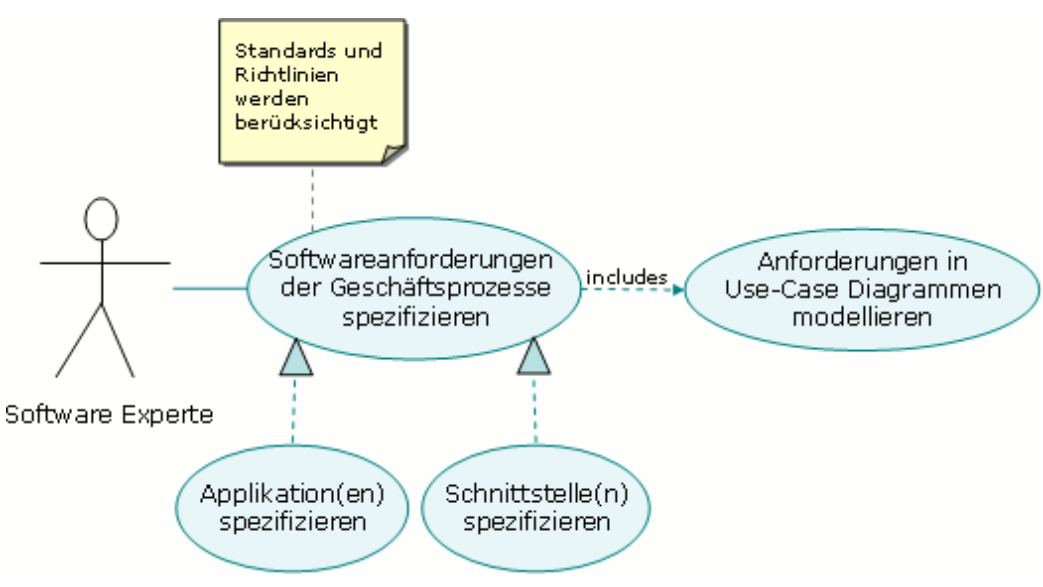

**Abbildung 22: Rolle des Software Experten** 

### **4.7.3.1. Softwareanforderungen der Geschäftsprozesse spezfizieren**

Die Programmierung und die Spezifikation von Software kann von unterschiedlichen Personen durchgeführt werden. Die Rolle des Software Experten entspricht hier im wesentlichen dem **konzeptiven Teil der Software Entwicklung**. Dieser Anwendungsfall ist die Generalisierung für die folgenden beiden Anforderungfälle.

### **4.7.3.2. Applikation(en) spezifizieren**

Eine Applikation muß zunächst mittels einer **Spezifikation** detailliert beschrieben werden, dann kann die Programmierung erfolgen. In diesem Zusammenhang wird hier unter dem Begriff "**Applikation**" im wesentlichen eine Webanwendung verstanden. Ihre Hauptaufgabe liegt darin, eine browserbasierte Benutzeroberfläche zur User Interaktion zu bieten. Über diese erfolgt die Eingabe, Abfrage, Analyse und Darstellung von Daten. Jede Webapplikation mit GIS-Funktionen ist eine "Geo-Applikation". Je nach Anforderung stellt die Anwendung die Funktionalität einer GIS-Software bereit oder greift auf ein oder mehrere Geo-Service(s) zu, um Geo-Informationsprodukte für Geschäftsprozesse zu produzieren.

### **4.7.3.3. Schnittstelle(n) spezifizieren**

Wenn standardisierte Schnittstellen für den Zugriff auf GIS-Funktionalität existieren, werden diese benutzt, sonst sind Schnittstellen **für den jeweiligen Anwendungsfall allgemeingültig zu**  definieren. Sie sollten im Einklang mit den vom Anforderungsmanager festgelegten "Standards und Richtlinen" stehen. Bei der Entwicklung der Geodateninfrastruktur sollte auch berücksichtigt werden, dass GIS-Software auf Sachdaten zugreifen kann, um bei Einzelanfragen die notwendigen Geodinformationsprodukte möglichst problemlos erzeugen zu können. Die **Schnittstellen** müssen folglich **bidirektional** ausgeführt werden.

## **4.7.4. Programmierer**

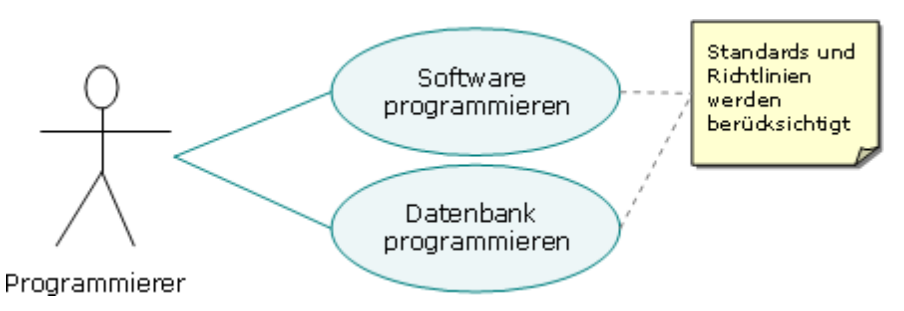

**Abbildung 23: Rolle des Programmierers** 

### **4.7.4.1. Software programmieren**

Der Programmier ist mit der Umsetzung der Software Spezifikation betraut. Er programmiert in einer Programmiersprache, die den Unternehmensrichtlinien entspricht. Zur Softwareprogrammierung gehört Applikations- und Schnittstellenentwicklung.

### **4.7.4.2. Datenbank programmieren**

Das Datenmodell, das der Datenbank Designer (siehe Kapitel 4.7.6. "Datenbank Designer") entwickelt hat, wird vom Programmierer umgesetzt. Er verwendet jenes Datenbanksystem, das den Unternehmensrichtlinien entspricht. Inkludiert sind in diesen Anwendungsfall auch Tätigkeiten wie erste Installation und Konfiguration der Datenbank, Datenimport und Tests. Den operativen Betrieb dieser Aufgaben übernimmt der System Administrator in der Rollout Phase.

## **4.7.5. GIS-Experte**

Der GIS-Experte hat eine besondere Rolle, weil er die **Methodik** von mehreren Akteuren (Anforderungmanager, Software Experten und Datenbank Designer) **übernimmt**. Seine Aufgabe liegt in der Spezifikation von Komponenten, nicht in der Umsetzung. Jeder Anwendungsfall, der den GIS-Experten betrifft, erfordert Integration mit anderen IT-

Komponenten/Systemen. Im folgenden Use Case Diagramm (Abbildung 24: Rolle des GIS-Experten) sind die Anwendungsfälle des GIS-Experten (dunkel) Spezialisierungen von jenen anderer Experten (hell).

### **4.7.5.1. GIS-Anforderungen der Geschäftsprozesse spezifizieren**

Dieser Anwendungsfall beinhaltet im wesentlichen drei Anforderungen:

- Geo-Applikation(en) spezifizieren
- Geo-Service(s) spezifizieren
- Geo-Informationsprodukt(e) spezifizieren
- Geo-Funktionsliste führen

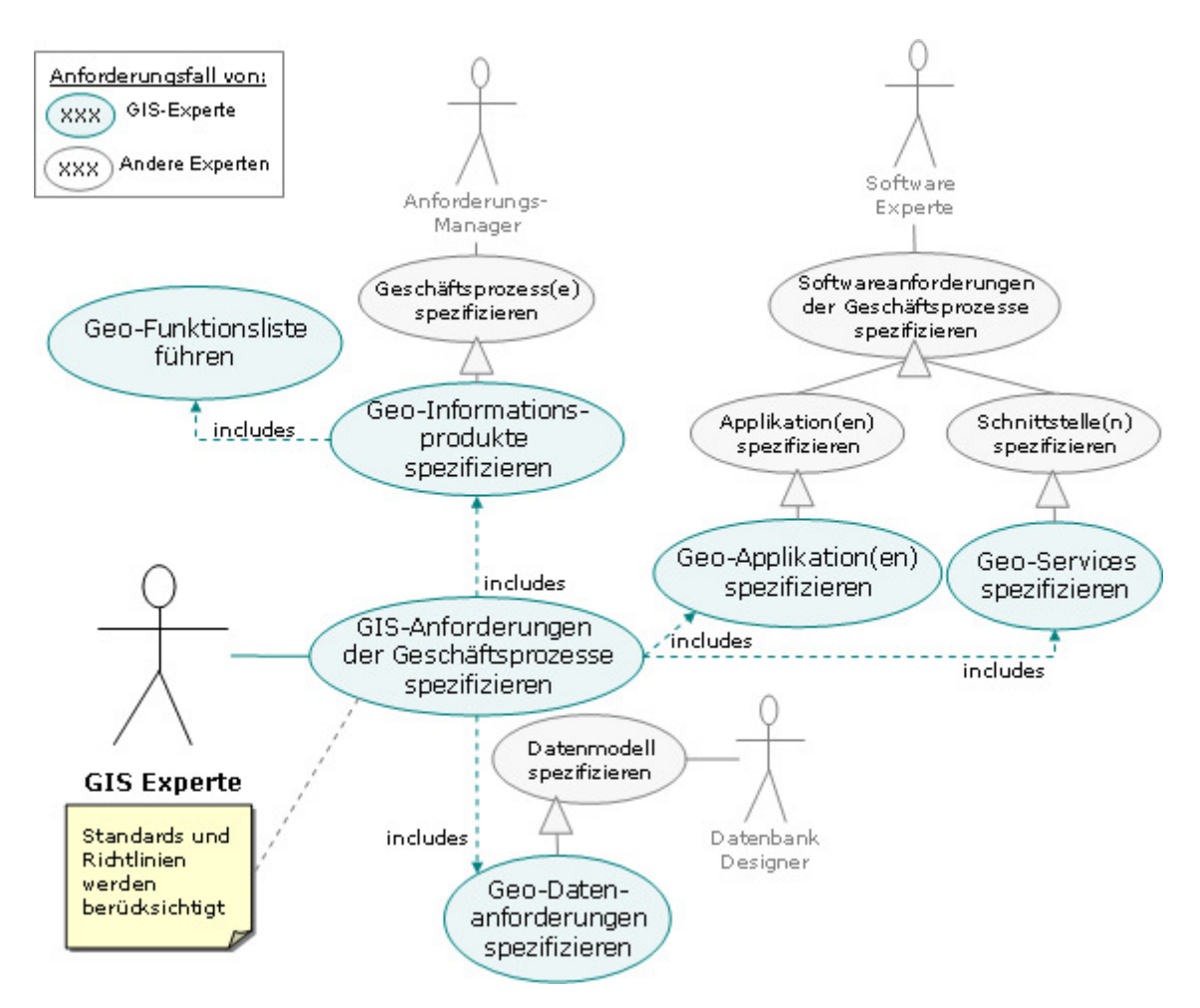

**Abbildung 24: Rolle des GIS-Experten** 

### **4.7.5.2. Geo-Applikation(en) spezifizieren**

Der Zugriff auf räumliche Informationen benötigt ein **Werkzeug**, das es auch Nicht-Technikern erlaubt, mit dem Informationssystem zu arbeiten. Unter Geo-Applikation wird hier die Softwarekomponente oder das Programm bezeichnet, das GIS-Funktionen für einen Geschäftsprozess so verfügbar macht. Es ist im wesentlichen die **graphische Benutzeroberfläche** die Interaktion ermöglicht. Unter den Fragen, die der GIS-Experte sich in diesem Zusammenhang zu stellen hat, sind z.B. wie Geo-Funktionalität in einer bestehenden/ geänderten/neuen Applikation integriert werden soll, um einen Geschäftsprozess zu unterstützen. "Geo-Applikation(en) spezifizieren" ist ein Spezialfall von "Applikation spezifizieren", wo der Software-Experte haupttverantwortlich ist.

### **4.7.5.3. Geo-Service(s) spezifizieren**

Geo-Information muss nicht immer als eigene Geo-Applikation für den Anwender verfügbar sein. Über Schnittstellen können Services angesprochen werden, die genau jene **Information extrahieren**, die ein bestimmter Geschäftsprozess benötigt. Dafür ist keine Geo-Applikation mit graphischer Benutzeroberfläche notwendig. "Geo-Service(s) spezifizieren" ist ein Spezialfall von "Schnittstellen spezifizieren", wo der Software-Experte hauptverantwortlich ist.

#### **4.7.5.4. Geo-Informationsprodukt(e) spezifizieren**

Die Geo-Informationsprodukte zu spezifizieren ist jene Teilaufgabe des Anwendungsfalls "GIS-Anforderungen der Geschäftsprozesse spezifizieren", wo der GIS-Experte von Anforderungsmanager, Fachexperte und Anwender Input benötigt über benötigte GIS-Funktionalität bekommt (siehe Kapitel 4.7.11.6 GIS-Anforderungen der Geschäftsprozesse spezifizieren).

#### **4.7.5.5. Geo-Funktionsliste führen**

Der GIS-Experte erstellt eine Liste von Geo-Funktionen, die den Benutzern bei der Anforderungsanalyse helfen sollen, ihre Geo-Informationsprodukte eindeutiger zu erkennen. Wenn die Anwender nicht wissen, was GIS kann, werden sie keine Geo-Informationsprodukte beschreiben können. Diese Liste soll dem Anwender die Definition von innnovativen Lösungsansätzen ermöglichen. Der Benutzer definiert nicht die Funktionsliste, sondern Informationsprodukte. Der GIS-Experte kümmert sich um die **Aktualität** dieser Liste. Dort wird vermerkt, welche Geo-Funktionen schon realisiert sind oder gerade umgesetzt werden bzw. welche für den unternehmensinternen Bereich derzeit (noch) nicht benötigt werden.

#### **4.7.5.6. Geo-Datenanforderungen spezifizieren**

"Geo-Datenanforderungen spezifizieren" ist ein Spezialfall von "Datenmodell spezifizieren", wo der Datenbank Designer haupttverantwortlich ist. Geo-Daten sind im Idealfall **direkt in das jeweilige Datenmodell zu integrieren**. Bei sogenannten "Legacy Systems" d.h. existierenden, veralteten Systemen ist das oft nicht möglich. Dann kann der Zugang über die oben erwähnten Geo-Services erfolgen, die als Diensteschnittstelle die erforderlichen Daten in standardisierter Form extrahieren und dem nächsten Teilprozess zur Verfügung stellen.

GIS-Experten erwarten sich durch eine funktionierende Geodateninfrastruktur noch einen weiteren Vorteil. Durch die Vernetzung soll generell ein **besserer Zugang zu Geodaten** (z.B. von anderen Abteilungen) und Sachdaten (z.B. von einzelnen Attributdatenbanken) innerhalb des Unternehmens ermöglicht werden. Damit können die Aufgaben, die mit GIS-Software zukünftig durchgeführt werden, ebenfalls effektiver und effizienter erledigt werden.

Professionelle Auswertungen, Analysen, Modellierungen, Interpolationen etc. sind durch den einfachen Zugriff rascher und durch die unterschiedlichen, gleichzeitig verfügbaren Datequellen fundierter zu realisieren.

## **4.7.6. Datenbank Designer**

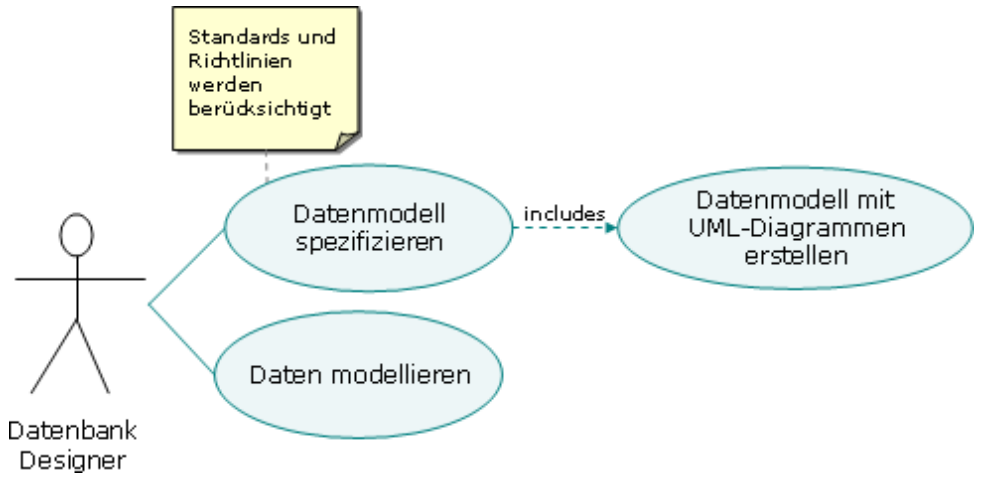

**Abbildung 25: Rolle des Datenbank Designers** 

## **4.7.6.1. Daten modellieren**

Die erforderlichen Daten werden im Anwendungsfall "Daten modellieren" (siehe Kapitel 4.7.11.7, Daten modellieren") gemeinsam diskutiert.

## **4.7.6.2. Datenmodel spezifizieren**

Zeitlich nach dem Anwendungfall "Daten modellieren" durchzuführen, ist die Spezifikation des Datenmodells. Der Datenbank Designer verwendet dafür UML-Diagramme, um die Kommunikation mit anderen Akteuren, die mit dieser Technik bereits vertraut sind, zu vereinfachen.

## **4.7.7. Fachexperte**

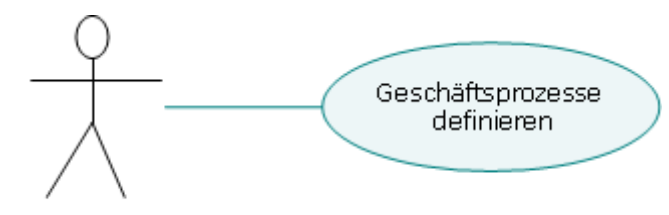

Fach-Experte

**Abbildung 26: Rolle des Fachexperten** 

## **4.7.7.1. Geschäftsprozesse definieren**

Der **Fachexperte** kennt sich in dem Fachgebiet sehr gut aus, kann die aktuellen Prozesse kritisch betrachten und innovative Ideen für die Zukunft beisteuern. Er muss nicht zwingend später mit den Anwendungen arbeiten, für deren Entwicklung er Know-How beigesteuert hat.

Wenn Fachexperten ein Werkzeug benötigen, dann muss dieses mit **spezialisierten Funktionen** ausgestattet werden. Diese widersprechen häufig den Interessen des Anforderungsmanagers nach Harmonisierung von Anforderungen und sind in der Liste der allgemeinen Geo-Funktionen bis zum Zeitpunkt der Anforderung nicht enthalten.

# System Architektur spezifizieren Funktionstüchtigen **Betrieb** gewährleisten Helpdesk anbieten System Administrator Installationen durchführen

## **4.7.8. Systemadministrator**

**Abbildung 27: Rolle des Systemadministrator** 

#### **4.7.8.1. System Architektur spezifizieren**

Geodaten erfordern sehr viel **Speicherplatz**, die **Sicherung** ist dadurch extrem kostenintensiv. Auch die Belastung des **Netzwerks** durch "Power User" wie GIS-Anwender ist enorm. Bei der Verfügbarkeit von Geodaten über das Internet ist die **Bandbreite** für die Übertragung sowohl beim Anwender als auch beim Server zu berücksichtigen. Immer wenn ein Teilschritt der Umsetzung der Geodateninfrastruktur vollendet ist und in den operativen Betrieb übergeht ("Rollout-Phase"), beginnt die eigentliche Tätigkeit des Systemadministrators. Bei einer Geodateninfrastruktur ist seine rechtzeitige Einbindung von großer Bedeutung. Die **System Architektur** sollte mit den gegenwärtigen und zukünftigen Anforderungen harmonieren.

### **4.7.8.2. Funktionstüchtigen Betrieb gewährleisten**

Das System ist mit hoher Wahrscheinlichkeit 24 Stunden/7 Tage pro Woche betriebsbereit. Ob diese Systemverfügbarkeit garantiert werden muss, ist eine **Kostenfrage**, die definitiv zu spezifizieren ist. Einerseits sind Datenbanken zu administrieren (z.B. Index setzen, Speicherplatz vergrößern), andererseits muss die Funktionstüchtigkeit von Anwendungen und Services automatisiert durch Überwachungsroutinen und durch Stichproben kontrolliert werden. Dieser Anwendungsfall inkludiert noch viele weitere Aufgaben, die hier nicht in ihrem vollen Umfang behandelt werden können.

#### **4.7.8.3. Helpdesk anbieten**

Ein entsprechender Support für die Anwender sollte durch verschiedene Maßnahmen unterstützt werden z.B. Helpdesk, der per Mail und/oder Telefon Hilfestellung bei Softwareproblemen bietet.

#### **4.7.8.4. Installationen durchführen**

Wenn server- oder clientseitig Installationen durchzuführen sind, gehören diese zu den Aufgaben des Systemadministrators, der die notwendigen Rechte hat diese durchzuführen. Der Systemadministrator ist rechtzeitig darüber zu informieren, welcher Aufwand durch Installation, Adminstration, und der Einrichtung eines Helpdesks erforderlich sein wird (z.B. neuer Mitarbeiter muss aufgenommen werden). Bei Upgrade, Neuinstallationen oder beim Einspielen von Patches/Service Packs ist ein **Zeitplan** zu erstellen, um Betriebsunterbrechungen möglichst kurz zu halten z.B. Installation während Ferienzeiten oder während der Nacht.

## **4.7.9. Benutzer**

Der Benutzer oder Anwender entspricht jener Person, die nach Fertigstellung der technischen Lösung damit arbeitet z.B. Person, die Daten über eine Weboberfläche eintippt.

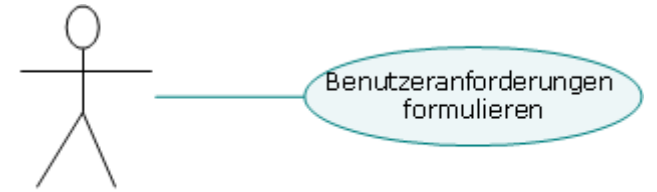

Anwender

#### **Abbildung 28: Rolle des Anwenders**

Aus GIS-zentrischer Sicht können GIS-User folgenden Kategorien zugeordnet werden (TOMLINSON, 2003):

- **Professionelle GIS User**: Unterstützung von GIS-Projekten, Wartung der Geo-Daten, automatisierte Kartenproduktion
- **Desktop GIS Spezialisten**: Unterstützung von allgemeinen räumlichen Abfrage- und Analyseoperationen, einfache Kartenproduktion, Mehrzweck Abfrage- und Analyseoperationen.
- **Business Users**: braucht angepasste Geo-Informationsprodukt zur Unterstützung ihrer spezifischen Geschäftsprozesse. Diese Benutzer benötigen keine Kenntnisse von GIS und verwenden Informationsprodukte die ihre Standardgeschäftsprozesse unterstützen.
- **Internet und Intranet Kartenserver User**: einfache Geo-Informationsprodukte mit einfachen Druckwizards und Intranet/Internet Browser Clients erzeugen.

Alle vier Gruppen brauchen **Training**, um die angebotene GIS-Funktionalität nutzen zu können.

Der "Professionelle GIS User" und der "Desktop GIS Spezialist" sind GIS-Experten, die GISfunktionen als solche erkennen und rasch lernen (z.B. Identify-Tool eines GIS-Programms und einer WebGIS-Lösung). Für den "Business User" und den "Internet und Intranet Kartenserver User" werden im Folgenden die von Thissen (2000) unterschiedenen **Benutzerprofile für webbasierenden Informationssystemen** (Anfänger, Fortgeschrittener und Experte) angewandt.

#### **4.7.9.1. Benutzeranforderungen formulieren**

Die Anwender haben unterschiedliche **Vorbildung** und heterogene **Anforderungen**. Aus diesem Grund teilt man sie vereinfacht drei Benutzerprofilen zu. Die Anforderungen von Benutzern innerhalb bestimmter Profile sind relativ homogen und ermöglichen es, diese klar zu definieren. Die Einteilung resultiert u.a. aus der **Häufigkeit der Nutzung** und der **Fragestellung**.

#### *Anfänger*

Der Anfänger arbeitet **das erste Mal oder selten** mit Informationssystemen. Wer ein Informationssystem selten nutzt, wird praktisch jedes Mal am Niveau eines Anfängers beginnen, da von einer zur nächsten Benutzung die erworbene Fähigkeiten wieder vergessen werden ("Das wusste ich doch schon!"). Er hat möglicherweise bereits mit räumlichen Informationen gearbeitet, ohne sich dessen bewusst zu sein (z.B. Gemeindebasierende Auswertungen als Liste etc.). Die essentielle Frage des Anfängers lautet: "Lohnt es sich für mich dieses System zu verwenden?" Zu diesem Zweck muss sehr schnell **überblicksartig** ersichtlich sein, was den Anwender erwartet, wo **Nützliches** oder **Interessantes** zu finden ist.

Der **erste Eindruck** von der graphischen Benutzeroberfläche entscheidet meist bereits, ob man sich tiefer einarbeiten möchte oder nicht. Oft hat der Benutzer keine andere Wahl als das angebotene Werkzeug zu verwenden, weil sonst ein Geschäftsprozess nicht abgeschlossen werden kann. **Hinhaltender Widerstand** verringert die Effizienz und Effektivität von Abläufen. Die Intensität mit der angebotene Funktionalität genutzt wird, hängt davon ab, ob der Anwender sich "wohl fühlt", seine Anforderungen passend "erledigt werden". Die Frage "Auf was lasse ich mich hier ein?" muss ohne Angst vor Fehlern lösbar sein. Wenn diese Hürde genommen ist, muss einfache **Orientierungshilfe** geboten werden. **Weniger Details** ergeben mehr Information für den Anfänger. **Hilfsmittel** wie Animationen, Hilfstexte, Pop-up-Fenster, "Wizards" (=Assistenten) u.s.w. sind hilfreich, solange sie **bewusst gesetzt** sind. Unter der Voraussetzung dass viele Anfänger auf Geoinformationsprodukte der Geodateninfrastruktur zugreifen, wäre eine "**Guided Tour**" durch die Funktionen des Informationssystems ein wertvoller Beitrag zum besseren Verständnis. Diese eignet sich besonders für Anwendungen, die sich an externe Benutzer richten (z.B. passwortgeschützter Zugang für Kunden, Öffentlichkeit…), deren Vorwissen nicht bekannt ist. Ein **roter Faden** muss sich durch das Informationssystem ziehen, dem man folgen kann. Sobald dieser bekannt ist, wird der Anfänger ihn verlassen, um als fortgeschrittener Anwender eigene Wege zu gehen.

#### *Fortgeschrittene*

Der Fortgeschrittene kennt Informationssysteme bereits und weiß, was ihn grundsätzlich erwartet. Trotzdem kann dieser Anwender viel **Neues entdecken**. Er wird sich zu Beginn Bekanntes ansehen, Funktionen anklicken und dann - je nach Interesse und Notwendigkeit bestimmte **Schwerpunkte** setzen, die seine Arbeit unterstützen. Anwender dieses Benutzerprofils sind an "Übersichtsplänen" bzw. an Navigationshilfen interessiert, die ein **rasches Auffinden** unterschiedlicher Funktionalitäten erlauben. Während eine Anleitung die Neugier eines Anfängers erhöhen kann, will der Fortgeschrittene **rascher zum Ziel** kommen (Suche, Index der Funktionen…). Wie bereits im Kapitel 4.4.4. "Wissen" kurz beleuchtet, möchte der Fortgeschrittene den **Serendipidätseffekt** nutzen d.h. dieser Benutzer "läßt *sich durch interessante Dinge von seinem Weg ablenken*" (THISSEN, 2000) und gelangt so zu neuem Wissen. Das Informationssystem soll nicht nur der reinen Information dienen, sondern das Wissensmanagement unterstützen.

#### *Experte*

Der Experte kennt Informationssysteme sehr gut. Er möchte meist **direkt konkrete Fragestellungen** lösen und sich wesentlich tiefschürfender damit auseinandersetzen. Der Experte hat **spezifische Interessen**, weil er z.B. Informationen zu einem bestimmten Thema sucht. Eine Führung durch das Informationssystem würde ihn langweilen, weil er nicht an der technischen Lösung interesssiert ist, sondern an dem Ergebnis, das ihm ein Werkzeug liefert. Er probiert nur dann wie der Fortgeschrittene unterschiedliche Funktionen aus, wenn Varianten zur Lösung ein und desselben Problems vorhanden sind (z.B. SDSS). **Navigationshilfen** wie für den Fortgeschrittenen wird auch der Experte bei Bedarf nutzen, oft werden diese aber nicht ausreichen. Der Experte benötigt gezielt bestimmte GIS-Funktionalität. Er braucht weitreichende **Such- und Abfragefunktionen**, um alle erforderlichen Funktionen zu finden, und so zu kombinieren, dass aus Daten Information, Wissen und Aktion entstehen können.

#### *Benutzerprofile der Akteure*

Die Benutzerprofile können exemplarisch unterschiedlichen Benutzergruppen zugewiesen werden:

- **Anfänger**: Personen, die selten mit diesem Werkzeug arbeiten (besonders wichtig: auch das Management ist in dieser Gruppe) und einfache Aufgaben lösen.
- **Fortgeschrittene**: Personen, die ähnliche Funktionen verwenden wollen, die sie bereits kennen und auch für neue Funktionalitäten offen sind (z.B. Benutzer von ähnlichen Werkzeugen). Sie arbeiten öfter als der Anfänger mit diesem oder ähnlichen Systemen. Die Aufgabestellung, die mit dem System gelöst werden soll, ist wesentlich komplexer.
- **Experten**: Personen, die gezielt Funktionen suchen und anwenden (z.B.: Fachexperten, die bisher andere Werkzeuge verwendet haben, GIS-Experten, Software-Experten). Experten verwenden das Informationssystem oft und arbeiten konzentriert an bestimmten Fragestellungen.

Bei dieser Einteilung in Benutzerprofile handelt es sich um ein **Idealbild**. Man kann aber davon ausgehen, dass sich die Benutzer eines Informationssystems in bestimmten Phasen in einer dieser drei Rollen befinden. Die Anforderungen sind so unterschiedlich, dass **unterschiedliche Werkzeuge** zur Verfügung gestellt werden müssen. Besonders bei den Navigations- und Orientierungsangeboten sowie bei der angebotenen Hilfe sollten diese drei Profile berücksichtigt werden.

Wenn ein **Entscheidungsträger** ein Informationssystem finanziert, sind in vielen Fällen weder fundierte Fachkenntnisse noch Erfahrungen mit Informationssystemen vorhanden. So wird auch er beim ersten Aufruf wie ein Anfänger ausprobieren. Das **erste Öffnen eines Prototypen** entscheidet häufig über Beauftragung oder Ablehnung.

Der klassische **Benutzer** von Geo-Informationsprodukten in Geschäftsprozessen kennt seine aktuellen Abläufe und Programme. Ein neues Werkzeug bedeutet für ihn **Mehrarbeit**. Wenn der bisherige Prozess für den Benutzer positiv empfunden wurde, steht er dem neuen Werkzeug eventuell skeptisch gegenüber, weil er hier wie ein Anfänger agieren muss. Der Aufruf von Funktionalitäten ist eventuell an anderer Stelle zu finden, Bezeichnungen haben sich geändert. Diese Aspekte müssen berücksichtigt werden. Der **Erfolg** eines Werkzeugs hängt maßgeblich davon ab, ob der Benutzer einen Vorteil in der Verwendung entdecken kann oder nicht.

Nach dem ersten Kennenlernen entscheidet sich, ob der Benutzer zum **Fortgeschrittenen** werden möchte oder – aus Mangel an Alternativen – muss. Bereits nach kurzer Einarbeitungszeit sollte dieser Schritt möglich sein. Für die Bedienung als **Experte** ist eine längere Verwendungszeit notwendig, weil dieser Anwender sowohl über das erforderliche Fachwissen als auch das Werkzeugs bestens verstanden haben muss.

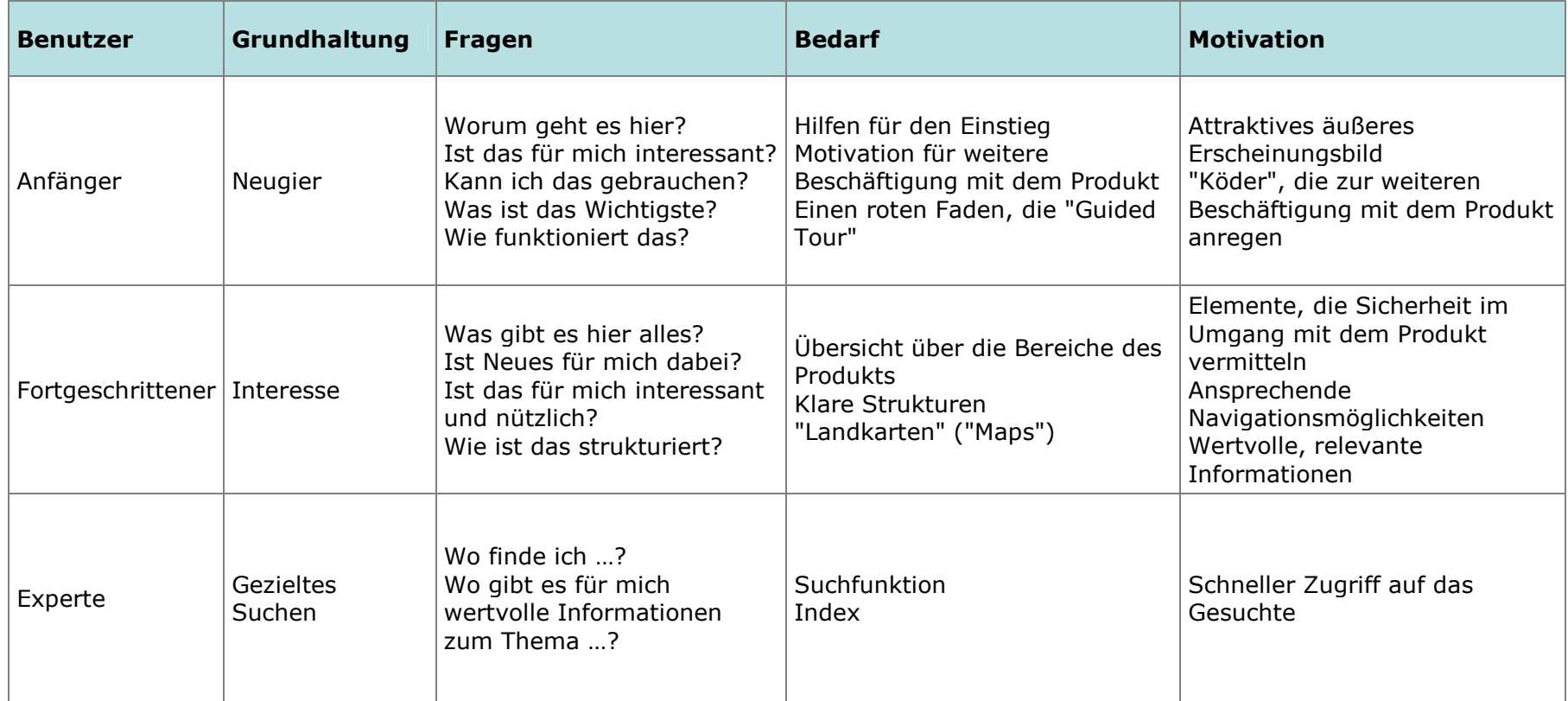

**Tabelle 5: Benutzerprofile im Vergleich** 

**(THISSEN, 2000)** 

### **4.7.10. Externer Berater**

Für viele Rollen könnte auch ein externer Berater unterstützend beigezogen werden. Alle **Entscheidungen** der unternehmensinternen Geodateninfrastruktur betreffen die Beteiligten des Unternehmens selbst. Deshalb sollten diese unbedingt **im Unternehmen getroffen** werden (TOMLINSON, 2003).

### **4.7.11. Gemeinsame Anwendungsfälle**

Die bisher diskutierten Anwendungsfälle wurden so gewählt, dass der hauptsächlich dafür verantwortliche Akteur eindeutig identifizierbar ist. Dieser ist fachlich für die jeweilige Anforderung am besten geeignet. Da eine Geodateninfrastruktur ein Gemeinschaftsprojekt ist, das übergreifend zwischen Beteiligten unterschiedlicher Disziplinen diskutiert werden muss, werden im folgenden wichtige **gemeinsame Entscheidungen** unter dem Aspekt der Akkordierungsnotwendigkeit behandelt.

#### **4.7.11.1. Entscheidungen kommunizieren**

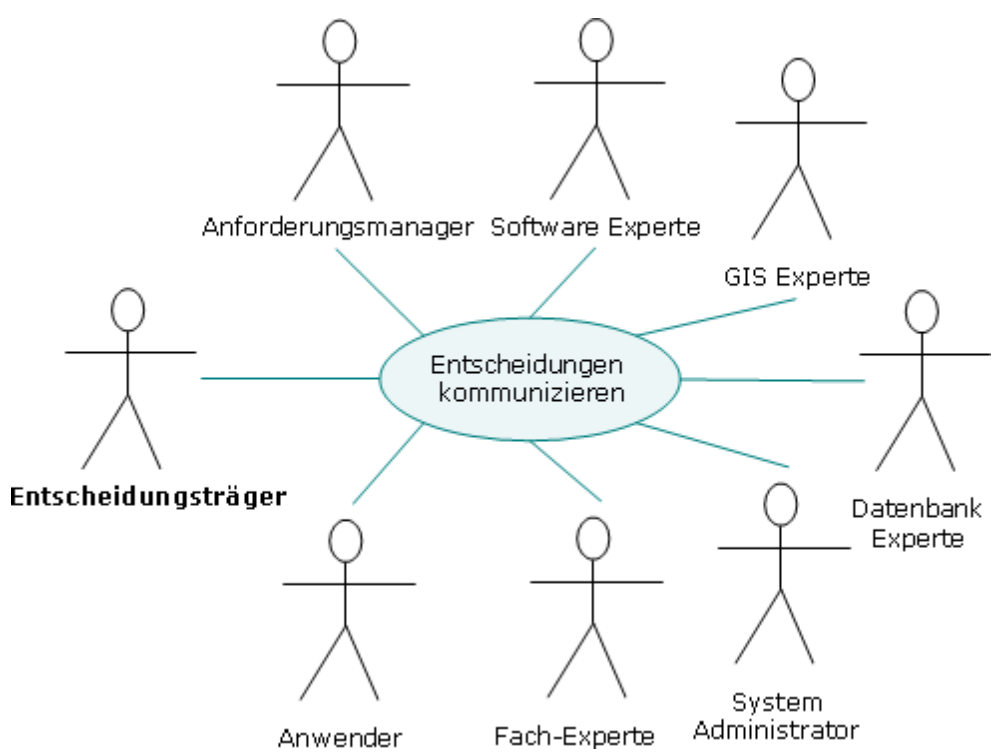

Abbildung 29: Anwendungsfall "Entscheidungen kommunizieren"

Wenn eine Entscheidung erfolgt, müssen die **Resultate kommuniziert** werden. Alle technischen und fachlichen Beteiligten wollen über den Fortgang der GDI informiert werden, damit sie in ihrem Aufgabenbereich darauf reagieren können. Aber auch nach oben in die nächste Management-/Geschäftsführer-/Vorstandebene müssen Entscheidungen kommuniziert werden, damit **Entscheidungsträger aller Administrationsstufen** von der Bedeutung informiert sind und diese kontinuierlich unterstützen.

Der Anwendungsfall "Entscheidungen kommunizieren" betrifft vorrangig den Entscheidungsträger. In jedem Bereich werden Entscheidungen getroffen, über die die Beteiligten informiert werden müssen, aber die des Entscheidungsträgers sind besonders wichtig. Ohne ausreichende Ressourcen und Unterstützung "von oben" können alle anderen Akteure keine zufriedenstellende und zukunftsorientierte Lösung entwickeln. Die Entscheidungen müssen Verbindlichkeit haben. Da für eine langfristige Geodateninfrastruktur ein konstruktives **Gesprächsklima** erforderlich ist, muss der Entscheidungsträger die Beteiligten umfassend informieren. Besonders wichtig ist für alle involvierten Personen, dass sie zeitgerecht erfahren, ob und in welchem Umfang eine GDI durch das Management mitgetragen wird. Die Kommunikation zwischen Entscheidungsträger und Anforderungsmanager kann sich inhaltlich von jener mit dem GIS-Experten oder dem Systemadministrator zwar unterscheiden, grundsätzlich ist es positiv, wenn alle den gleichen **Wissensstand** haben.

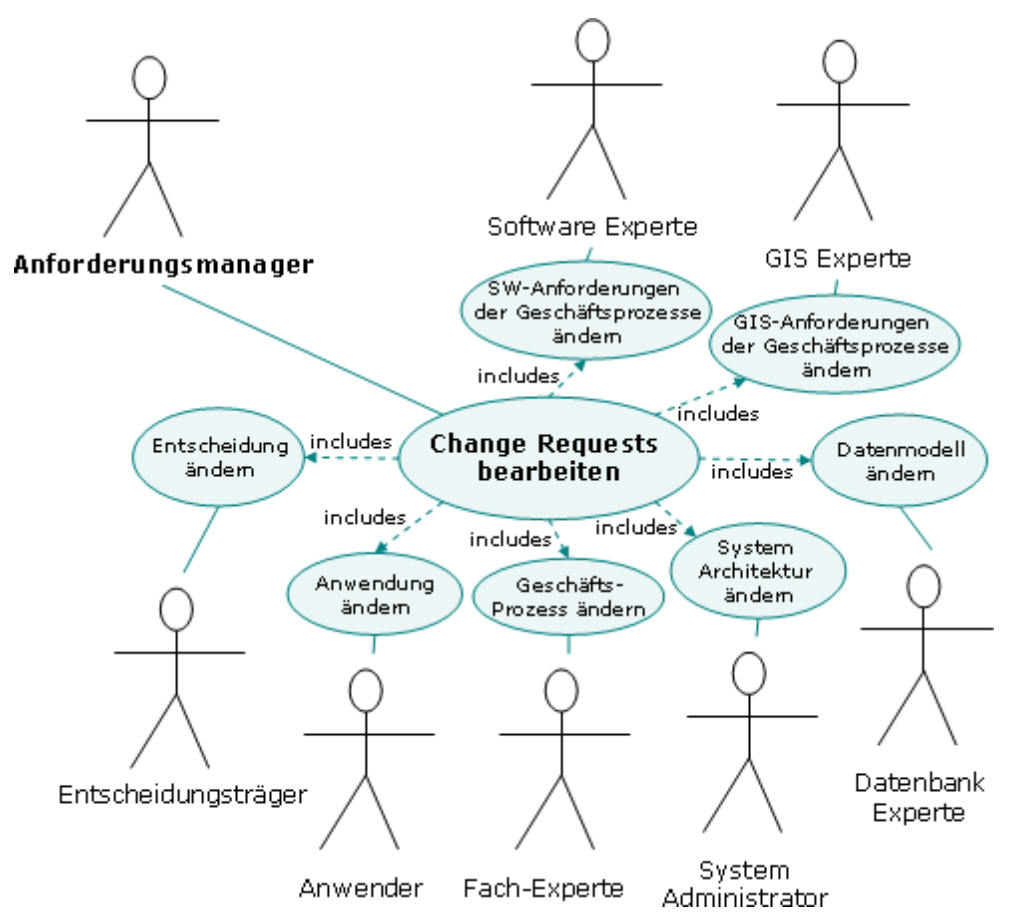

#### **4.7.11.2. Change Requests bearbeiten**

Abbildung 30: Anwendungsfall "Change Request bearbeiten"

Jede Anforderungsänderung in einem späteren Projekstadium stellt ein **Risiko** für das Gesamtprojekt dar. Bei jeder Adaptierungen muss der Anforderungsmanager darauf achten, dass weder von den Unternehmenszielen abgewichen, noch die internen Standards und Richtlinien oder die von den Benutzern und Fachexperten geäußerten Anforderungen vernachlässigt werden. Dieser Anwendungsfall umfasst dementsprechend auch das **Risikomanagement** der Geodateninfrastruktur, welches den "*planvollen Umgang mit Risiken"* (WIKIPEDIA, 2005) miteinschließt.

Je nachdem von welchem Akteur der "Change Request" (Änderungsanforderung) ausgeht, werden in Abbildung 30: Anwendungsfall "Change Request bearbeiten inkludierte Anwendungsfälle unterschieden. Je nach Umfang, müssen die Risken für das Gesamtprojekt abgeschätzt werden.

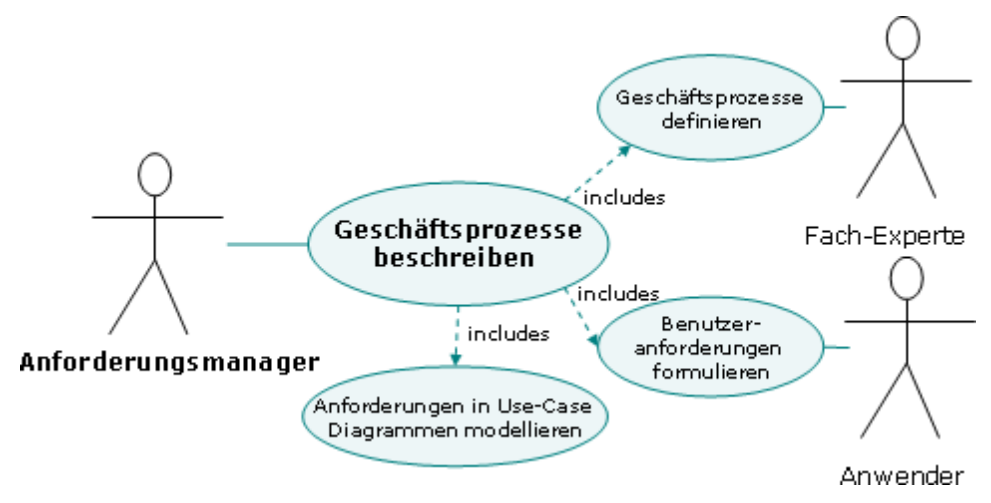

#### **4.7.11.3. Geschäftsprozesse beschreiben**

Bei der Befragung der Benutzer und Fachexperten werden aktuelle und zukünftige Geschäftsprozesse erfasst. Besonders jene Teile, die bisher durch **manuelle Tätigkeiten** abgedeckt werden, sind oft erst durch intensive Interviewtätigkeit zu erkennen. Alle Komponenten des Geschäftsprozesses müssen nach ihrer Aufgabe, ihrem Ziel und den gegenseitigen Abhängigkeiten beschrieben werden.

Die Geschäftsprozesse und Softwareanforderungen werden in "normaler Sprache" erhoben. Die Beteiligten haben in dieser Phase **kein gemeinsames Verständnis** für Definitionen. In manchen Fällen kann die Modellierung mit UML Anwendungsfall Diagrammen auch direkt in der Diskussion mit dem Fachexperten und Anwender verwendet werden, sofern das Instrument vorher ausreichend erklärt wurde. Für kritische Geschäftsprozesse wäre auch ein **Aktivitätsdiagramm** (engl. Activity diagram**)** oder **Sequenzdiagramm** (engl. Sequence diagram) ratsam, um die Abfolge und die Verzweigung der einzelnen Schritte besser durchleuchten zu können.

Abbildung 31: Anwendungsfall "Geschäftsprozesse beschreiben"

#### **4.7.11.4. IT-Anforderungen standardisiert erfassen**

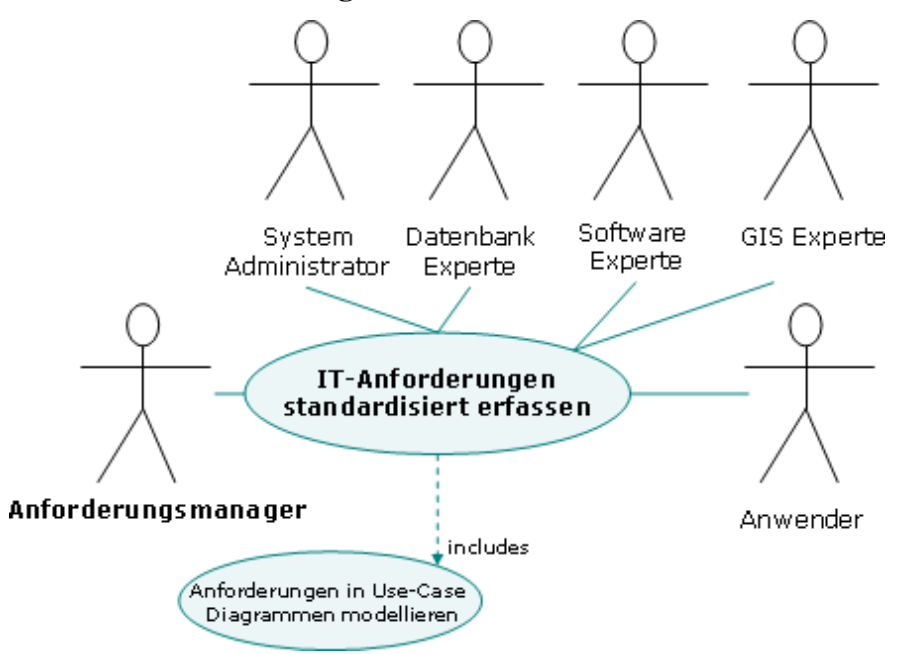

Abbildung 32: Anwendungsfall "IT Anforderung standardisiert erfassen"

Die standardisierte Erfassung der IT-Anforderung ist für die Harmonisierung von Projekt- mit Unternehmenszielen besonders wichtig. Während der Anforderungsmanager von Fach-Experten die Geschäftsprozesse und vom Anwender die Benutzeranforderungen erfragt, liefern die IT-Experten die Anforderungen für eine optimale, technische Umsetzung. Diese Variante(n) muss/müssen den Standards und Richtlinien des Unternehmens entsprechen.

**4.7.11.5. Softwareanforderungen der Geschäftsprozesse spezfizieren** 

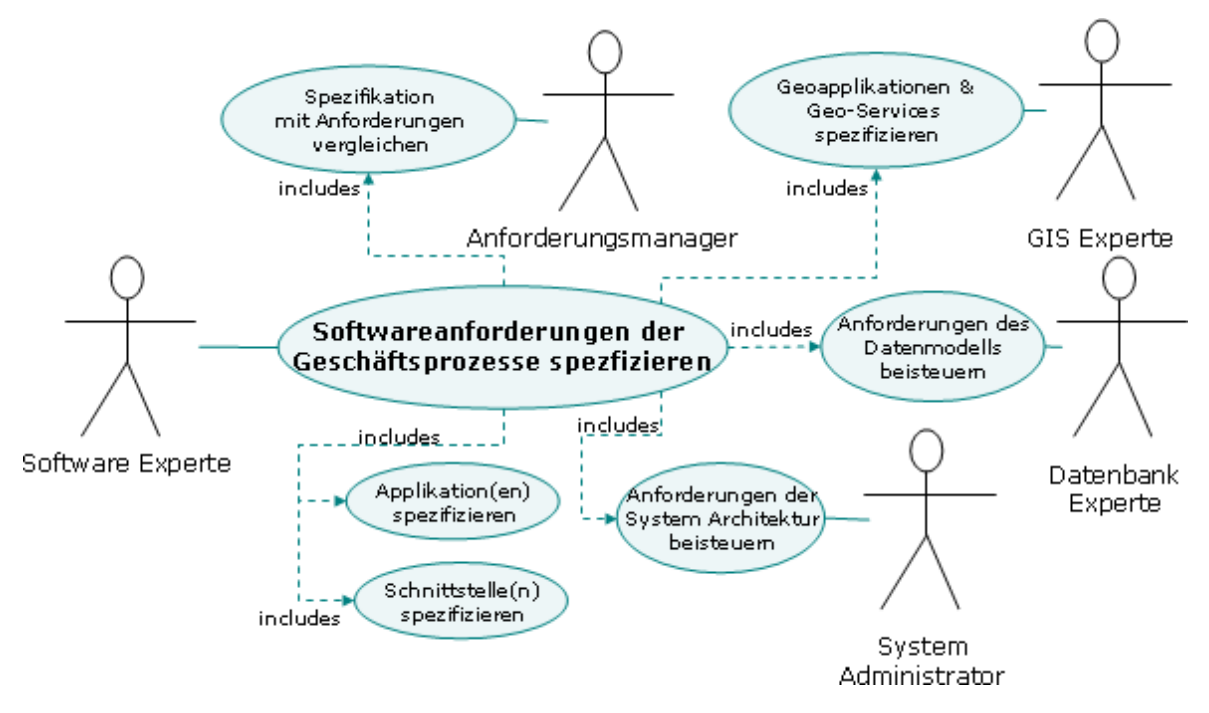

**Abbildung 33: Anwendungsfall "Softwareanforderungen der Geschäftsprozesse spezifizieren"** 

Der Software Experte muß fachliche und technische Anforderungen mit ihrer **Umsetzbarkeit** in Einklang bringen. Andererseits müssen sie sich in einem technisch realistisierbarem und mit den vorhandenen Ressourcen **umsetzbaren Rahmen** bewegen. Sonst kommt es später zu Enttäuschung und/oder Kostenexplosion. Zu spezifizieren sind Applikationen und Schnittstellen, die die Geschäftsprozesse unterstützen. Der Datenbankexperte hat das Datenmodell passend für alle Anforderungen zu gestalten. Der GIS-Experte muss darauf achten, dass die notwendigen Geo-Informationsprodukte realisierbar sind. Der System Administrator trifft seine Entscheidungen so, dass dieses System später in einen operativen Betrieb überführbar ist.

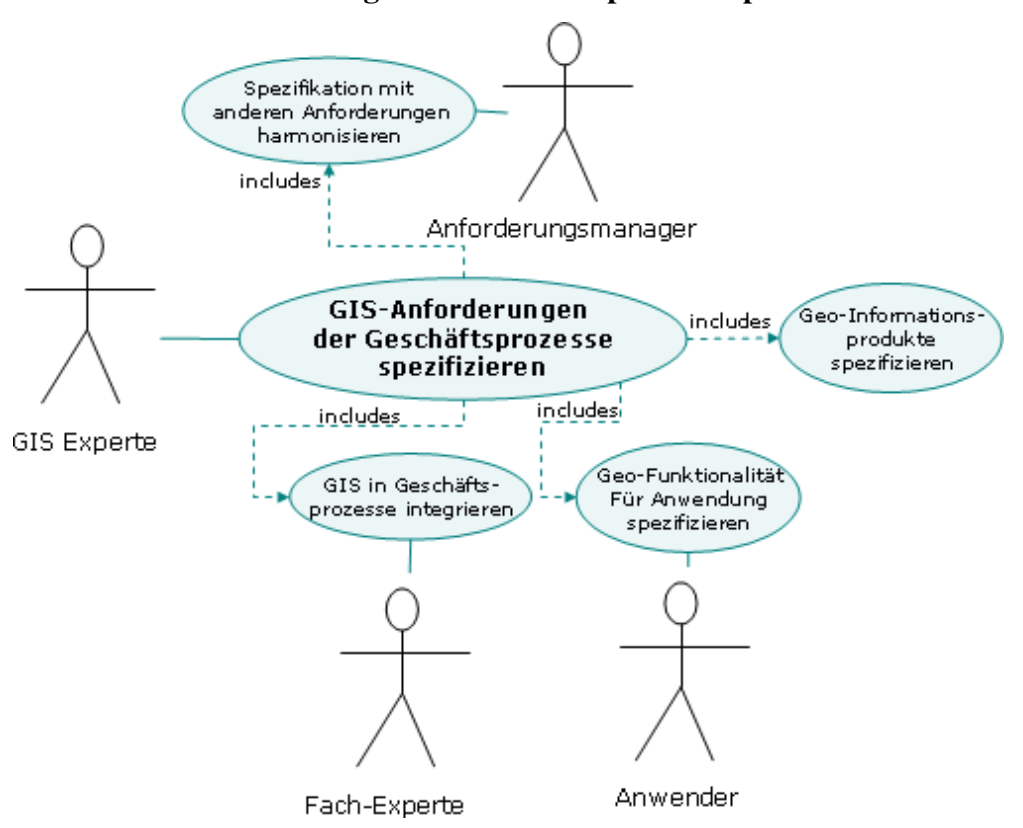

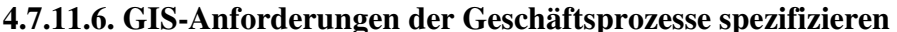

**Abbildung 34: Anwendungsfall "GIS-Anforderungen der Geschäftsprozesse spezifizieren"** 

Geo-Informationsprodukte können nur dann spezifiziert werden, wenn es **Anwender** gibt, die diese tatsächlich **anfordern und benötigen**. Es ist Aufgabe der Betroffenen (Anwender und Fachexperte) diese fachlich zu spezifizieren. Der GIS-Experte spezifiziert den GIS-technischen Teil. Geoinformationsprodukte aus dynamischen Geschäftsprozessen, die häufig erzeugt werden müssen, werden direkt vom betroffenen Anwender generiert. Falls die Erzeugung nur sehr selten notwendig ist, sollte ein GIS-Experten und GIS-Software eingesetzt werden. Welche die effizienteste Lösung jeweils ist, kann durch unterschiedlichste Parameter bewertet werden z.B. die Frequenz der Anfrage(n), die Komplexität der Lösung und die Zeitdauer, die die Erzeugung eines Produkts benötigt.
### **4.7.11.7. Daten modellieren**

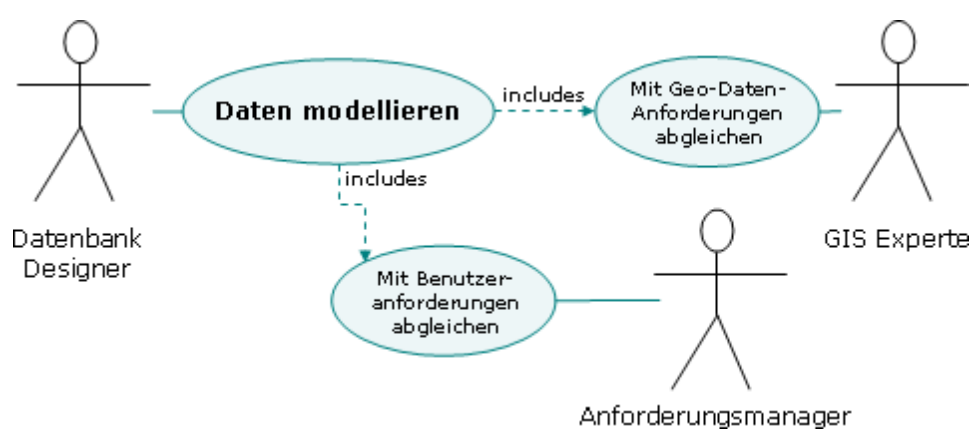

#### Abbildung 35: Anwendungsfall "Daten modellieren"

Um die Realität in einer Datenbank abbilden zu können, muss der Datenbank Designer die Anforderungen der Benutzer so abstrahieren, dass alle Anforderungen damit abgedeckt werden. Die **Geodaten,** die ein essentieller Bestandteil des Datenmodells sind, werden gemeinsam mit dem GIS-Experten modelliert. Die Umsetzung des Datenmodells erfolgt mit einer Datenbank, die den Standards und Richtlinien der Geodateninfrastruktur entspricht und den Anforderungen der Benutzer gerecht wird.

Generell sollte jede Anwendung auf den Datenbestand zugreifen können. Da die **Daten** der teuerste und dauerhafteste Bestandteil eines Informationssystems sind, darf eine Datenbank nicht so spezifiziert sein, dass nur eine einzige **Software** optimal darauf zugreifen kann. Software ändert sich wesentlich rascher als die zugrundeliegenden Datenbankmodelle und Dateninhalte.

#### **4.7.11.8. Spezifikation umsetzen**

Der Programmierer erhält vom Datenbank Designer, Software Experten und GIS-Experten **Spezifikationen**, die der Anforderungsmanager auf ihre gegenseitige **Kompatibilität** geprüft hat (siehe Abbildung 36: Anwendungsfall "Spezifikation umsetzen"). Tauchen in der Umsetzung Schwierigkeiten auf, müssen diese flexibel gelöst werden. Der Programmierer kennt aus den Spezifikationen Funktionalitäten und Ziele. Dadurch sollte er möglichst freie Hand in der Umsetzung bekommen, solange die Anforderungen erfüllt werden.

Wenn irgendwo Unklarheit besteht, setzt sich der Programmierer mit dem jeweils verantwortlichen Akteur direkt auseinander. Der Anforderungsmanager wird bei allen **Änderungswünschen** informiert, muss aber nicht bei jeder Besprechung teilnehmen.

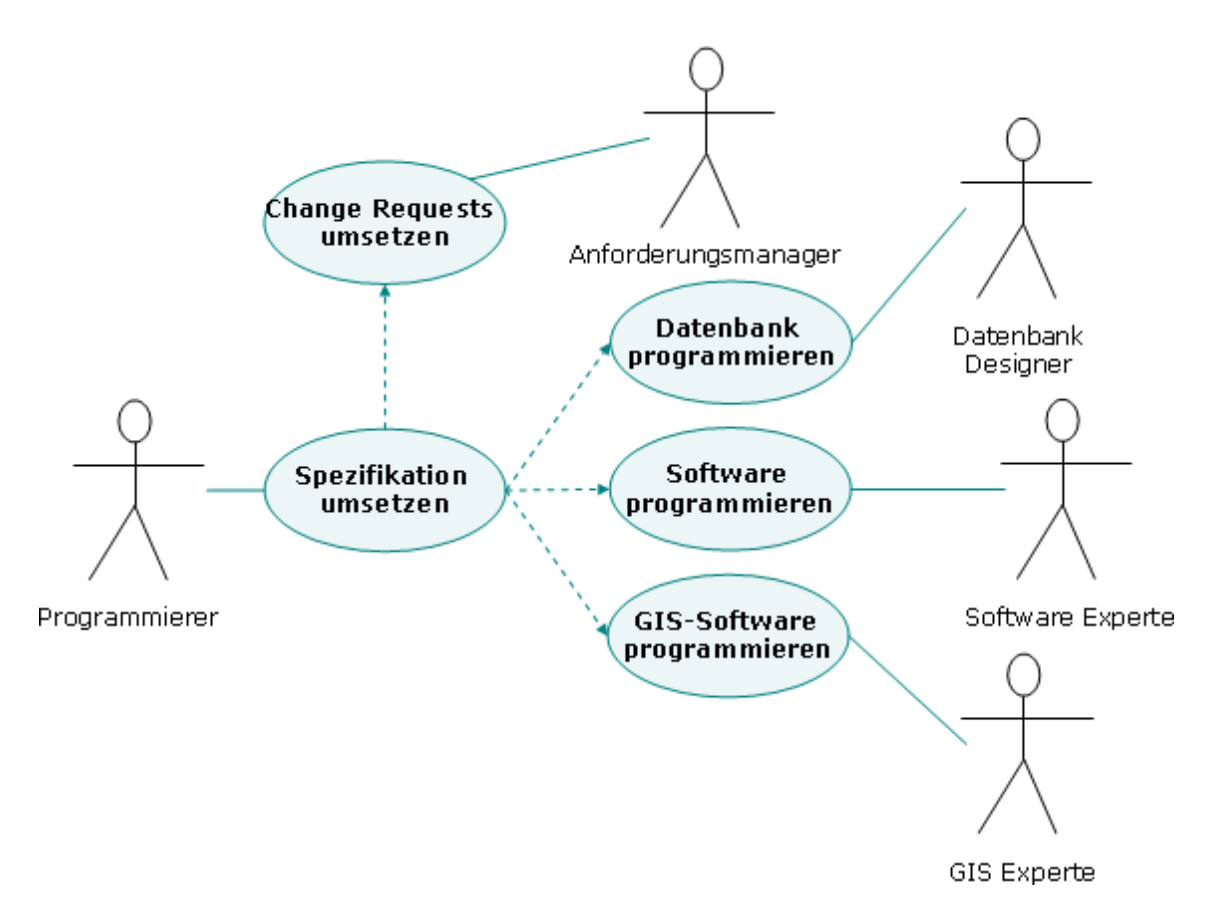

Abbildung 36: Anwendungsfall ..Spezifikation umsetzen"

# **5. Geo-Funktionen**

Im Kapitel 4 wurden jene Anforderungen betrachtet, die für den Aufbau einer Geodateninfrastruktur eine Rolle spielen. Im Kapitel 5 werden nun die **Anforderungen der Benutzer nach Geo-Funktionsgruppen** gegliedert. Unter dem Begriff **GIS- oder Geo-Funktion** werden im folgenden Text jene Funktionen verstanden, die bisher hauptsächlich in GIS-Softwarepaketen vorhanden waren und im Rahmen der Geodateninfrastruktur in Geschäftsprozesse integriert werden sollen. Das vorrangige Ziel ist **Geoinformationsprodukte zu erzeugen**. Die Betrachtungsweise orientiert sich am Anwender. Seine Anforderungen müssen in Geo-Funktionen "übersetzt" werden. Das "Lexikon of GIS functions" von Tomlinson (2003) diente dazu als Grundlage. Die GIS-Funktionen wurden großteils übernommen und auf Deutsch übersetzt. Die Definitionen eignen sich für diese **benutzerzentrische Betrachtung** allerdings nur begrenzt und mussten adaptiert werden. Viele GIS-Funktionen sind in Fachkreisen in englischer Sprache besser bekannt als in deutscher. Wo eine deutsche Übersetzung zu Missverständnissen führen könnte, wurde die englische Bezeichnung zusätzlich angeführt.

Der Schwerpunkt dieser Geo-Funktionen liegt auf der **räumlichen Analyse** (engl. spatial analysis), welche "*a set of methods whose results change when the locations for the objects being analyzed change*" (LONGLEY et al., 2001) ist.

Von der einfachen zur komplexen räumlichen Analyse definiert Longley (2001) folgende Abstufungen:

- **Abfragen und Schlussfolgerungen** sind die grundlegenden Analyseoperationen. Es sind keine Änderungen in der Datenbank möglich und keine neuen Produkte werden erzeugt.
- **Messungen**: sind räumliche Analysemethoden bei denen numerische Werte, die einen Aspekt von geographischen Daten beschreiben z.B.: Länge, Fläche, Distanz, Richtung ausgegeben werden.
- **Transformationen** umfassen Änderungen von Datensätzen durch Kombination und Vergleich mit dem Ziel, neue Datensätze zu erstellen und Erkenntnisse zu gewinnen.
- **Beschreibende Zusammenfassungen** sind der Versuch die Essenz eines Datensatzes in ein bis zwei Zahlen zu verdeutlichen. Diese Kennzahlen sind das räumliche Äquivalent zu den statistischen Kennzahlen (Mittelwert, Standardabweichung…).
- **Optimierung** umfasst normative Techniken, die so gestaltet sind, dass ideale Standorte nach definierten Kriterien ausgesucht werden.
- **Hypothesenprüfung** konzentriert sich auf den Prozess der Beweisführung, damit von einer Probe auf die Gesamtheit geschlossen werden kann.

Mit den Geo-Funktionen zum **Datenmanagement** (siehe Kapitel 5.2. "Geodaten verwalten"), werden die Grundlagen(-daten) für Analysen geschaffen. In Kapitel 5.3. "Geo-Daten explorativ analysieren" folgen **räumlichen Analysen** wie "Abfragen und Schlussfolgerungen" sowie "Messungen". Die nächste Stufen der räumlichen Analyse wie "Transformation", "beschreibende Zusammenfassungen", "Optimierung und Hypothesenprüfung" ist unter Expertenanalysen (siehe Kapitel 5.4. "Expertenanalysen durchführen") zu finden. Zusätzlich wird bei dieser benutzerzentrischen Gliederung von Geo-Funktionen die Erzeugung von **Geo**-**Informationsprodukten** berücksichtigt (siehe Kapitel 5.5. "Geoinformationsprodukte erzeugen").

# **5.1. Anwendungsfälle des Benutzers im Überblick**

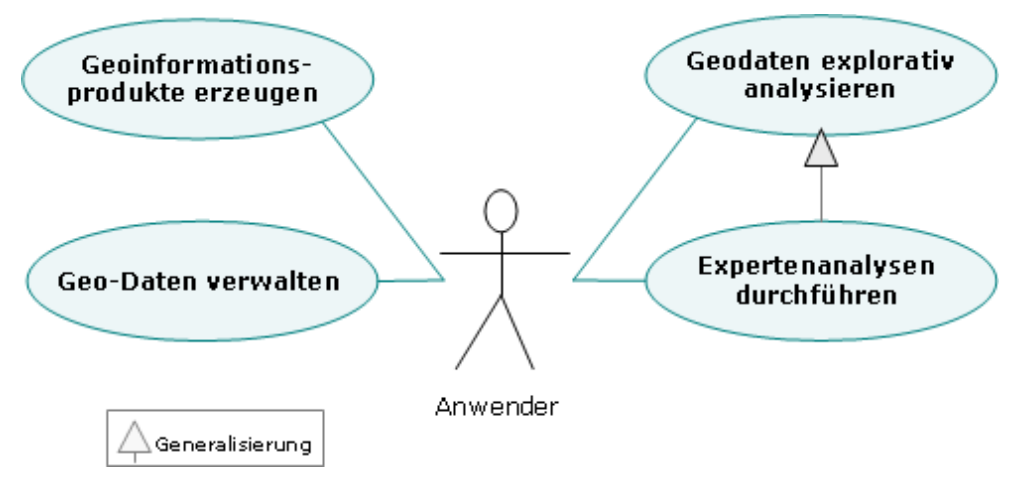

**Abbildung 37: Anwendungsfälle des Anwenders – Überblick** 

#### Die **Hauptgruppen von Anwendungsfällen**:

- Der Anwendungsfall "Geo-Daten verwalten" beinhaltet alle jene Funktionen, die der Anwender benötigt, um Daten zu erzeugen, in das System zu integrieren und zu manipulieren. In diesem Anwendungsfall sind Analysen von sekundärer Bedeutung.
- Der Anwendungsfall "**Geodaten explorativ analysieren**" braucht jene Funktionen, die vom visuellen Betrachten einzelner Features bis zur Abfrage mehrerer, sich überlagernder Geodatensätze reichen. "Explorativ" werden erste Schlüsse gezogen. Dieser Anwendungsfall tritt zeitlich meist vor "Expertenanalysen durchführen" auf, wo sich der Benutzer einen Überblick über die vorhandenen Daten und Zusammenhänge verschaffen möchte. Auch "Geo-Informationsprodukte erzeugen" baut in den meisten Fällen auf diese Geo-Funktionen auf.
- Der Anwendungsfall "**Expertenanalysen durchführen**" erweitert "Geodaten explorativ analysieren", indem ein breites Spektrum an **weiterführenden Analysemethoden** angeboten wird. Während die explorative Analyse ihren Schwerpunkt im Betrachten, Abfragen und Selektieren hat, erzeugen die Expertenanalysen neue Geodatensätze.
- Der Anwendungsfall "**Geoinformationsprodukte erzeugen**" beinhaltet alle GIS-Funktionen, die dafür sorgen, dass Geo-Informationsprodukte ausgegeben werden können.

## **5.2. Geodaten verwalten**

Unter dem Begriff "Geodaten verwalten" wird jener Anwendungsfall verstanden, bei dem ein Benutzer die erforderlichen Rechte besitzt, um **Daten** zu **erzeugen** und/oder zu **bearbeiten**. Automatisierte Abläufe und manuelle Arbeiten sind notwendig. Der Anwendungsfall umfasst die wichtigsten erforderlichen Geo-Funktionen, um Daten in eine Geodateninfrastruktur einzubringen. Trotz ihrer Wichtigkeit liegt der **Schwerpunkt der Sammlung an Geo-Funktionen im analytischen Teil**, wo der Benutzer aus Daten Information erzeugt.

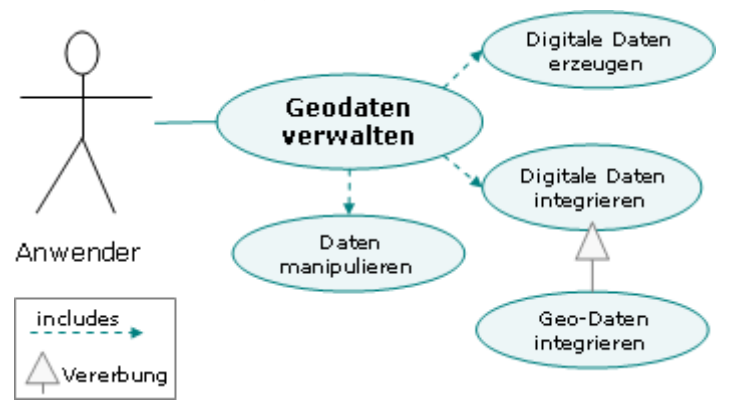

Abbildung 38: Anwendungsfall "Geodaten verwalten"

Bisher war das **Geodatenmanagement** eine der typischen Aufgaben von GIS-Software. Bei Geschäftsprozessen, die durch Geo-Funktionalität unterstützt werden sollen, ist eine nahtlose Integration dieser Tätigkeiten notwendig. Wenn Geschäftsprozesse kein Geodatenmanagement beinhalten müssen, dann wird dort GIS-Software eingesetzt. In der Kosten-Nutzen Analyse werden die Kosten von GIS-Software Lizenzen mit den Kosten der Integration in Geschäftsprozesse verglichen.

## **5.2.1. Digitale Daten erzeugen**

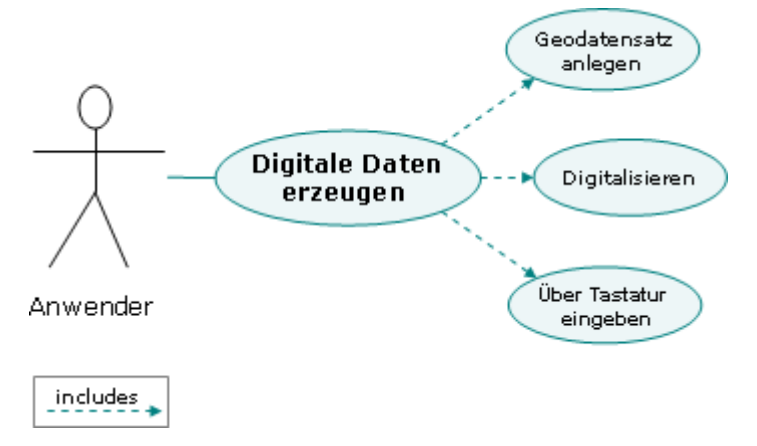

### Abbildung 39: Anwendungsfall "Digitale Daten erzeugen"

## **5.2.1.1. Geodatensatz anlegen (engl. Create layer)**

Ein Geodatensatz/Layer wird erzeugt und die erforderlichen Attribute werden hinzugefügt (siehe auch Geofunktion "Attribute hinzufügen (engl. Add Attributes)"). Bei Vektordatensätzen ist der passenden Geometrietyp zu wählen, bei Rasterdaten Auflösung und Genauigkeit (Integer, Float…).

## **5.2.1.2. Digitalisieren (engl. Digitize)**

Digitalisieren ist ein wesentlicher Schritt zum Konvertieren von analogen oder Raster-Daten (auf Papier, Folie oder als Rasterbild am Bildschirm) in digitale Vektordaten. Für die Durchführung ist ein Digitalisiertablett hilfreich, aber nicht zwingend erforderlich. Der Vektor-Geodatensatz muss vorher angelegt werden (siehe Geo-Funktion "Geodatensatz anlegen (engl. Create layer)").

## **5.2.1.3. Über Tastatur eingeben (engl. Keyboard input)**

Mit der Tastatur werden digitale Daten durch manuelles Eintippen von alphanumerischen Werten erzeugt.

## **5.2.2. Digitale Daten integrieren**

Mit diesen Geo-Funktionen werden bereits **verfügbare, digitale Datenquellen** in den eigenen Datenbestand integriert. Die Eingliederung ist nur dann zielführend, wenn diese Daten für Analysen verwendet werden und als Geo-Informationsprodukte benötigt werden. Datensammlungen dürfen **nicht Selbstzweck** sein.

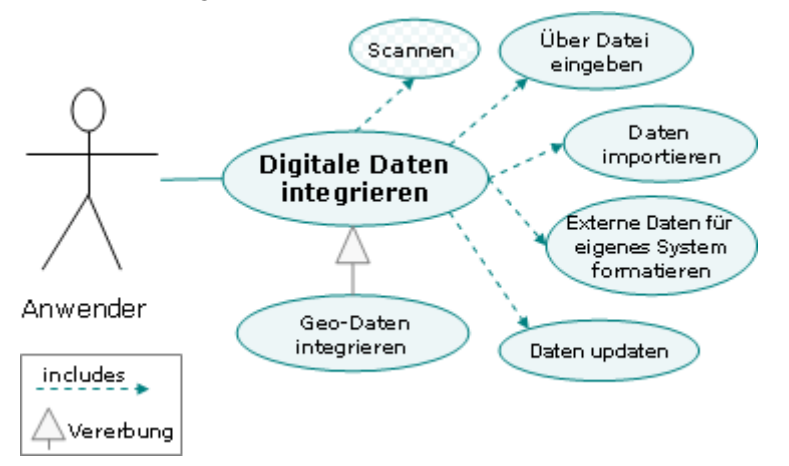

Abbildung 40: Anwendungsfall "Digitale Daten integrieren"

#### **5.2.2.1. Scannen (engl. Scan)**

Ein Scanner erstellt eine digitale Fotokopie (Rasterdatei) einer **Papierkarte** oder eines **Dokuments**.

- Wenn es sich um räumliche Daten handelt, wird das Ergebnis als **Geodatensatz** gespeichert und kann mit der GIS-Funktion "Digitalisieren (engl. Digitize)" oder " Raster–Vektor, Vektor–Raster konvertieren (engl. Convert raster to vector and vector to raster)" weiterbearbeitet werden. Im weiteren Sinne können hier auch digitale Fernerkundungsdaten und Orthofotos als "gescannte Daten" verstanden werden, die durch "Scanning" der Erdoberfläche entstehen. GIS-Daten in Rasterformat können mit Konvertierungsmodulen in Vektordatensätze umgewandelt.
- Gescannte Dokumente können mit **OCR** (Optical Character Recognition) Software als Text in Datenbanken integriert werden. Sie dienen als Attributdaten für Geodatensätze.

Diese Funktion wird der Vollständigkeit halber angeführt. Die Durchführung ist keine GIS-Funktion, die Daten können aber in Geschäftsprozessen integriert werden z.B. Einscannen von Papierkarten erfolgt mit Scansoftware, Erfassung der Erdoberfläche wird von Satelliten durchgeführt etc.

#### **5.2.2.2.Über Datei eingeben (engl. File input)**

Tabellen, ASCII oder Textdateien, die als Dateien vorliegen, werden in – für das eigene System passende – Daten umgewandelt. Ein Beispiel für diese Geo-Funktion sind GPS-Daten, die Xund Y-Spalten enthalten.

### **5.2.2.3. Daten importieren (engl. Data Import)**

Die Geo-Funktion "Daten importieren" kann dann angewandt werden, wenn die mit einer anderen Software oder einer anderen Version erzeugten Daten mit dem eigenen System **kompatibel** sind.

## **5.2.2.4. Externe Daten für eigenes System formatieren/mappen (engl. Reformat and schema mapping)**

Bei diesen Daten muss das Datenformat so geändert werden, dass die Inhalte mit dem eigenen System kompatibel sind. Dafür können je nach Anforderung **Daten- oder Diensteschnittstellen** eingesetzt werden. In diese Funktion fällt auch das "**Schema Mapping**" d.h. das Mappen von Attributen unterschiedlicher Datenbestände. **Ontologien** sind notwendig, wenn die Vergleichbarkeit von unterschiedlichen Systematiken gewährleistet werden soll.

### **5.2.2.5. Daten updaten (engl. Update data)**

Ein Update i.e.S. entspricht der **Änderung bestehender Datensätze**. Punkt-, Linien- oder Flächengeometrien und/oder Zeilen in Attributtabellen werden aktualisiert. Für die Attributtabellen gilt, dass jeder neue Eintrag (Zeile) mit einer **Geometrie** verbunden sein muss. Im Regelfall sind **periodische Updates** notwendig, um Änderungen nachzuführen und Aktualität zu gewährleisten. In einigen Fällen sind mehrere **Versionen** vorzuhalten, um **historische Daten** zu dokumentieren (z.B. Zeitverläufe). Jedes Update ist mit Umsicht durchzuführen, regelmäßige Backups sind unbedingt erforderlich. Nur authentifizierte und autorisierte Benutzer dürfen Updates durchführen. Änderungen sollten dokumentiert werden (Wer hat wann was geändert ?).

## **5.2.3. Spezialfall: Geo-Daten integrieren**

Die folgenden Geo-Funktionen unterscheiden sich von den bisherigen **Integrationsmethoden**, weil sie sich vorrangig mit der **Geometrie** von Geodaten auseinandersetzen.

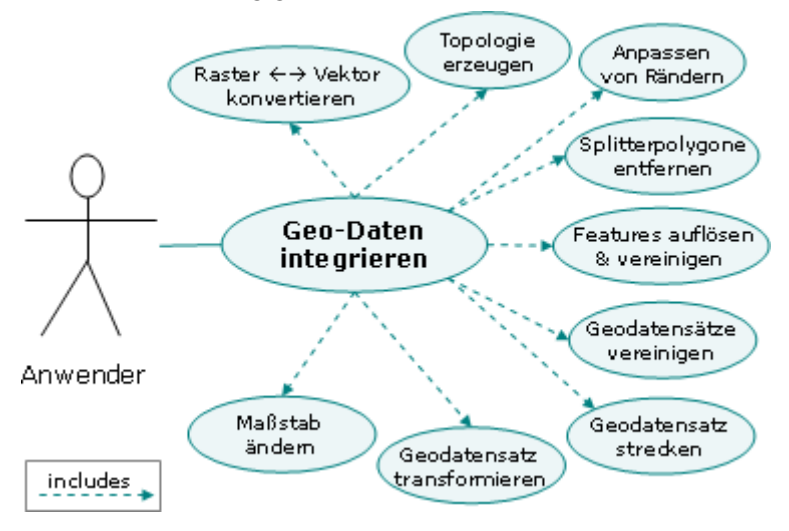

Abbildung 41: Anwendungsfall "Geodaten integrieren"

## **5.2.3.1. Raster–Vektor, Vektor–Raster konvertieren (engl. Convert raster to vector and vector to raster)**

Durch diese Geo-Funktion ändert sich das **Datenmodell**. Dieser Schritt ist dann notwendig, wenn **zusätzliche Analysemethoden** notwendig sind, die nur im jeweils anderen Datenmodell unterstützt werden. Die Konvertierung kann nicht ohne Datenverluste, welche aus den unterschiedlichen Datenmodellen resultieren, durchgeführt werden. Die mehrmalige, bidirektionale Anwendung dieser Funktion führt zu Daten, die nicht mehr für Analysen herangezogen werden dürfen.

### **5.2.3.2. Erzeugen von Topologie (engl. Create topology)**

Mit dieser Geo-Funktion wird **Topologie** erzeugt. Linien werden so verbunden, dass sie Polygone oder Netzwerke bilden.

### **5.2.3.3. Anpassen von Rändern (engl. Match edges)**

Eine Linie oder Fläche, die in **mehreren Kartenblätter** vorkommt, wird zu einem Feature zusammengeführt, mit dem Ziel eine "nahtlose" digitale Datenbank zu erhalten.

### **5.2.3.4. Splitterpolygone entfernen (engl. Remove sliver polygons)**

Ein Splitterpolygon ist ein kleinflächiges Features, das häufig entlang von Flächengrenzen nach der Verschneidung mit einem oder mehreren anderen Layer zu finden ist. Es entsteht, wenn mehrere Datensätze gemeinsame Features haben, die unterschiedlich erfasst wurden (z.B. Industriegebiet grenzt an Gemeindegrenze). Mehrere, nacheinander erfolgende Verschneidungen können das Problem wesentlich verschlechtern, wenn dieser Fehler zwischenzeitlich nicht bereinigt wird. Falls Splitterpolygone **automatisch bereinigt** werden, sollten die Einstellungen genauestens auf ihre Auswirkungen hinterfragt werden (z.B.: welche minimale Fläche bleibt erhalten? Ab welchem Abstand werden zwei Punkte zu einem zusammengefasst?...). Die Geo-Funktion "Geodatensätze vereinigen (engl. Conflate)" kann auch hier hilfreich sein.

#### **5.2.3.5. Features auflösen und vereinigen (engl. dissolve and merge)**

Unter Auflösen/Verschmelzen von Features versteht man das "*Verbinden nebeneinander liegender Flächen oder Polygone eines Themas mit einheitlicher Attributbelegung und das Löschen jeglicher Grenzlinien zwischen ihnen*" (GI-LEXIKON, 2005). Mit diesen beiden Funktionen werden Grenzen zwischen benachbarten Flächen, die dasselbe Attribut mit dem gleichen Attributwert haben, entfernt. Dieser gemeinsame Attributwert wird dem neuen, größeren Bereich zugewiesen. Ein Beispiel, wo diese Methode angewandt wird, ist z.B. die Geo-Funktion " Anpassen von Rändern (engl. Match edges)". Linien können auch zusammengefügt werden, wobei gemeinsame Endpunkte zu jeweils einem Punkt zusammengefasst werden.

### **5.2.3.6. Geodatensätze vereinigen (engl. Conflate)**

Mit dieser Funktion wird die **Geometrie** eines Datensatzes mit jener eines anderen in Übereinstimmung gebracht:

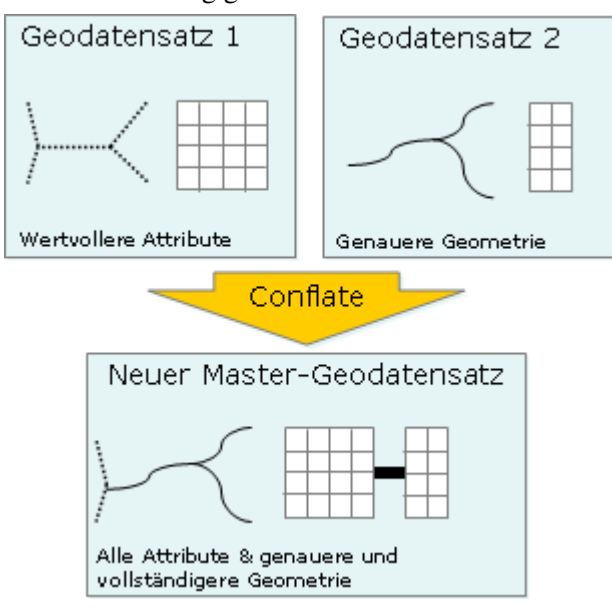

Abbildung 42: Schematische Darstellung von "Conflate"

Die Attribute beider Datensätzes werden auf den resultierenden übertragen. Damit verschmelzen die Inhalte von zwei oder mehreren Datensätze zu einem Datensatz. Bei versionierten Geodatensätzen wird mit "Conflate" aus mehreren **Versionen** eine einzige erzeugt. Das Resultat ist eine Geometrie, deren Attribute vergleich- und analysierbar sind.

Ein Beispiel wird in Abbildung 42 erläutert: zwei Geodatensätze eines Themas haben Geometrien unterschiedlicher Genauigkeit und Vollständigkeit. Die Attribute sind wertvoll und werden auf den genauesten Geodatensatz übertragen. Wo der Geodatensatz mit der genauen Geometrie keine Features enthält, wird die Geometrie vom ungenauen Datensatz übernommen. Die Attributtabellen verschmelzen im neuen "Master-Geodatensatz" miteinander.

#### **5.2.3.7. Geodatensatz strecken (engl. Rubbersheet stretch)**

"Rubbersheeting" wird dann verwendet, wenn ein **ungleichmäßig verzerrter Geodatensatz** mit einem anderen in Übereinstimmung gebracht werden soll. Diese Geo-Funktion wird zum Beispiel eingesetzt, bevor zwei Datensätze miteinander verschnitten werden, die das gleiche Gebiet abdecken, aber nicht vollständig kongruent sind. Gemeinsame Punkte mit bekannten Koordinaten dienen als **Kontrollpunkte**. Der Rest der Daten wird "gestreckt", um zum Referenzdatensatz zu passen. Rubbersheeting wird auch zum Anpassen von Vektor- zu Raster-Datensätzen verwendet.

#### **5.2.3.8. Geodatensatz transformieren (engl. Spatial adjustment)**

Durch Translation, Rotation und/oder Skalierung wird ein bestehender Geodatensatz an einen anderen Datensatz angepasst (z.B. Digitizerkoordinaten in reale Koordinaten umrechnen).

### **5.2.3.9. Maßstab ändern (engl. Change scale)**

Unter "Maßstab ändern" wird hier – abweichend von der Definition von Tomlinson (2003) – getrennt von der Geo-Funktion "Ansichtsmaßstab ändern" behandelt. Hier wird die Änderung der Auflösung von Geodaten verstanden. Üblicherweise hat ein Datensatz die Genauigkeit seiner Ersterfassung bzw. einer späteren Bearbeitung. Wenn der Maßstab bzw. die Auflösung geändert wird, sollte diese Änderung **nicht mehr oder weniger als das 2½-fache des Ausgangsmaßstabs** betragen (TOMLINSON, 2003). Die gemeinsame Auswertung von Geodaten unterschiedlicher Genauigkeit in Geschäftsprozessen sollte vermieden werden. Wo keine Alternative möglich ist, muß beim Endprodukt darauf hingewiesen werden, dass die Analyse die gröbste Auflösung der beteiligten Geodatensätze aufweist.

## **5.2.4. Daten manipulieren**

Diese Geo-Funktionen umfassen sowohl Editieren von Tabellen als auch das Ändern von Geometrieobjekten oder ganzen Layern.

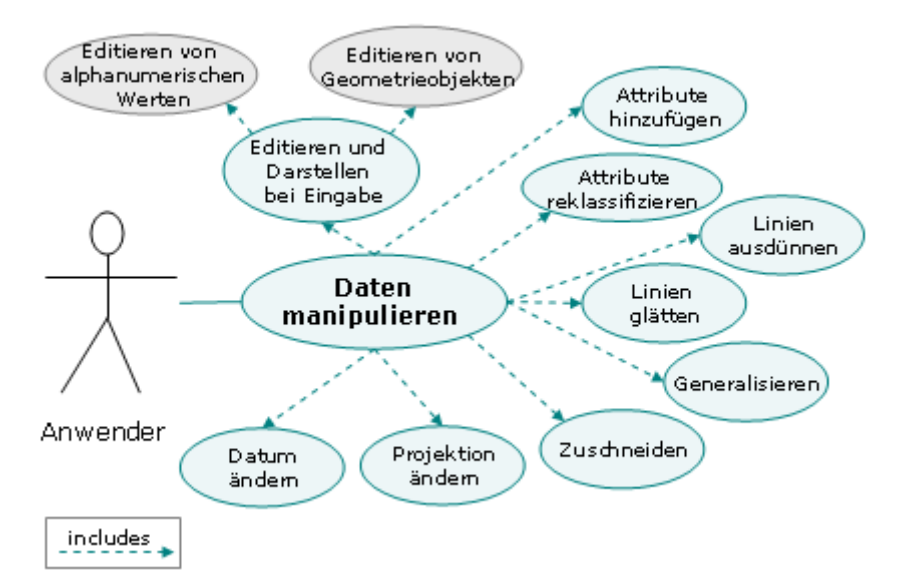

#### Abbildung 43: Anwendungsfall "Daten manipulieren"

## **5.2.4.1. Editieren und Darstellen bei der Eingabe (engl. Edit and display (on input))**

Diese Geo-Funktion beinhaltet viele Teilfunktionen, die während der Eingabe/Digitalisieren, bei Korrektur von Fehlern und beim Hinzufügen von Daten zu bereits digitalisierten Daten (vgl. Geo-Funktion "Digitalisieren (engl. Digitize)") notwendig sind. Einige werden in der folgenden Liste exemplarisch herausgegriffen:

- Zeichnen neuer Features
- Snappingfunktionen für topologisches Editieren
- Selektieren von einem oder mehreren Datensätzen für Anzeige und Editierung
- Selektieren eines speziellen Bereichs innerhalb eines Datensatzes für Editierung
- Selektieren von Features (Punkte, Linien, Beschriftungstexte etc.) für die Darstellung

(*Fortsetzung Liste der Teilfunktionen zu "Editieren und Darstellen bei der Eingabe"*)

- Selektieren eines Features oder eines Set von Features für die Editierung
- Abfrage von Attributen der selektierten Features
- Anzeige von Linienenden (nodes) auf Anfrage
- Drehen/Skalieren/Verschieben eines Datensatzes unter Berücksichtigung eines anderen
- Löschen aller benutzerselektierten Features, Codes oder Datentypen
- Löschen benutzerselektierter Features unter Verwendung eines Attributs oder der Maus
- Hinzufügen eines Features mit dem Cursor, der Tastatur oder der Maus
- Bewegen eines gesamten Features oder eines Teils davon
- Interaktives Erzeugen und Verändern von Flächen
- Verändern von Beschriftungstexten oder ihrer Position

#### **5.2.4.2. Attribute hinzufügen (engl. Add Attributes)**

Darunter versteht man das Hinzufügen von beschreibenden, alphanumerischen Daten zur Attributtabelle eines Geo-Datensatzes oder einer verbundenen Tabelle.

#### **5.2.4.3. Attribute reklassifizieren (engl. Reclassify)**

Reklassifikation ist ein **Klassifizierungsprozess**, bei dem der Benutzer eine Regel erstellt, die zur Neugruppierung/Änderung von Werten der existierenden Attribute führt. Diese Funktion wird dazu verwendet neue Klassen zu erstellen oder existierende Klassen zu ändern. Wenn nur zwei Klassen mit den Werten 0 und 1 im Outputdatensatz übrigbleiben, spricht man von einem "Boolean image". Der Reklassifizierungsprozess verringert den Informationsgehalt des Datensatzes, deshalb muss immer der Originaldatensatz aufgehoben werden.

#### **5.2.4.4. Linien ausdünnen (engl. Thin line)**

Mit dieser Funktion wird der **Speicherplatzbedarf** eines Geodatensatzes durch **gezieltes Entfernen von Detailpunkten** reduziert. Eine benutzerdefinierter **Toleranzbereich** regelt, wie viele Punkte einer Linie oder eines Linienzugs entfernt werden. Der generelle Trend sowie die Information der Linien bleiben erhalten.

#### **5.2.4.5. Linien glätten (engl. Smooth line)**

Unter Linien glätten versteht man einen nahezu **konträren Prozess zu "Linien ausdünnen**". Mit dieser GIS-Funktion werden Linien **Details hinzugefügt**. Eine benutzerdefinierter **Toleranzbereich** regelt, wie Linien durch Hinzufügen von zusätzlichen Punkten geglättet werden und die **Strecken** der einzelnen Liniensegmente **reduziert** werden kann. Das Ergebnis wirkt "glatter". Je nach Algorithmus können deutlich unterschiedliche Ergebnisse herauskommen.

### **5.2.4.6. Generalisieren (engl. Generalize)**

Unter Generalisieren versteht man das **Reduzieren von Details** von Features. Je näher man ein Feature betrachtet (großmaßstäbliche Darstellung) desto detailreicher wünscht man dieses zu sehen. Je weiter man sich aus einer Karte herauszoomt (kleinmaßstäbliche Darstellung) desto weniger Details sind interpretierbar. Unterschiedliche Techniken werden dafür angewandt:

- Linien ausdünnen
- Linien glätten
- Löschen von zu kleinen Features, die nicht mehr sichtbar sind
- Änderung der Repräsentation (Feature ist großmaßstäblich eine Fläche, kleinmaßstäblich eine Linie).
- $\bullet$  u.s.w.

### **5.2.4.7. Zuschneiden (engl. Clip)**

Die GIS-Funktion "Clip" ermöglicht es, Features innerhalb einer definierten Fläche aus der Datenbank zu **extrahieren**. Im amerikanischen Sprachgebrauch wird diese Funktion auch oft als "Keksausstecher" (engl. **cookie cutter**) bezeichnet, wodurch mit einfachen Worten ein sehr wichtiger Geoprozess erklärt wird. Entweder werden zwei gesamte Datensätze miteinander verschnitten oder das Zuschneiden erfolgt durch interaktives Auswählen eines Bereichs/einzelner Features eines anderen Layers am Bildschirm. Als Resultat wird ein neuer Datensatz produziert, der **nur die gewünschten Features** beinhaltet. Die Originaldaten werden davon nicht berührt.

#### **5.2.4.8. Projektion ändern (engl. Projection change)**

Die Änderung der Projektion kann auf **zwei Arten** erreicht werden:

- ein Datensatz wird **umprojeziert**, die assoziierte Projektion ändert sich
- ein Datensatz wird on-the-fly in die Projektion des **Kartenfensters** umgerechnet, ohne die assoziierte Projektion zu verändern

GIS- und WebGIS-Softwareprogramme unterstützen eine **breite Palette an Projektionen**. Bei manueller Dateneingabe über die Tastatur oder über Dateien muss entweder mit der gleichen Projektion gearbeitet werden oder die entsprechende Umrechnung angeboten werden. Die geeignete Projektion ergibt sich daraus, welche **bestmöglich für den jeweiligen Zweck** ist. Unterschiede zwischen abgebildetem und realem Feature in Gestalt, Winkel, Fläche und/oder Distanz sind nicht zu vermeiden. Die Projektion sollte mit dem **Maßstab** harmonieren.

#### **5.2.4.9. Datum ändern (engl. Change datum)**

Während bei der Umprojektion eines Datensatzes von einer Projektion zu einer andern, das Datum gleichbleibt, wird bei der **Transformation** das Datum durch einen rechenintensiven Prozess geändert.

## **5.3. Geo-Daten explorativ analysieren**

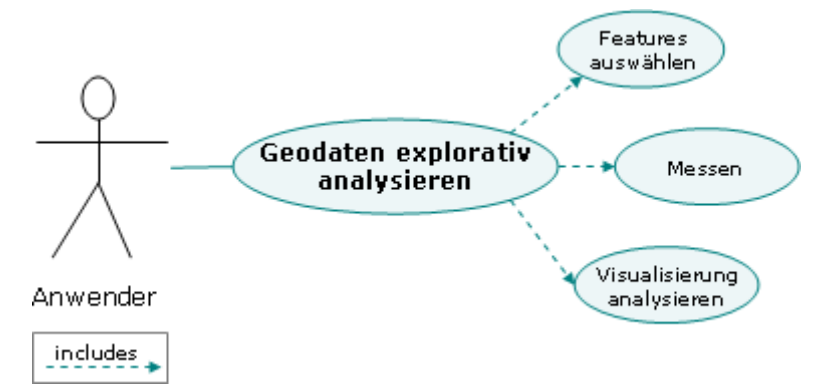

#### Abbildung 44: Anwendungsfall "Geodaten explorativ analysieren"

Unter der explorativen Analyse werden jene Funktionen zusammengefasst, die dazu dienen einen **Überblick zu gewinnen**, mit welchen Daten man es zu tun hat. Die verwendeten Daten können Grundlagendaten sein oder aus Analysen stammen (siehe Kapitel 5.4. "Expertenanalysen durchführen"). Einen wesentlichen Teil der explorativen Funktionen nehmen **Selektionen** und **Abfragen** ein. Um **Serendipität** zu erreichen, sind **flexible GIS-Funktionen**  notwendig**,** die die explorative Datenanalyse eines oder mehrerer Feature(s)/Geodatensätze ermöglichen (vgl. Kapitel 4.4.4. "Wissen").

### **5.3.1. Auswahl von Features**

Wenn mit einer Teilmenge von Daten gearbeitet werden soll, wird eine oder mehrere der folgenden Geo-Funktionen verwendet:

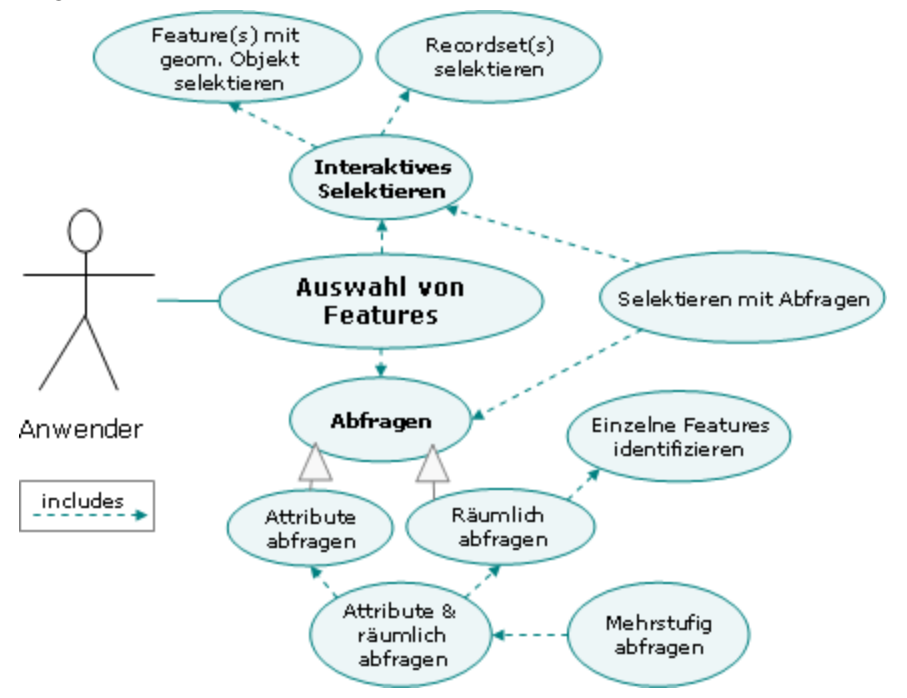

Abbildung 45: Anwendungsfall "Auswahl von Features"

### **5.3.1.1. Attributabfrage (engl. Attribute query)**

Die Attributabfrage ist eine Abfrage, die sich auf die **Auswahl über Attributwerte** spezialisiert. Für sie wären folgende **Datenbankabfragen** beispielhaft (BARKOV, 2003):

- Suche nach einem Wert größer als der angegebene
- Suche nach einem Wert kleiner als der angegebene
- Suche nach einem Wert der dem angegebenen Wert entspricht

Je nach Benutzeranforderung kann auch die Verknüpfung von mehreren Attributabfragen unterstützt werden.

### **5.3.1.2. Räumliche Abfrage (engl. Spatial query)**

Die räumliche Abfrage ist eine Abfrage, die sich auf die Auswahl **von Objekten über ihre räumliche Lage** spezialisiert. Für sie wären folgende Fragestellungen typisch (BARKOV, 2003):

• Punktabfrage: Suche nach allen Objekten, die einen bestimmten Punkt beinhalten

• Flächenabfrage: Suche nach allen Objekten, die mit einer gegebenen Region überlappen Je nach Benutzeranforderungen kann auch die Verknüpfung von mehreren räumlichen Abfragen unterstützt werden.

### **5.3.1.3. Kombination attributiver und räumlicher Abfrage**

Bei dieser Abfrage werden jene Features ausgewählt, die den Kriterien einer Attribut- und einer räumlichen Abfrage entsprechen (z.B. alle Punkte, deren Name mit A beginnt und die im Umkreis von 10m um die Fläche X liegen).

#### **5.3.1.4. Mehrstufige Abfrage**

In vielen Fällen sind **nachvollziehbare**, **mehrstufige Abfragen** zielführend. Dabei wird die Datenmenge bei jedem Selektionsschritt mit einer weiteren Einschränkung abgefragt bis die gesuchten Elemente übrig bleiben. Der Ablauf, der die Datenmenge immer weiter einschränkenden Abfragen, sollte so abgespeicherbar sein, dass der Hergang jederzeit nachvollziehbar ist. Mit dieser Methode treten weniger Abfragefehler auf, weil zusammengesetzte Abfragen Stück für Stück verifiziert werden können. Die Geo-Funktion "Kombination attributiver und räumlicher Abfrage" muss inkludiert sein.

### **5.3.1.5. Feature identifizieren (engl. Identify features)**

Durch Anklicken des Geometrieelements bekommt man Informationen aus der Geodatenbank (z.B. ArcMap Werkzeug "Identify"). Diese Funktion entspricht einer interaktiven, räumlichen Abfrage, die Attributinformation zu einem oder mehreren Features an einem bestimmten Punkt zurückliefert.

#### **5.3.1.6. Features manuell/mit einem geometrischen Objekt selektieren**

Features können durch interaktives Anklicken mit einem Selektierwerkzeug **einzeln markiert** werden (entspricht der Selektion an einem Punkt). Erweitert wird diese Möglichkeit, wenn die Selektion mit einem **interaktiv gezeichnetem Polygon oder einer Linie** erfolgt. Alle innerhalb liegenden Features werden selektiert. Während die geometrische Form (Polygon, Linie, Punkt) ein **temporäres Zeichenobjekt** ist, das sofort nach erfolgter Selektion vom Bildschirm verschwindet, sind die ausgewählten Features farblich markiert und können im nächsten Schnritt gezielt analysiert werden.

### **5.3.1.7. Features in Attributtabelle selektieren**

Die Auswahl einer oder mehrerer Zeilen/Datensätze (engl. recordset) in der Attributtabelle erfolgt mit dieser Geo-Funktion. Wenn erforderlich können die selektierten Features in der Karte farblich markiert dargestellt werden.

### **5.3.1.8. Selektieren mit einer Abfrage**

Diese Geo-Funktion kombiniert die interaktiver Auswahl (Selektion von Geometrie oder Tabellenzeile durch Anklicken) mit einer Abfrage, bei der Features ausgewählt werden. Das Ergebnis ist in der Karte und/oder Tabelle farblich markiert.

## **5.3.2. Messen**

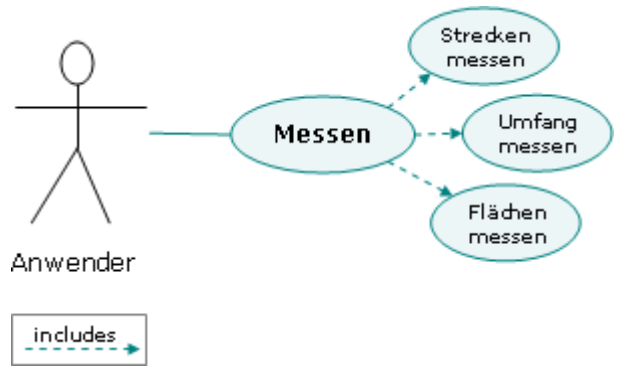

Abbildung 46: Anwendungsfall "Messen"

### **5.3.2.1. Strecken messen (engl. Measure distance)**

Mit dieser Geo-Funktion wird die **Länge einer Linie** zwischen zwei Punkten **interaktive gemessen**. Für Geodatensätze mit Liniengeometrie wird die Länge einzelner Features direkt in der Datenbank gespeichert und können mit der Geo-Funktion Feature identifizieren (engl. Identify features) abgefragt werden.

### **5.3.2.2. Umfang messen (engl. Measure perimeter)**

Diese Geo-Funktion dient der Berechnung des **Umfangs eines interaktiv gezeichneten Polygons**. Für Geodatensätze mit Polygongeometrie wird der Umfang einzelner Features direkt in der Datenbank gespeichert und können mit der Geo-Funktion Feature identifizieren (engl. Identify features) abgefragt werden.

### **5.3.2.3. Flächen messen (engl. Measure area)**

Diese Geo-Funktion dient der Berechnung des **Fläche eines interaktiv gezeichneten Polygons**. Wie bei den beiden letztgenannten Funktionen werden Flächenangaben üblicherweise in der Datenbank gespeichert. **Inselpolygone** müssen messbar (Fläche, Umfang…) sein. Sie sollten von der Gesamtfläche eines Features abziehbar sein. Bei einer ausgereiften Implementierung gibt es **drei Ebenen der Flächenkalkulation**:

- Umschließendes Polygon (z.B.: Wald)
- Inselpolygon (z.B.: Lichtung im Wald)
- In Inselpolygon gelegenes weiteres Polygon (z.B.: Baumgruppe in Waldlichtung)

## **5.3.3. Visualisierung analysieren**

Viele Zusammenhänge sind durch die Visualisierung von räumlichen Daten bereits erkennbar. Für die visuelle Analyse sind v.a. **Karten** und **Listen** (Tabellen) wichtig. Auch **Diagramme**, **Filme**, **Animationen**, **3D-Ansichten** etc. werden aus Geodaten produziert und bestimmen die visuelle Analyse maßgeblich mit.

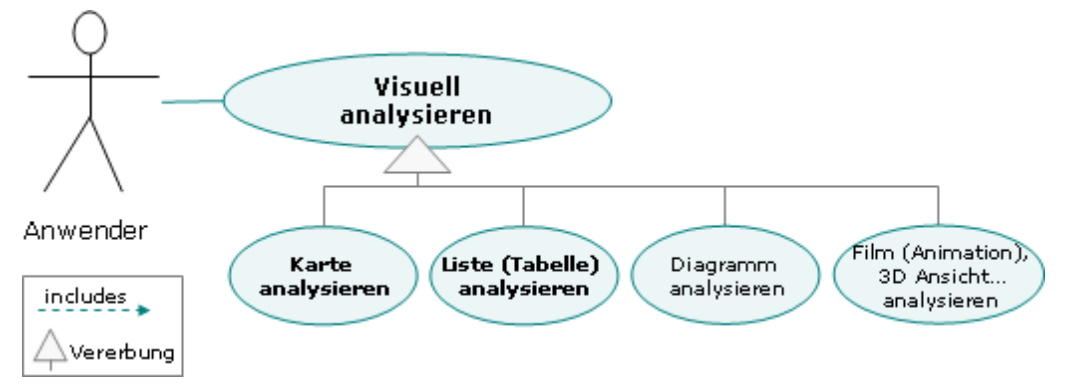

#### Abbildung 47: Anwendungsfall ..Visuell analysieren" im Überblick

In diesem Kapitel werden jene Geo-Funktionen erläutert, die für die explorative Analyse von Geodaten besonders wichtig sind. Es wird kein Anspruch auf Vollständigkeit erhoben. Diese Methoden dienen auch der **Produktion von Geo-Informationsprodukten**, wo Analyseergebnisse optimal darzustellen sind.

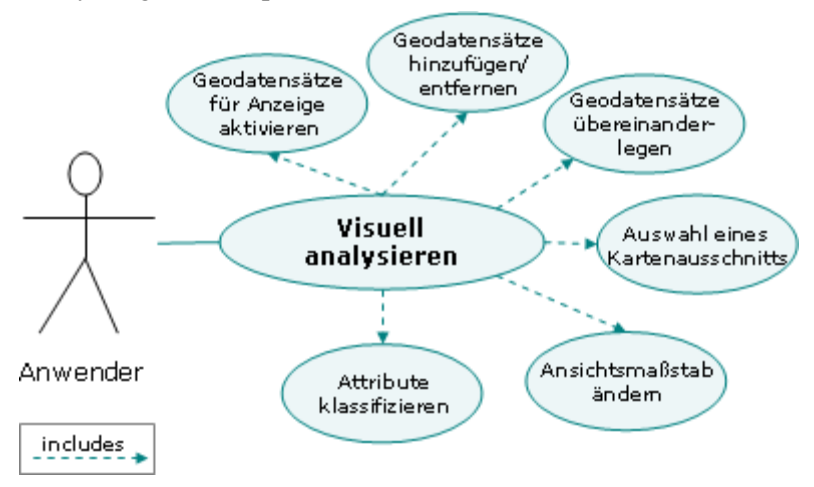

Abbildung 48: Anwendungsfall "Visuell analysieren" im Detail

### **5.3.3.1. Geo-Datensätze für Anzeige aktivieren (engl. Select data for display)**

Ein oder mehrere Datensätze werden angezeigt. Die Datensätze können individuell ein-/ ausgeschaltet werden.

#### **5.3.3.2. Geo-Datensatz hinzufügen/entfernen**

Wenn in der aktuellen Analyse nicht über alle erforderlichen Geo-Datensätze verfügt, können zusätzliche hinzugefügt werden. Der umgekehrte Fall, dass Geodatensätze entfernt werden, sollte ebenfalls möglich sein. Neben den **unternehmensinternen Geo-Daten** können auch Layer von **externen Datenquellen** (Web Mapping Service, Web Feature Service etc.) eine Analyse vervollständigen.

#### **5.3.3.3. Geo-Datensätze übereinanderlegen (engl. Graphic overplot)**

Am Bildschirm oder für einem Ausdruck können Datensätze übereinandergelegt werden. Die Datensätze müssen nicht nur aus einer Datenbank stammen. Datenquelle können auch z.B. einzelne "Bilder" von mehreren Web Mapping Services sein, die übereinander gelegt und in einem Kartenbild dargestellt werden. Bei dieser GIS-Funktion steht die Interpretation **topologischer Beziehungen**, die visuell erkannt werden können, im Vordergrund (z.B. Kraftwerk liegt links von Fluss A und 3km von Stadt B entfernt). Die Geo-Funktionen "Geo-Datensätze für Anzeige aktivieren" und "Geo-Datensatz hinzufügen" werden mit dieser Methode um die Möglichkeit die **Layer unterschiedlich zu reihen** ergänzt.

#### **5.3.3.4. Auswahl eines Kartenausschnitts (engl. Specify area of interest, Browse)**

Mit dieser Geo-Funktion wird ein Kartenausschnitt identifiziert, der im nächsten Schritt für andere Funktionen verwendet werden kann. Während dieses Auswahlvorgangs ist keine Änderungen an der Datenbank möglich. Die "area of interest" sollte dann zum Editieren, Messen, Abfragen, Reklassifizien und Verschneiden von Daten verwendet werden können.

#### **5.3.3.5. Ansichtsmaßstab ändern (engl. Change scale)**

Unter "Ansichtsmaßstab ändern" wird hier die **Änderung der Darstellungsgröße** verstanden. Wenn Daten am Bildschirm betrachtet werden, läßt sich der Maßstab durch Zoom-In und Zoom-Out Funktionen einfach ändern. Diese Möglichkeit ist bei einem Ausdruck nicht mehr verfügbar, deshalb muss bei einem Plot wesentlich stärker auf den Verwendungszweck geachtet werden. Wenn Maßstabsänderungen für einen Geschäftsprozess wichtig sind, dann muss das jeweilige Geo-Informationsprodukt durch eine interaktive Applikation bedienbar gemacht werden. Je nach Maßstab ändert sich die **Anzeige der Datensätze**. Je kleiner der Maßstab einer Karte ist, desto weniger Detailinformation wird dem Benutzer angeboten und umgekehrt. Die dynamische Maßstabsänderung kann durch mehrere **Werkzeuge** unterstützt werden:

- **Zoom In**: Vergrößerung mit definiertem Faktor (zentriert um einen Klickpunkt) oder durch Aufziehen eines Fensters
- **Zoom Out**: Verkleinerung mit definiertem Faktor (zentriert um einen Klickpunkt) oder durch Aufziehen eines Fensters

(*Fortsetzung Liste der Werkzeuge zu "Ansichtsmaßstab ändern"*)

- **Zoom Zurück**: Zurück zur letzten Ansicht/Maßstabseinstellung
- **Zoom zur Überblicksansicht**
- Definition von **Arbeitsgebieten** (z.B.: "Spatial Bookmarks", Workspace, …)
- Eintippen eines gewünschten **Maßstabs**: Mit Eingabe einer Maßstabszahl kann ein definierter Maßstab zugewiesen (z.B. 1:200 000) werden.

Die Festlegung eines Darstellungsmaßstabs bei Karten und mehrere Stufen bei einer interaktiven Karte (WebGIS) ist für die Lesbarkeit der **Beschriftung** von besonderer Relevanz.

### **5.3.3.6. Attribute klassifizieren (engl. Classify)**

Klassifikation ist jener Prozess, mit dem **Features gleicher oder ähnlicher Attributwerte in Klassen gruppiert werden**. Da die meisten Datensätzen ausgedehnte Wertebereiche haben, wird erst durch die Einteilung in Gruppen/Klassen die Visualisierung und Interpretation möglich. Bis zu 8 Klassen sind **intuitiv** verständlich, für manche Analysen sind mehr notwendig. Je nach Klassifikationsmethode können sich die Klassengrenzen so verschieben, dass die Visualisierung eine unterschiedliche Interpretation zulässt. Deshalb ist bei der Integration von Klassifikation in Geschäftsprozesse immer zu berücksichtigen, dass unterschiedliche Anwender mit verschiedenen Methoden, andere Rückschlüsse aus denselben Daten ziehen können. Folgende Klassifikationsmethoden sind häufig in GIS-Programmen zu finden:

- "**Natural Breaks**": die Klassengrenzen werden mit einem statistischen Algorithmus gefunden, der die Summe der Varianz für jede Klasse minimiert.
- "**Standard Deviation**": anhand des Mittelwert werden Klassengrenzen darüber und darunter festgelegt. Diese befinden sich üblicherweise in Intervallen von 1, ½ und ¼ der Standardabweichung.
- "**Equal Area**": der Wertebereich wird so geteilt, dass sich in jeder Klasse in etwa die gleiche Flächensumme an Features befindet
- "**Equal Interval**": der Wertebereich wird in Klassen gleicher Klassenbreite geteilt
- $u.v.m.$

## **5.4. Expertenanalysen durchführen**

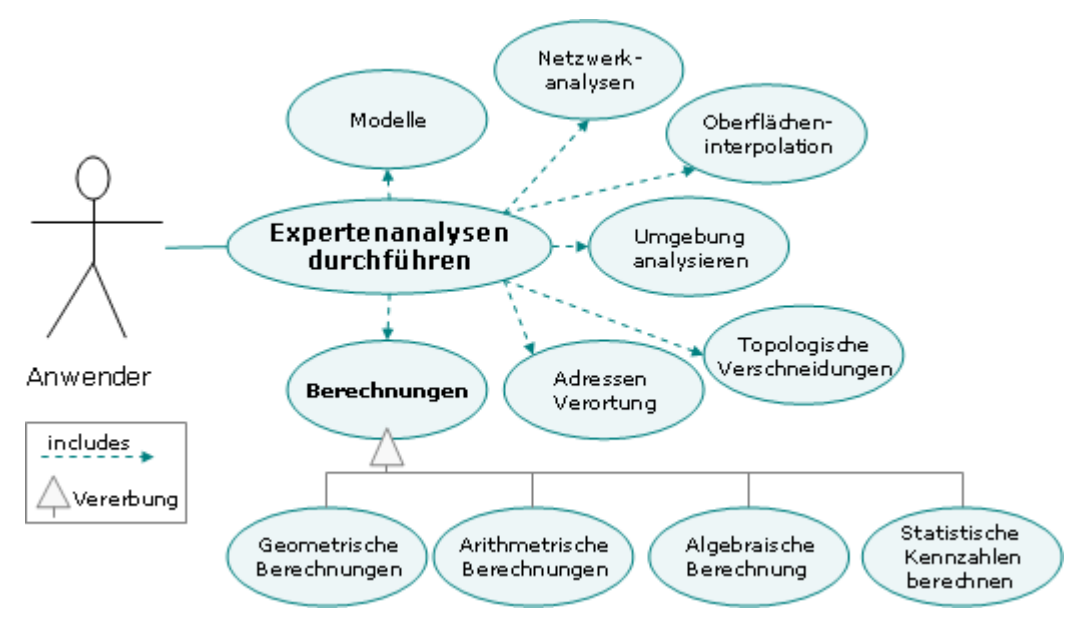

Abbildung 49: Anwendungsfall "Expertenanalysen durchführen"

## **5.4.1. Geometrische Berechnungen**

Geometrische Berechnungen sollten immer unabhängig oder in Kombination mit arithmetischen, algebraischen oder anderen geometrischen Berechnungen durchführbar sein.

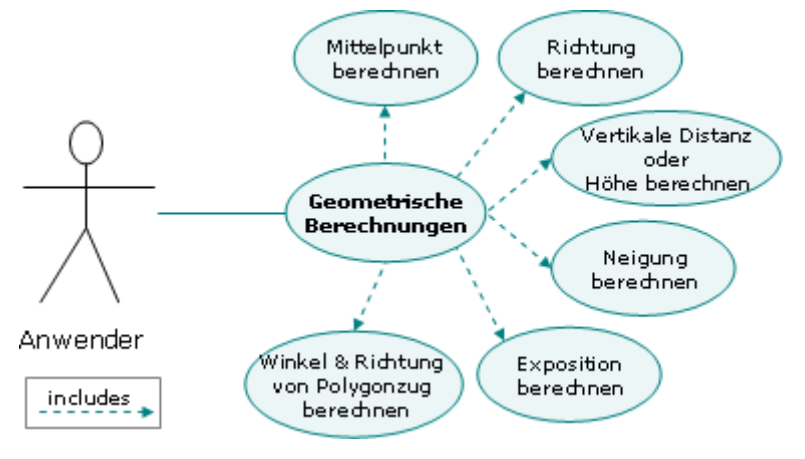

Abbildung 50: Anwendungsfall "Geometrische Berechnungen"

#### **5.4.1.1. Mittelpunkt berechnen (engl. Calculate centroid)**

Diese Funktion berechnet den Mittelpunkt von Flächen und weist jedem eine **eindeutige Nummer** zu. Während der Berechnung sollte automatisch überprüft werden, ob der Mittelpunkt überhaupt in der Fläche liegen kann (z.B. stark nierenförmig ausgeprägte Gestalt) oder ob sich dort ein Inselpolygon befindet. Falls der Punkt außerhalb liegt, kann ein anderer Algorithmus (z.B. Schwerpunkt berechnen) hilfreich sein.

### **5.4.1.2. Richtung berechnen (engl. Bearing)**

Diese GIS-Funktion ermöglicht es, den Winkel zwischen einer **Referenzrichtung** (mit Berücksichtigung der geographischen Nordrichtung) und einem Zielpunkt zu berechnen. Die Berechnung kann zwischen einem und mehreren Punkten durchgeführt werden.

## **5.4.1.3. Vertikale Distanz oder Höhe berechnen (engl. Calculate vertical distance or height)**

Die vertikale Distanz oder Höhe ist der **vertikale Abstand** zwischen zwei Punkte eines digitalen Höhenmodells.

### **5.4.1.4. Neigung berechnen (engl. Calculate slope)**

Unter Neigung versteht man die **Änderung von Oberflächenwerten**. Mit dieser geometrischen Berechnung kann man:

- die Neigung entlang von Linien (**Gradienten**)
- die **durchschnittliche Neigung** einer Fläche
- die **Neigung zwischen zwei Punkten** bekannter Höhe und Lage berechnen.

Die Hangneigungsklassen und die Minimalfläche, die in jeder Hangneigungsklasse enhalten ist, sollten frei definierbar sein. Die Grenzen der resultierenden **Hangneigungsklassenpolygone** sollten in der Datenbank abgespeichert werden.

### **5.4.1.5. Exposition berechnen (engl. Calculate aspect)**

Mit dieser Funktion wird "*die Richtung, in die ein Geländeteil gerichtet ist, normalerweise ausgedrückt in Grad, ausgehend von Norden*" (GI-LEXIKON, 2005) berechnet. Ein digitales Höhenmodell und ein spezifiziertes Gebiet ist erforderlich. Die **durchschnittliche Exposition** eines Gebiets sollte so berechnet werden, dass sie mit der Fläche von jeder Kategorie **gewichtet** wird.

## **5.4.1.6. Winkel und Richtung von Polygonzug berechnen (engl. Calculate angle and distance)**

Mit dieser Funktion wird eine Polylinie in eine Liste von Winkeln und Distanzen umgewandelt. Diese beginnt mit einem Startpunkt und endet an einem Zielpunkt. Der Benutzer sollte **Zwischenpunkte** einfügen können, die in den Polygonzug aufgenommen werden. Diese Funktion wird v.a. in der Vermessung gebraucht, wo anhand dieser Daten Punkte abgesteckt werden können.

#### **5.4.1.7. Flächen unterteilen (engl. Subdivide area)**

Diese GIS-Funktion beinhaltet die Fähigkeit **Flächen nach einem Regelwerk aufzuteilen** z.B. eine Fläche ist in eine bestimmte Anzahl von Teilflächen definierter Größe aufzuteilen (z.B. Parzellierung von Bauland). Die Regeln können **Faktoren** wie maximale Flächengröße, minimaler Umfang oder Abstand zu bestimmten Features beinhalten.

## **5.4.2. Arithmetische Berechnung (engl. Arithmetic calculations)**

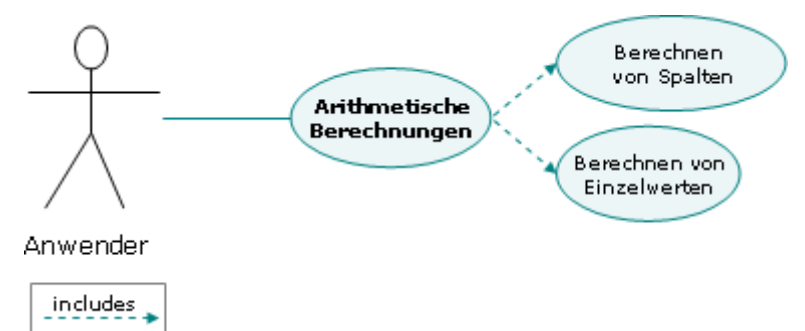

#### Abbildung 51: Anwendungsfall "Arithmetische Berechnungen"

Arithmetische Berechnungen sind Operationen wie Addition, Subtraktion, Multiplikation und Division. Darin sollten folgende Möglichkeiten enthalten sein:

- mehrere arithmetische Berechnungen miteinander zu verbinden
- arithmetische Berechnungen in Kombination mit algebraischen und geometrischen Funktionen durchzuführen
- arithmetische Berechnungen in Softwarekomponenten für Geschäftsprozesse integrieren
- Variablen und Komponenten des Algorithmus austauschen zu können
- Iterative Prozeduren zu ermöglichen

#### **5.4.2.1. Berechnen von Spalten**

Wenn eine neue Spalte hinzugefügt wird, werden die neuen Werte oft mit einer arithmetischen Formel berechnet. Diese Funktion erlaubt die Berechnung von neuen Werten für für alle Zeilen einer Spalte.

#### **5.4.2.2. Berechnen von Einzelwerten**

Wenn einzelne Zeilen einer Spalte ausgewählt wurden (Abfrage, interaktive Selektion), werden nur diese Zellen neu berechnet.

## **5.4.3. Algebraische Berechnung (engl. Algebraic calculations)**

Algebraische Berechnungen sind Operationen, die auf logischen Ausdrücken beruhen. Darin sollten folgende Möglichkeiten enthalten sein:

- mehrere algebraische Berechnungen miteinander zu verbinden
- Algebraische Berechnungen in Kombination mit arithmetischen und geometrischen Funktionen durchzuführen
- Algebraische Berechnungen in Softwarekomponenten für Geschäftsprozesse zu integrieren
- Variablen und Komponenten des Algorithmus austauschen zu können
- Iterative Prozeduren zu ermöglichen

Algebraische Berechnungen werden zur Reklassifikation eingesetzt (boolean image) mit den Werten 0 (false) und 1 (true). Bool'sche Ausdrücke können sehr komplex aufgebaut sein.

## **5.4.4. Statistische Kennzahlen berechnen (engl. Calculate statistics)**

Diese Funktion bietet einfache statistische Analysen und Tests für die Datengrundlage. Für intensive statistische Analysen sind Statistiksoftwarepakete besser geeignet. Folgende Kennzahlen wären für GIS-Daten interessant:

- **Mittelwert**
- Median
- Standardabweichung
- Varianz
- Perzentil
- Kreuztabelle (Pivotieren)
- Regression

Es sollte möglich sein, die statistischen Kennzahlen zur Datenbank hinzuzufügen, um diese für Geoinformationsprodukte zur Verfügung zu haben.

## **5.4.5. Adressen Verortung**

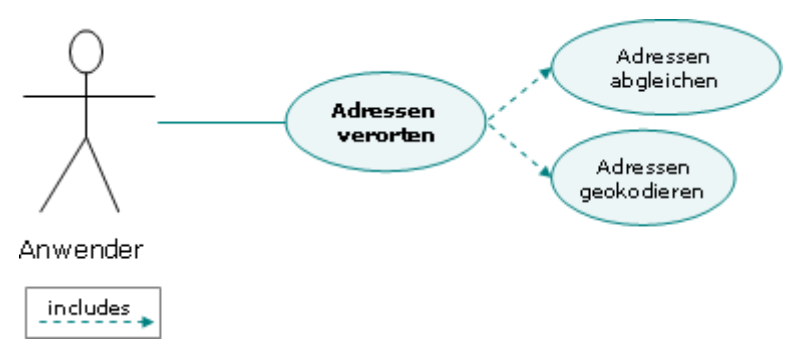

Abbildung 52: Anwendungsfall "Adressenverortung"

### **5.4.5.1. Adressen abgleichen (engl. Address match)**

Die gleiche Lokation kann mit verschiedenen Adressen aufgenommen worden sein. Mit dieser Funktion werden einheitliche Adressbezeichnungen erzeugt. Zwei Varianten sind gebräuchlich:

- Eliminieren von Redundanz in einer Liste
- Abgleichen von einer Adressliste mit einer anderen Liste

### **5.4.5.2. Adressen geokodieren (engl. Address geocode)**

Mit dieser Funktion werden Punktlokationen zu einer Karte hinzugefügt, die als Strassenadressen vorliegen d.h. jede Adresse in einem Datensatz wird mit den Adressbereichen eines Strassenlayers verbunden. Auf diese Weise erhalten Attributdaten, die eine Adresse aufweisen eine koordinativ festgelegte Lage. Die resultierenden Punkte müssen als neue Features topologisch in die Datenbank integriert werden. Andere Systemfunktionen können auf dieses Produkt zugreifen.

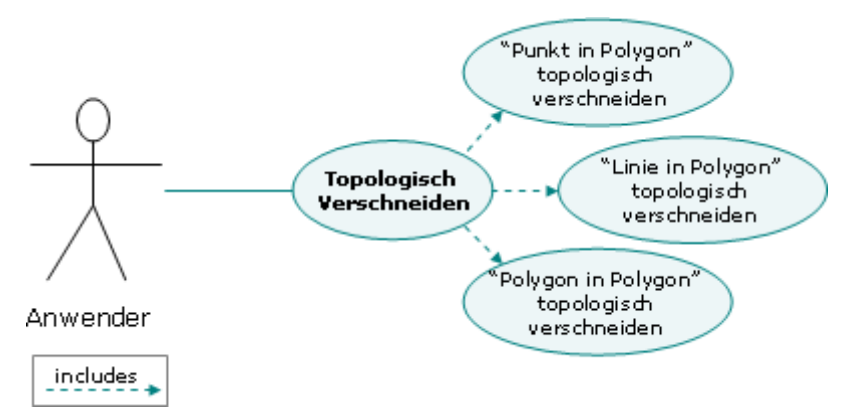

## **5.4.6. Topologische Verschneidungen (engl. Topological overlay)**

#### Abbildung 53: Anwendungsfall "Topologisch verschneiden"

Ein neuer Datensatz wird als Resultat aus der Kombination von zwei Inputlayern erzeugt. Die Attribute der beiden Inputdatensätze werden kombiniert zu einem neuen Set von Attributen im neuen Outputlayer. Drei Arten von topologischen Verschneidungen werden häufig verwendet.

### **5.4.6.1. "Punkt in Polygon" topologisch verschneiden**

Es wird überprüft, in welchem Polygon ein Punkt liegt  $\rightarrow$  die Attribute des Polygons werden dem Punkt hinzugefügt.

### **5.4.6.2. "Linie in Polygon" topologisch verschneiden**

Linien sind an Kreuzungen mit Polygongrenzen unterbrochen. Jedem Segment einer Linie, die ein Polygon kreuzt, werden die Attribute des Polygons hinzugefügt.

#### **5.4.6.3. "Polygon in Polygon" topologisch verschneiden**

Als Resultat erhält man Polygone, die die Attribute beider Inputlayer erhalten. Diese topologisch integrierte Version der beiden Datensätze kann für weitere Analysen verwendet werden. Hier sollten drei weitere Versionen zu anwendbar sein:

- o Kombination beider Inputlayer in ihrer gesamten Ausdehnung (union/merge)
- o Kombination beider Inputlayer, wo sie überlappen (intersect)
- o Kombination beider Inputlayer, wobei nur die Flächen eines behalten werden, die in die Flächen des zweiten zu liegen kommen (clip).

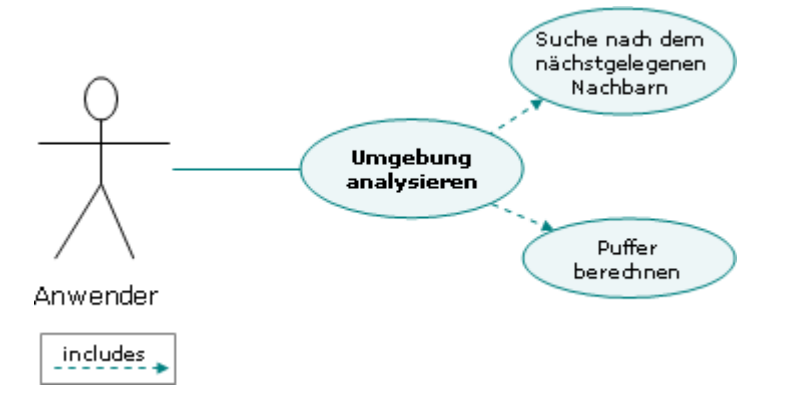

## **5.4.7. Umgebung analysieren (engl. Adjacency analysis)**

#### Abbildung 54: Anwendungsfall "Umgebung analysieren"

Nachbarschaftsanalyse dient dazu Flächen zu identifizieren, die nebeneinander (benachbart) liegen. Im Besonderen sind jene Flächen gemeint, die eine gemeinsame Grenze teilen. Diese Funktion ist hilfreich bei der Auswahl von Flächen, die sich in Zukunft ausdehnen z.B.: Überschwemmungsgebiete, Betriebsstandorte...

## **5.4.7.1. "Suche nach dem nächstgelegenen Nachbarn" (engl. Nearest neighbour search)**

Die Einzelobjekte oder Gruppen von Punkten, Linien oder Flächen, die am nächstgelegen zu anderen Punkten, Linien oder Flächen sind, werden mit dieser Funktion ermittelt.

### **5.4.7.2. Puffer berechnen (engl. Generate buffer)**

Die GIS-Funktion bietet die Möglichkeit **Zonen mit einem definierten Abstand** um Punkte-, Linien- oder Flächenfeatures zu erzeugen. Die Zonen um Punkt- und Flächenfeatures werden immer Puffer genannt, bei Linienfeatures wird auch der Begriff "Korridor" verwendet. Dazu zählen u.a. folgende Varianten:

- Wenn die **Grenzen der Zonen** um verschiedene Features überlappen, kann jede Pufferzone um ein Feature als eigene Fläche ausgegeben werden oder die überlappenden Puffer "dissolved" d.h. aufgelöst werden zu einer gemeinsamen Fläche.
- Die Puffer von Flächenfeatures können nach **Innen** oder nach **Außen**, von der umgrenzenden Linie aus gesehen, berechnet werden.
- Für Punkt-, Linien und Flächenfeatures können mehrere Puffer mit unterschiedlichen Radien berechnet werden.
- Puffer können mit konstanter und variabler Breite berechnet werden
- Pufferbreiten können durch Attribute von Features definiert werden (sind in der Attributtabelle als eigene Spalte abgelegt)

Puffer sind in der Datenbank speicherbar. In Geschäftsprozessen müssen andere Funktionen darauf zugreifen können.

## **5.4.8. Korrelationsanalyse (engl. Correlation analysis)**

Der Vergleich von Layern, die ein Gebiet mit unterschiedlichen Zuständen in verschiedenen Zeitperioden abdecken, wird als Korrelationsanalyse bezeichnet. Diese Funktion stammt aus der Statistik und ist ein sehr gebräuchliches Managementtool. Damit lassen sich Zusammenhänge zwischen Datensätzen quantifizieren und vergleichen. Andere GIS-Funktionen wie Overlay und weitere statistische Funktionen sind zusätzlich erforderlich.

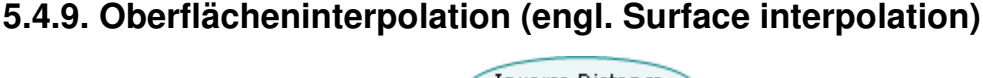

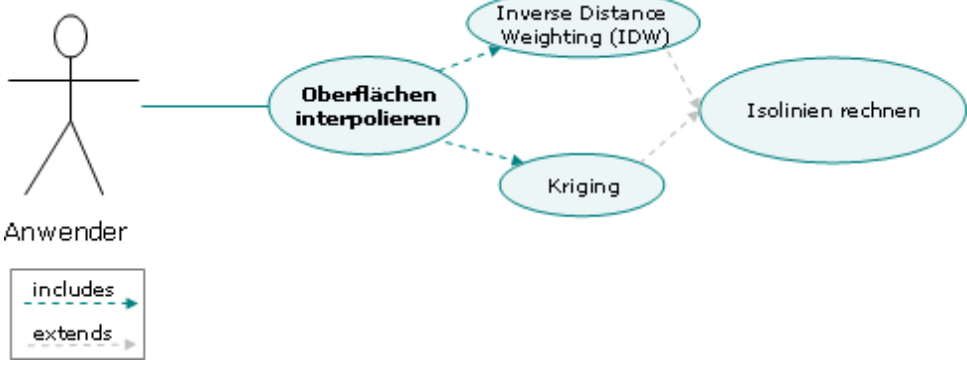

Abbildung 55: Anwendungsfall "Oberflächen interpolieren"

## **5.4.9.1. Inverse Distanzgewichtung (engl. Inverse Distance Weighting (IDW))**

Mit Inverse Distance Weighting wird eine Interpolationsmethode bezeichnet, der die Annahme zugrunde liegt, dass "*die punktuell gemessenen raumbezogenen Daten in Abhängigkeit von der Distanz im Raum gewissen Ähnlichkeiten in den Werten aufweisen*" (GI-LEXIKON, 2005). Der Wert eines nicht beobachteten Punktes wird durch ein gewichtetes Mittel der benachbarten gemessen Werte geschätzt.

## **5.4.9.2. Kriging**

Kriging ist eine Interpolationsmethode, basierend auf numerischen Messungen der räumlichen Variation von bekannten Punkten, die in unterschiedlichen Entfernungen liegen. Sie wird bei der Arbeit mit GIS hauptsächlich verwendet, um Schätzungen der Höhen der Oberfläche aus einem Satz bekannter Punkte zu erlangen. Beruht auf der Theorie regionalisierter Variabler, die neben der zu schätzenden Werteoberfläche auch Angaben zu deren lokaler Qualität ergibt. Die Interpolationsmethode beruht auf der Annahme, dass sich räumliche Verteilungen mit demselben Muster fortsetzen. Kriging ist ein lineares Schätzverfahren mit gewichteter räumlicher Mittelbildung. Der Kriging-Schätzer ist ein sogenannter BLUE-Schätzer, d.h. ein erwartungstreuer (bester) linearer unverzerrter Schätzer (Estimator). D. G. Krige entwickelt dieses nach ihm benannte Verfahren (vgl. GI-LEXIKON, 2005).

## **5.4.9.3. Isolinien (Höhenschichtenlinien) interpolieren (engl. Interpolate isoline (contour))**

Von regelmäßig oder unregelmäßig verteilten Punkten mit bekannter Höhe, werden Linien berechnet, die die gleiche Höhenlage repräsentieren. Diese Linien sind Isolinien einer Oberfläche. Wenn es sich um ein digitales Höhenmodell handelt, spricht man von Höhenschichtenlinien.

## **5.4.10. Netzwerkanalysen**

Netzwerkanalysen sind Funktionen, die auf Netzwerken basieren. Die einfachsten Berechnungen betreffen die Ausweisung der kürzesten Route oder der Konnektivität. Komplexere Analysen sind bei Energieversorgungs- und Verkehrsunternehmen sowie in der Kommunikationsbranche erforderlich.

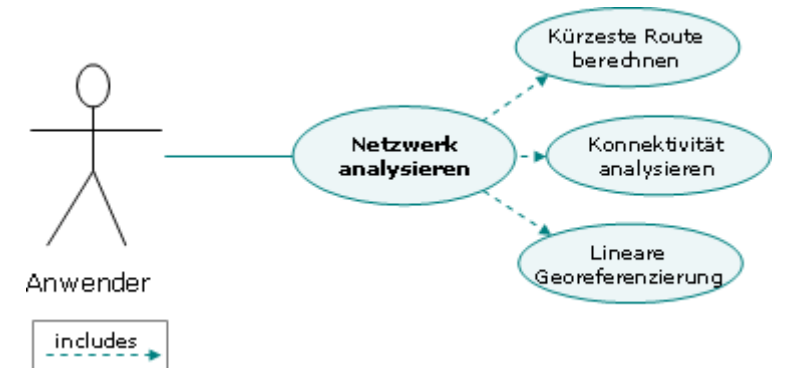

Abbildung 56: Anwendungsfall "Netzwerk analysieren"

### **5.4.10.1. Kürzeste Route berechnen (engl. Shortest route)**

Die Funktion berechnet den optimalen Weg zwischen zwei oder mehreren Punkten. Die ausgewiesene Verbindung weist einen minimalen Wert auf:

- Berechnung des kürzesten Wegs (minimale Länge)
- Berechnung des optimalen Wegs mit minimalen Kosten, Reisezeiten...

### **5.4.10.2. Konnektivität analysieren (engl. Connectivity analysis)**

Unter Konnektivität versteht man "*in der Graphentheorie [das] Maß der Kompaktheit eines Netzwerkes, allgemeiner die Verbindung von Elementen in einem topologisch strukturierten Netz*" (GI-LEXIKON, 2005). Damit identifiziert man Flächen oder Punkte, die durch Linienfeatures mit anderen Flächen und Punkte verbunden oder nicht verbunden sind. Für diese Analysen sind unterschiedliche Analyseformen (Netzwerkanalyse, Overlay, Puffer etc.) zu kombinieren. Die Berechnungen können sehr umfangreich werden.

### **5.4.10.3. Lineare Georeferenzierung (engl. Linear referencing)**

Mit linearer Georeferenzierung werden unterschiedliche Attribute mit einem linearen Feature (Route) verknüpft. Diese Attribute können gespeichert, dargestellt, abgefragt und analysiert werden, ohne dass der Geometriedatensatz des linearen Features geändert wird. Lineare Georeferenzierung besteht aus zwei Komponenten: **Routen** und **Events**. Eine Route ist ein lineares Feature wie Strassen, Flüsse etc., das eine Kilometrierung beinhaltet. Damit werden die Distanzen entlang der einzelnen Teile beschrieben. Mit dieser Kilometrierung wird die Lage von Daten, die Teil der Route sind, positioniert. Die Tabellen, die man mit Routen verknüpft, werden als Event Tabellen bezeichnet

## **5.4.11. Modelle**

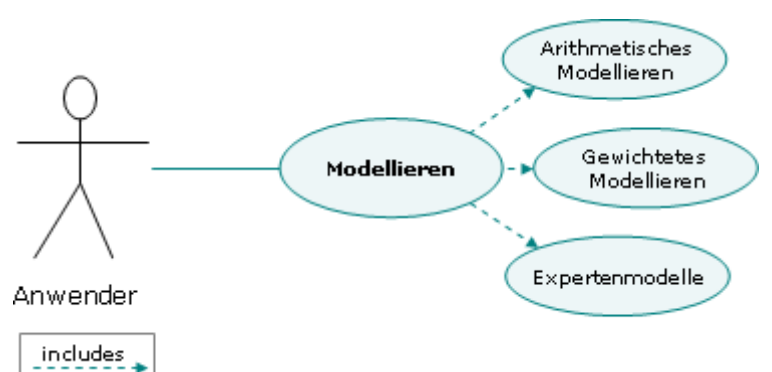

Abbildung 57: Anwendungsfall "Modellieren"

## **5.4.11.1. Arithmetisches Modellieren**

Unter dieser Funktion wird die Kombination von mehreren arithmetischen Berechnungen verstanden.

## **5.4.11.2. Gewichtetes Modellieren**

Jeder Datensatz bekommt Gewichtungsfaktoren zugewiesen, die auf einem Regelwerk basieren. Verbunden mit Reklassifikation, Dissolve und Merge Funktionen entsteht ein zusammengesetzter Datensatz. Diese Funktion ist für "Spatial Decision Support Tools" (siehe Kapitel4.4.4. 4.4.5. "Aktion") wichtig, wenn interaktiv Gewichtungsfaktoren geändert werden können.

### **5.4.11.3. Expertenmodelle**

Durch die Verknüpfung unterschiedlicher Geo-Funktionen und der Verbindung mit einem entsprechenden Userinterface können Experten Daten modellieren d.h. Parameter unabhängig voneinander ändern und daraus neue Information generieren. Expertenmodelle werden auch für SDSS (Spatial decision support systems) benötigt. Ein besonderer Anwendungsfall ist die Wiederverwendung bereits erzeugter Modellergebnisse für weitere Analysen. Von Fachleuten erzeugte Analyseergebnisse können der Input für weitere explorative und expertenbasierende Untersuchungen sein. Diesen Workflow kann man als Feedbackschleife einsetzen und die Inputdaten in mehreren Schritten verbessern.

## **5.5. Geoinformationsprodukte erzeugen**

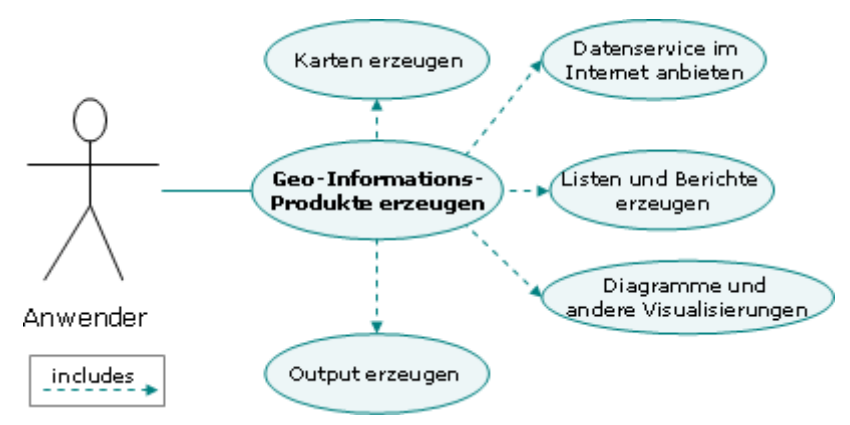

**Abbildung 58: Anwendungsfall "Geo-Informationsprodukte erzeugen"** 

Ein Geo-Informationsprodukt entsteht durch den **zielgerichteten Einsatz einer oder mehrerer Geo-Funktionen**. Karten, Tabellen, Diagramme, Grafiken, Texte, Filme, Animation etc. oder Kombinationen dieser Elemente sind Geo-Informationsprodukte, wenn sie den vom Benutzer gewünschte Output liefern (siehe Kapitel 4.5.1. "Geo-Informationsprodukte").

Der **Raumbezug** von Geo-Informationsprodukten ist für viele Personen nur dann auf den ersten Blick **klar erkennbar,** wenn es sich um eine **Karte** handelt. Dass außer dieser Form der Visualisierung auch z.B. **Diagramme** und **Tabellen** räumliche Informationen darstellen können, ist vor der Einführung einer GDI und der Information aller Beteiligten meist nur den GIS-Experten klar. In der Kosten-Nutzenanalyse muss geklärt werden, welche Vorteile "Geoinformationsprodukte erzeugen" als Zieldefinition beinhaltet. Während der Anforderungsanalyse werden Fachexperten und Anwender informiert, was sie sich als Output (=Geoinformationsprodukte) von einer Geodateninfrastruktur erwarten bzw. welche Ergebnisse sie fordern können. Beispiele für den **erfolgreichen Einsatz von Geo-Informationsprodukten** sind:

- bei der **Diskussion** eines Fachthemas bekommen alle Beteiligten vorher die gleichen Unterlagen (Report bestehende aus thematischen Karten, Auswertungen als Tabellen, Diagramme…) und können so gezielt über bestimmte Problembereiche sprechen.
- Für einen potentiellen Kundenkreis wird ein **aggregiertes Informationsprodukt** (=Tabelle, kleinmaßstäbliche Karte) aufbereitet. Detailinformationen werden nicht preisgegeben, bevor die Beauftragung erfolgt.
- Bei einer Standortanalyse werden pro Unternehmensfiliale **statistische Kennzahlen**  berechnet. Das Geo-Informationsprodukt "Standortstatistik" wird als Tabelle pro Filiale ausgegeben.

Die Benutzeranforderungen an ein Geo-Informationsprodukt werden während der Anforderungsanalyse erfasst. Für jedes Produkt gilt, dass genau ein befugter Mitarbeiter sich bereit erklären muss, als Verantwortlicher ein Produkt anzufordern, zu beauftragen und an der Definition mitzuarbeiten (vgl. TOMLINSON, 2003).

Der **Arbeitsablauf** bei der Produktion von Geo-informationsprodukten ist durch zwei Schritte gekennzeichnet:

- 1. Die Geodaten werden explorativ analysiert (Kapitel 5.3. "Geo-Daten explorativ analysieren") z.B. Kartenauschnitt und Maßstab wird festgelegt, einzelne Layer ein-/ ausgeschaltet, Layer werden hinzugefügt, Klassifikation wird angewandt…
- 2. Die in der Anforderungsanalyse definierten Geo-Informationsprodukte werden mit den Geo-Funktionen "Geo-Informationsprodukte erzeugen" hergestellt.

### **5.5.1. Karten erzeugen**

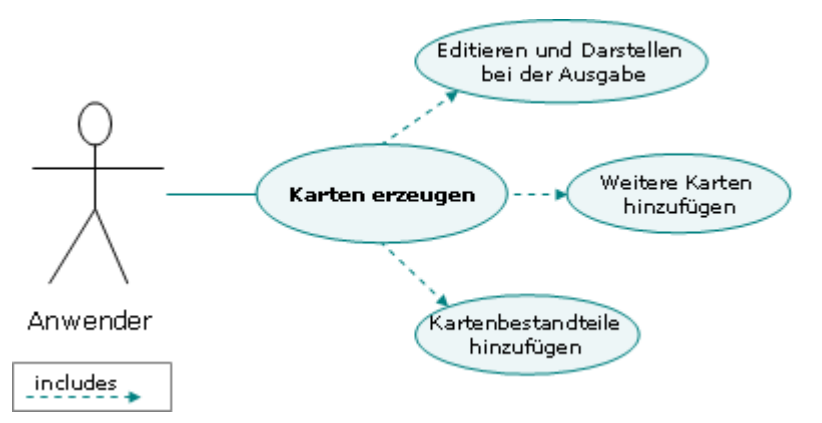

#### Abbildung 59: Anwendungsfall "Karten erzeugen"

Bei der Erzeugung von Karten ist zu beachten, dass eine Karte, die für einen **bestimmten Zweck** erstellt wurde, für andere Anforderungen oft nicht zu verwenden ist (z.B. Übersicht von Österreich – Detail aus einem Bundesland), obwohl sie das gleiche Thema behandeln. Die Funktionen zur Definition des Karteninhalts, der Ausdehnung des Kartenausschnitts etc. wurden bereits in Kapitel 5.3. "Geo-Daten explorativ analysieren" ausführlich erörtert.

#### **5.5.1.1. Editieren und Darstellen bei der Ausgabe**

Zum Erzeugen effektiver Geo-Informationsprodukte ist es notwendig, die Ausgabeprodukte editieren und darstellen zu können. Für diese GIS-Funktion sind viele untergeordnete Funktionen notwendig, die vom Editieren der Beschriftung, Layoutieren, Symbologie anwenden, Klassifizieren bis zum Plotten reichen. Als Beispiel für die optimale Darstellung wären u.a. folgende Funktionen notwendig:

- Eine breite Palette von **Symbolen** für die Darstellung von Punkten, Linien und Flächen
- Die Möglichkeit zum **Positionieren und Darstellen von Text** und anderen alphanumerischen Beschriftungstexten
- Eigene Symbolen mit einem **Symboleditor** erzeugen

Für die Darstellung von Features und ihren Attributwerten ist eine **Symbologie** (engl. Symbology) zu definieren. Je nachdem, ob eine Karte am Bildschirm dargestellt oder auf Papier ausgedruckt werden soll, sind unterschiedliche **Stile** erforderlich. Symbole haben in unserer Gesellschaft häufig bereits eine bestimmte Bedeutung, die nach Möglichkeit genutzt und nicht unabsichtlich konterkariert werden soll. Dasselbe gilt für Farben (z.B. rot-gelb-grün der Ampel für Gefahr – Vorsicht – keine Gefahr). Für Basisinhalte von Karten sind **einheitliche** **Symbolbibliotheken** zu schaffen (z.B. die Verwendung von kartographischen Symbolen für Strassen, Hauptstädte, Landesgrenzen, Flüsse). Die **Kartenbeschriftung** (engl. Labelling) ist von höchster Bedeutung, da sie direkt Informationen übermittelt (z.B. Beschriftung einer Messstelle). Je nach Platz und Notwendigkeit sollten alle oder nur eine Selektion von Geo-Objekten beschriftet werden. Die Beschriftung von Features kann automatisch erfolgen. Da die **Lesbarkeit** von Labels durch automatische Positionierung häufig mit Schwierigkeiten verbunden ist, sollte sie möglichst sparsam eingesetzt werden. Manuelles Verschieben von Beschriftungen ist notwendig.

### **5.5.1.2. Weitere Karten hinzufügen**

Neben der Hauptkarte werden weitere Karten erstellt, mit dem Ziel einen besseren Überblick zu gewinnen oder ein Detail besser zu verstehen.

z.B.: Mit der Geo-Funktion "Weitere Karten hinzufügen" werden ausgehend von einer **Hauptkarte**, die ein österreichisches Bundesland zeigt, eine Darstellung des gesamten Gebiets (**Überblickskarte**: Österreich) und eine Detailansicht (**Detailkarte**: Landeshauptstadt) erzeugt.

### **5.5.1.3. Kartenbestandteile hinzufügen**

Eine Karte besteht nicht nur aus der Visualisierung von Geodaten. Weitere Bestandteile sind notwendig, um eine Karte zu nutzen:

- **Legende**: Die Symbologie der Geo-Datensätze wird hier erläutert. Besonders bei quantitativen oder qualitativ klassifizierten Layern ist die Legende eine absolute Notwendigkeit. Wenn sich die Darstellung eines Geo-Datensatzes in der Karte ändert, muss die Legende diese automatisch nachziehen.
- **Nordpfeil**: Die Ausrichtung der Karte ist dadurch eindeutig festgelegt.
- **Maßstabszahl & Maßstabsleiste**: Eine Maßstabsleiste erleichtert die Orientierung und verbessert das Verständnis von räumlichen Zusammenhängen. Abstände in der Natur werden damit aus einer Karte ablesbar.
- **Logo, Copyright Vermerk,**…

## **5.5.2. Datenservice einrichten**

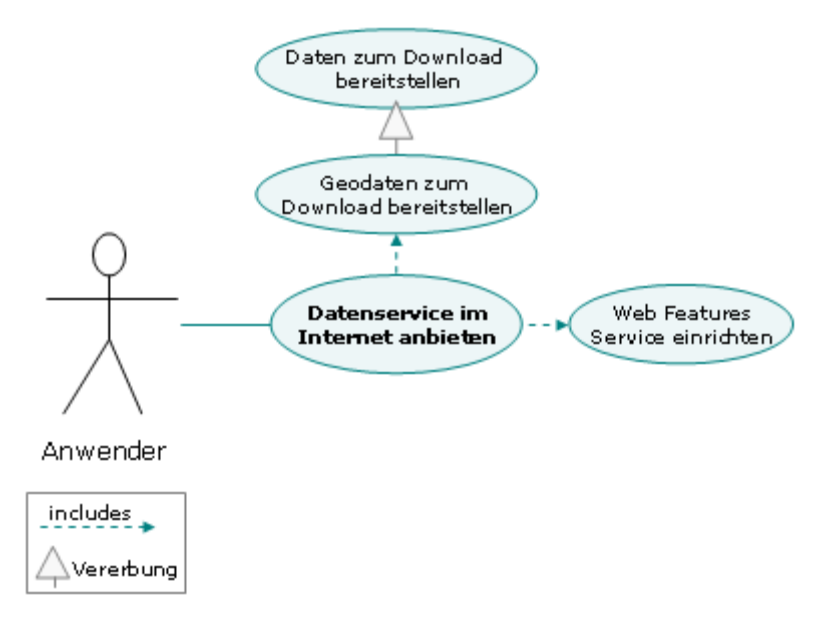

Abbildung 60: Anwendungsfall "Datenservice einrichten"

### **5.5.2.1. Daten zum Download bereitstellen**

Diese Funktion bereitet Daten für den Download über eine Weboberfläche entsprechend den Benutzeranforderungen auf. Neben Rohdaten können auch aggregierte Daten (=Information) in Form von Tabellen, Diagrammen, Filme (zum Offline betrachten) oder Karten (als Grafiken oder Geodaten) angeboten werden. Streng genommen ist diese Funktion keine "reine" Geo-Funktion, weil sie für mehr als ausschließlich Geodaten verwendet werden kann.

### **5.5.2.2. Geodaten zum Download bereitstellen**

Die Geodaten können in einem Format heruntergeladen werden, das mit GIS-Werkzeugen betrachtet und bearbeitet werden kann. Das Service ist über eine Webseite zu erreichen. Die Geodaten können als Datei, Geodatenbank und/oder komprimiert in einer ZIP-Datei vorliegen. Sie sind für einen bestimmten Anwenderkreis entsprechend aufbereitet (hinsichtlich Genauigkeit, Maßstab, Projektion, Inhalt...). Der Benutzer kann durch interaktive Auswahl den gewünschten Bereich eingrenzen.

### **5.5.2.3. Web Features Service einrichten**

Bei dieser Geo-Funktion werden die Geo-Daten nicht mehr als Datei/Datenbank an die Benutzer abgegeben, sondern können über den Aufruf einer URL (Uniform Ressource Locator) direkt in einer Geo-Applikationen/GIS-Software verwendet werden. Es sind damit räumliche und attributive Abfragen möglich.

## **5.5.3. Listen und Berichte erzeugen**

Die Funktionalität zum Erzeugung von Listen und Berichten wird für **Zwischen- oder Endprodukte** gleichermaßen benötigt. Während Tomlinson (2003) "Listen und Berichte erzeugen" in einer Funktion zusammenfasst, werden hier diese beiden Komponenten getrennt betrachtet. Der Output der Geo-Funktion "Erzeugung von Listen" sind formatierte Tabellen, während "Erzeugung von Berichten" wesentlich umfassender angelegt ist. Ein Bericht wird hier als ein Dokument verstanden, das im Wesentlichen für den Druck konzipiert ist und unterschiedliche Komponenten zusammenfasst. Ein Beispiel für den **Unterschied zwischen Liste und Bericht**:

- Eine Liste über die Luftverschmutzung in einer österreichischen Großstadt besteht aus einer Tabelle der dort positionierten Messstellen und ihrer Jahresmittelwerte. Die Überschriften sind in der Schrift Arial und fett geschrieben. Unter der Tabelle befindet sich eine Berechnung des Durchschnittswerts aller Jahresmittelwerte dieser Großstadt seit 1970.
- Ein Bericht besteht einerseits aus der bereits erwähnten Liste, andererseits aber auch noch aus weiteren Komponenten. Jede Messstelle wird in einem Formblatt durch einen kurzen Text beschrieben. Im Anschluss an diese Beschreibung befindet sich eine Karte mit der Messstelleposition als schwarzes Quadrat auf der ÖK50 (Österreichischer Karte 1:50 000) eingezeichnet. Ein Diagramm zeigt den durchschnittlichen Tagesverlauf an einem Wintertag.

#### **5.5.3.1. Listen erzeugen**

Tomlinson (2003) zählt zu den zu dieser (Geo-)Funktion u.a. folgende Teilfunktionen:

- Erzeugen von benutzerdefinierten Resultatlisten von jeder Funktion, die alphanumerischen Output generiert
- Für Zahlenlisten müssen Zwischen- und Endsummen ausgegeben werden
- Arithmetische und algebraische Berechnungen, die auf vorgegebenen Formeln beruhen müssen integriert werden können
- Einfache statistische Operation (Prozentanteile, Mittelwerte..) müssen berechenbar sein
- Erzeugen von Titeln und Überschriften von Listen in unterschiedlichen Formaten, die einfach adaptiert werden können und das Corporate Design des Unternehmens unterstützen
- Sortieren von Daten
- $\bullet$  u.s.w.

Eine häufige Anforderung ist die **Erzeugung spezieller** (Papier-)**Formulare** für den Ausdruck, die aktuelle Datenbankinhalte/Analyseergebnisse beinhalten und in Geschäftsprozessen eingesetzt werden (z.B. Außendienstmitarbeiter überprüft Datenbankinhalte im Gelände). Eine weitere Anwendung findet diese Funktion bei der Erzeugung von **regelmäßigen Auswertungen,** die einer Vorlage entsprechend ausgegeben werden.

#### **5.5.3.2. Berichte erzeugen**

Diese Geo-Funktion bildet eine "Klammer" über mehrere Geo-Informationsprodukte. Karten, Listen und Diagramme werden in einer Datei ausgegeben. Wenn der Bericht weiterbearbeitet werden soll, ist beim Ausgabeformat darauf zu achten, dass das dafür verwendete Textverarbeitungsprogramm damit **kompatibel** ist. Sonst wird der Bericht als Adobe PDF-Datei exportiert, wo mit verschiedenen Sicherheitseinstellungen die weitere Verwendung besser steuerbar ist (Dokumenteinschränkungen hinsichtlich Druck, Kopieren, Kommentieren,…).

## **5.5.4. Diagramme und andere Visualisierungen**

### **5.5.4.1. Diagramme erzeugen**

Diagramme werden im Vergleich zu Karten relativ selten für die Visualisierung von Geo-Daten verwendet. Sie werden zur besseren **Unterstützung einer Aussage** erstellt. Die gewünschte **Darstellungsform** (z.B.: Säulen-, Balken-, Linien-, Punktdiagramme mit oder ohne Trendlinien) wird durch die **Benutzeranforderungsanalyse** bestimmt. Wie im Kapitel 5.3. "Geo-Daten explorativ analysieren" bereits erwähnt, werden Diagramme **visuell ausgewertet**. Aus dieser grafischen Repräsentation können unmittelbar Schlüsse gezogen werden. Topologische Beziehungen zwischen Features sind nicht ablesbar, deshalb ist die Kombination mit einer Karte meist am zielführendsten.

### **5.5.4.2. 3D-Darstellung erzeugen**

Die dreidimensionale Darstellung von Oberflächen eignet sich einerseits für die **Interpretation** durch Experten, andererseits kann man damit auch Laien **Zusammenhänge** leichter verständlich machen z.B. die Interpolation einer Oberfläche zeigt Spitzen und Täler, wo Werte hoch bzw. niedrig sind. Kombiniert mit der Geo-Funktion "Filme/Animation erzeugen" können eindrucksvolle Ansichten erzeugt werden.

#### **5.5.4.3. Filme/Animationen erzeugen**

Selten verwendete Geo-Informationsprodukte sind **Animationen** in Form von **Filmen**. Ein Film ist im Wesentlichen die Aneinanderreihung von mehreren Bildern. Diese Bilder können von einer Karte, einem Diagramm oder einer dreidimensionalen Ansicht stammen. **Beispiele für Animationen** wären:

- Multitemporale Darstellung (Änderung entlang der Zeitachse)
- Mehrschichtige Darstellungen (Änderungen in der Z-Achse)
- Änderungen eines Tortendiagramms (Zunahme, Abnahme der Größe von Tortenstücken) je nach Zeitpunkt
- Flug durch eine dreidimensionale Ansicht
- unterschiedliche Planungsvarianten werden mit ein paar Sekunden Verzögerung überblendet.

## **5.5.5. Output erzeugen**

Trotz der Vision von einem "papierlosen Büro" ist nach wie vor eine Funktion für den **Ausdruck** notwendig**.** Viele Anforderungsfälle benötigen auch die **Speicherung** eines Geo-Informationsprodukts **in einem digitalen Datenformat** (Adobe PDF, Microsoft Word \*.doc, HTML, Bilder (\*.gif, \*.jpg, \*.png), Tabellen…).

### **5.5.5.1. Exportieren in ein anderes Datenformat**

Das Datenformat beim Export eines Geo-Informationsprodukts ist davon abhängig, aus welchen **Komponenten** sich dieses zusammensetzt und für welchen **Zweck**, der Export notwendig ist:

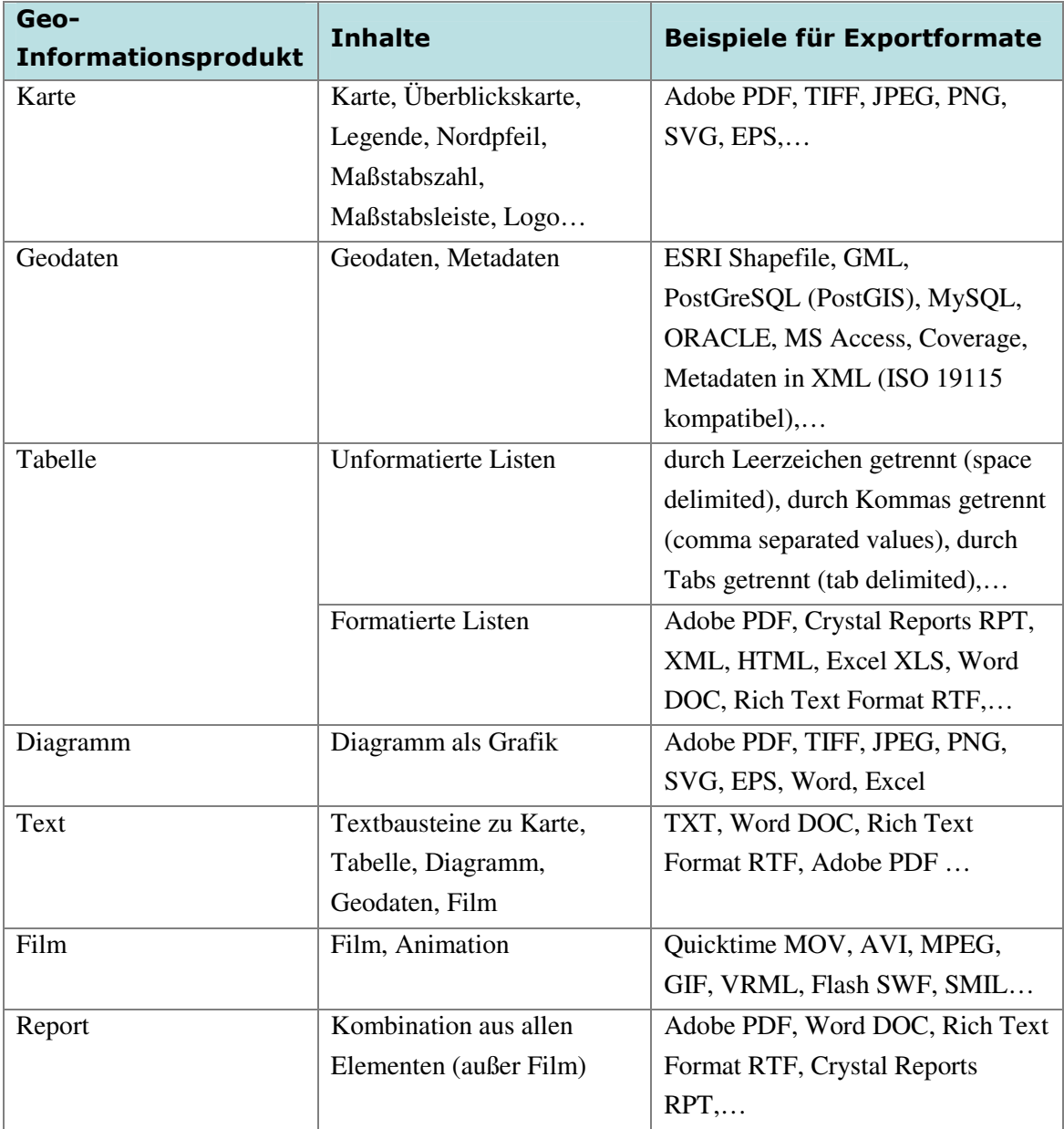

**Tabelle 6: Geoinformationsprodukte exportieren** 

Eine Exportfunktion ist auch für die **Verwendung in Spezialsoftware** (z.B. SPSS, SAS, Surfer Mathematica…) notwendig. Falls Geo-Funktionen nicht in einen Geschäftsprozess direkt integrierbar sind, kann als "Workaround" die Verbindung mittels Export- und Importfunktionen erfolgen. In allen anderen Fällen ist die **Integration** über direkten Zugriff auf die Datenquelle bzw. über eine Diensteschnittstelle (WMS, WFS) **definitiv zu bevorzugen**.

## **5.5.5.2. Plotten**

Die "virtuelle Kartenansicht" am Bildschirm wird mit dieser Geo-Funktion auf Papier oder Folien ausgedruckt. Folgende Parameter sollten berücksichtigt werden:

- ausreichende Druckqualität
- Seitenformat
- Optimierung auf Schwarz/Weiß und Graustufendruck
- Druck in PDF-Datei
- Farbräume
- $u.v.m.$

# **6. Zusammenfassung**

Geo-Information in Form einer Geodateninfrastruktur ist ein Gemeinschaftsprojekt, das hohe Anforderungen stellt. **Anwenderbedürfnisse** müssen berücksichtigt werden, **IT**-**Beteiligte** miteinander kooperieren und **Softwarekomponenten** miteinander interagieren können. Wie die **Anforderungsanalyse** zeigte, ist nicht nur technisches Know-how notwendig, sondern Projektmanagement und Teamfähigkeiten erforderlich. In Kapitel 6 werden abschließend jene Punkte zusammengefasst, die aus den beschriebenen Anforderungsfällen resultieren:

# **6.1. Geo-Informationsprodukte**

Datensammlungen sind die notwendige Basis für die Erzeugung von Geo-Informationsprodukten, aber kein Selbstzweck. Gleichzeitig mit der Entwicklung einer Geo-Dateninfrastruktur sind Produkte zu definieren, die die investierten Ressourcen rechtfertigen.

- Die erforderlichen Geo-Informationsprodukte entsprechen den in der **Anforderungsanalyse** erfasstem Bedarf.
- Jedem Geo-Informationsprodukt wird eine **Priorität** zugewiesen, die festlegt mit welcher Dringlichkeit es umzusetzen ist.
- Während des Entwicklungsprozess einer unternehmensweiten Geodateninfrastruktur **darf** die **Prioritätenreihung geändert** werden.
- An der **Vision** der "Geodateninfrastruktur" muss aber **festgehalten** werden. Sie darf **nicht zu eng** angelegt sein.
- **Produkte, die der GDI entgegenwirken** (z.B. Datenbanken ohne Geo-Information, aber mit Raumbezug) müssen von den Beteiligten als **kontraproduktiv** erkannt und verworfen werden.

## **6.2. Standards und Richtlinien**

Die Benutzeranforderungen nach Geo-Informationsprodukten bedingen, dass die **traditionelle Schiene der geographische Informationssysteme** sich in Richtung IT-Standards basierendes GIS bewegt.

- Die Entwicklung von einzelnen Werkzeugen wird durch die Programmierung und/oder den Kauf von **integrierbaren Komponenten** ersetzt.
- Der zentralistische Ansatz (= Entwicklung einer Unternehmensbank) verliert an Bedeutung dem Ansatz einer verteilten Struktur  $\rightarrow$ Entwicklung einer Unternehmensdateninfrastruktur.
- **GIS-Software** wird hauptsächlich für **Expertenanalysen** verwendet.
- GIS-Funktionalität wird **in Geschäftsprozesse eingebettet**.
- Räumliche Daten werden nicht als "GIS-Daten" getrennt von den Sachdaten betrachtet. Attributdaten werden "spatially enabled"
- Nicht mehr die "Software zur Erzeugung von Karten" steht im **Vordergrund**, sondern **die Dateninfrastruktur**, die von vielen Anwendungen verwendet werden kann.
- Daten werden nicht mehr migriert, sondern über **Schnittstellen** verfügbar gemacht.
- **Räumliche Analysen** werden **nicht mehr isoliert von einzelnen Personen** durchgeführt, sondern sind auf Unternehmensebene verfügbar

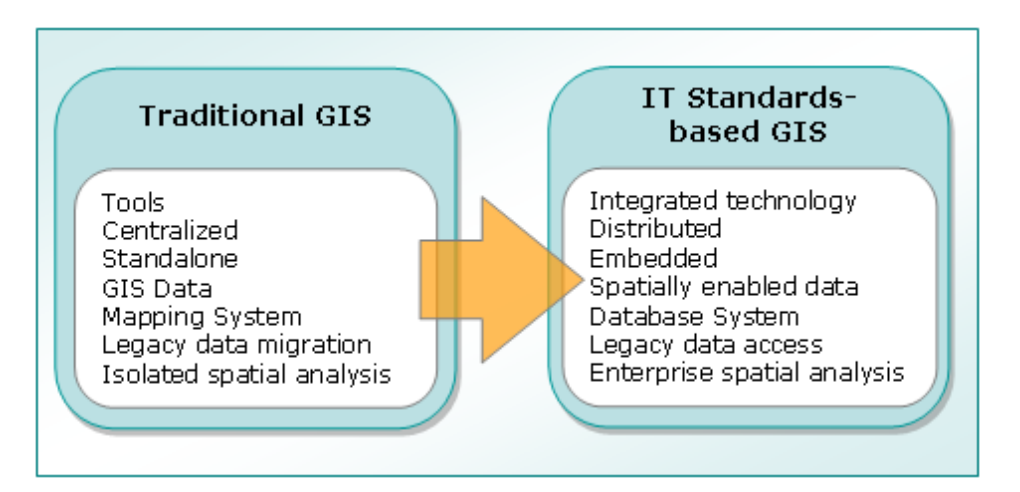

**Abbildung 61: Trend von traditionellem zu IT-Standard GIS** 

#### **(FARALLON GEOGRAPHICS, 2005)**

Um Kompatibilität zwischen unterschiedlichsten Softwarekomponenten zu erreichen, sind **offene und Industrie Standards** zu bevorzugen. Wenn keine Standards verfügbar sind oder sich diese in einer so dynamischen Entwicklungsphase befinden, dass an deren produktiven Einsatz nicht gedacht werden kann, kommen **unternehmensinterne Richtlinien** zum Zug. Diese müssen von allen involvierten Technikern unterstützt werden. Diese **Akkordierungsaufgabe** fällt auf den Anforderungsmanager, der sehr gutes Fachwissen auf technischer Ebene mit Moderationsfähigkeiten verknüpfen muss. Das Projekt Geo-Dateninfrastruktur ist weder ein rein technisches noch ein fachliches Problem, sondern ein **Kommunikationsproblem**.
# **6.3. Unterstützung durch Akteure**

Zusammenfassend kann festgestellt werden, dass technische Lösungen nur dann funktionieren, wenn sie den **Benutzeranforderungen** gerecht werden. Die Schwierigkeiten beim Aufbau einer GDI beweisen, dass wie bei jedem Informationssystem, die Beteiligten den Ausschlag über **Erfolg oder Misserfolg** geben. Da sich unterschiedliche Abteilungen, mit verschiedensten Anwendern und Fachexperten mit den mannigfaltigen Ansprüchen von Seiten der IT-Techniker treffen müssen, ist vielleicht nicht die aktive Unterstützung jedes einzelnen zu erreichen, aber die Mehrzahl der Akteure müssen dem Unterfangen **positiv gegenüberstehen**. Entscheidungen, die ohne Unterstützung getroffen werden, können zwar von der Entscheidungsträgerebene angeordnet werden, sind aber auf lange Sicht nicht Erfolg versprechend. Die **Kommunikation zwischen Software und Benutzern**, ist in der in der Einleitung eingefügten Abbildung 2: Informationsprodukte aus GDI Komponenten auch in dem Begriff "policy" inkludiert, wird aber zu wenig als solche angesprochen. Letztlich entscheidend ist, ob die Beteiligten verstehen, was GIS kann ("GIS functions") und ob sie einen Nutzen darin sehen, diese Funktionen einzusetzen. Daraus resultiert die Definition der benötigten Geo-Informationsprodukte, die letztlich **Gewinn, Nutzen und Kostenersparnis** verursachen. Um unternehmensinterne Kommunikationsschwierigkeiten auszuschalten, sollten die Anforderungen, die Ranzinger et al. (2003) im Hinblick auf die Einführung von GIS in einem Unternehmen anspricht, berücksichtigt werden. Dabei sind folgende Ebenen wesentlich:

- Management-Ebene
- Mitarbeiter-Ebene
- Projektteam-Ebene

## **6.3.1. Unterstützung auf Managementebene**

Ohne Unterstützung der Entscheidungsträger kann keine langfristige Entwicklung geplant werden. Für die Entwicklung einer GDI müssen **positive Argumente** gesammelt werden, die beweisen, dass **effektivere Abläufe** möglich sind. Folgende Fehler müssen vermieden werden:

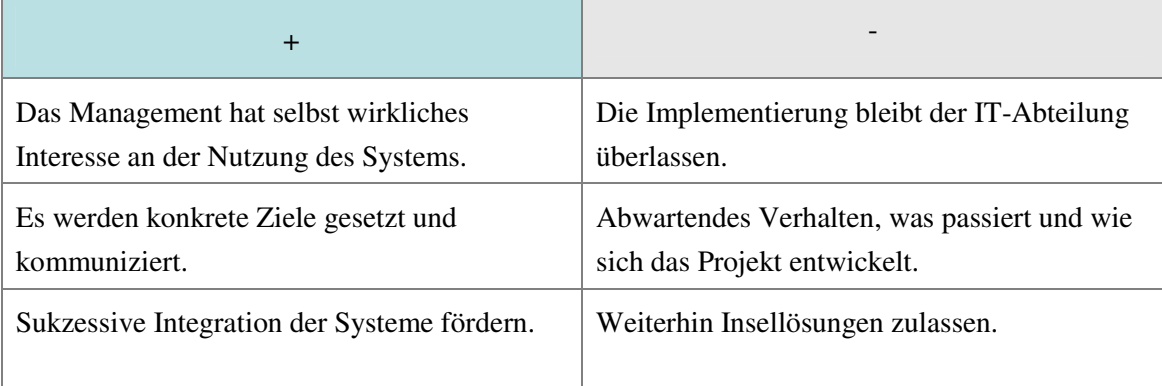

**Tabelle 7: Fehler bei der Einführung von neuer Informationstechnologie auf Managementebene (Ranzinger et al., 2003)** 

Eine unternehmensweite Geodateninfrastruktur hat vielfältige Erträge, wobei alleine die Effizienz und die Qualität der Produkte/Services bereits für sich sprechen sollten. Eine **kurzfristige Finanzierung** durch das Management wird relativ einfach zu bekommen sein. Probleme bereiten hingegen die **langfristige Sicherung von Ressourcen**. Ein Pilotprojekt bekommt leicht Vorbildcharakter, ist "herzeigbar" und kann - in einer hierarchischen Organisation - gegenüber dem Vorgesetzten auf der nächst höheren Managementebene argumentiert werden. Den Entscheidungsträgern muss eine **quantifizierbare Darstellung der Leistungen** geboten werden, weil sonst Geo-Dateninfrastrukturen nur als langfristige Bindung von Budgetmitteln gesehen werden, die den eigenen Handlungsspielraum des Managers einschränken. Selbst wenn der Erfolg für diese Investition spricht, muss der direkte **Gewinn** permanent **messbar** sein, um in der Planung des Managements langfristig eine Rolle zu spielen. Zwei finanzmathematische Kennzahlen müssen mit realistischen Daten befüllt dem Management vorgelegt werden:

- Total Cost of Ownership (TCO)
- Return of Investment (ROI)

#### **6.3.1.1. Total Cost of Ownership (TCO)**

Die TCO steht für die "*Gesamtheit aller Kosten eines IT-Systems*" (SCHMEH et al., 2004). Wie Schmeh et al. (2004) weiter ausführt, kann eine "sorgfältig berechnete TCO [...] es dem *Entscheider [ermöglichen], die Kosten einer Investition über den gesamten Lebenszyklus zu überblicken*". Der Hintergedanke ist, "*eine Abrechnung zu erhalten, die nicht nur die Anschaffungskosten enthält, sondern alle Aspekte der späteren Nutzung (Energiekosten, Reparatur und Wartung) der betreffenden Komponenten* (WIKIPEDIA, 2005). Je nach Interpretation können "*Nutzen und Erträge […] bei einer TCO-Betrachtung […] unberücksichtigt"* (SCHMEH et al., 2004) bleiben. Die TCO eines Computersystems umfassen nicht nur die direkt ausgabenwirksamen Kosten, sondern auch **Opportunitätskosten** und weitere **indirekte Kosten**. Wie Arpagaus (2004) zusammenfasst, sind daher folgende Aspekte zu berücksichtigen:

- **Hard- und Softwarekosten**: Anschaffungs-, Abschreibungs- und Entsorgungskosten für Server, Clients und Netzwerkkomponente usw.
- **Betriebs- und Managementkosten**: Systemadministration, Benutzerverwaltung, Systembetrieb, Systemoptimierung, Wartung, Reparatur usw.
- **Support**: Help-Desk (1st-, 2nd-, 3rd-Level), Dienstleistungsverträge, Schulung und Veranstaltungskosten, Verwaltung usw.
- **Kommunikation**: Kommunikationskosten, Service Provider usw.
- **Unbudgetierten Kosten**: Selbststudium, gegenseitige Benutzersupporttätigkeiten, Konfigurationstätigkeiten, Benutzerprogrammierung, Systemausfall usw.

Für eine Geodateninfrastruktur Planung muss die TCO auf einer langfristigen Planung basieren. Erträge und Nutzen müssen unbedingt mitaufgenommen werden.

#### **6.3.1.2. Return of Investment (ROI)**

Unter dem Begriff "Return of Investment" versteht man "*sowohl die Rendite investierten Kapitals […], als auch die Rückflussdauer"* (WIKIPEDIA, 2005). Der ROI errechnet sich als **Quotient aus dem Periodengewinn und Kapitaleinsatz**. Kosten werden Nutzen gegenübergestellt, wobei besonders die **Amortisationsrechnung** zu berücksichtigen ist. Daraus lässt sich ableiten, "*zu welchem Zeitpunkt sich die Investition bezahlt macht"* d.h. "wann die *Anschaffungskosten durch den mit der Investition erwirtschafteten Ertrag gedeckt werden*" (SCHMEH et al., 2004). Schmeh et al. (2004) meint auch, dass eine größere IT-Investition ohne die Berechnung des ROI heute "*kaum mehr genehmigt wird"*.

Bei einer unternehmensweiten Geodateninfrastruktur sollte ein **realistischer Zeitpunkt** d.h. eine längere Zeitdauer festgelegt werden, zu dem die Investitionskosten durch den daraus gewonnenen Nutzen abgedeckt sind. Eine GDI ist eine Initiative, die zumindest zu Beginn durch **Allgemeinkosten** gedeckt werden muss. Die finanzielle Zuweisung von Nutzen auf einzelne Kosten darf keinen so hohen Aufwand verursachen, dass die **Verrechnungskosten** den Gewinn übersteigen. Regelmäßige **Statusberichte** sollten von Anfang an klar kommuniziert werden.

## **6.3.2. Unterstützung auf Mitarbeiterebene**

Neben dem Management sind die Mitarbeiter ein "*Schlüsselfaktor zum Erfolg*" (RANZINGER et al., 2003). Eine Geodateninfrastruktur ist dann tragfähig, wenn die Mitarbeiter einen Vorteil darin sehen, eine neue Informationstechnologie einzuführen. Der Begriff "Mitarbeiter" umfasst in diesem Zusammenhang v.a. die Rolle des "Anwenders".

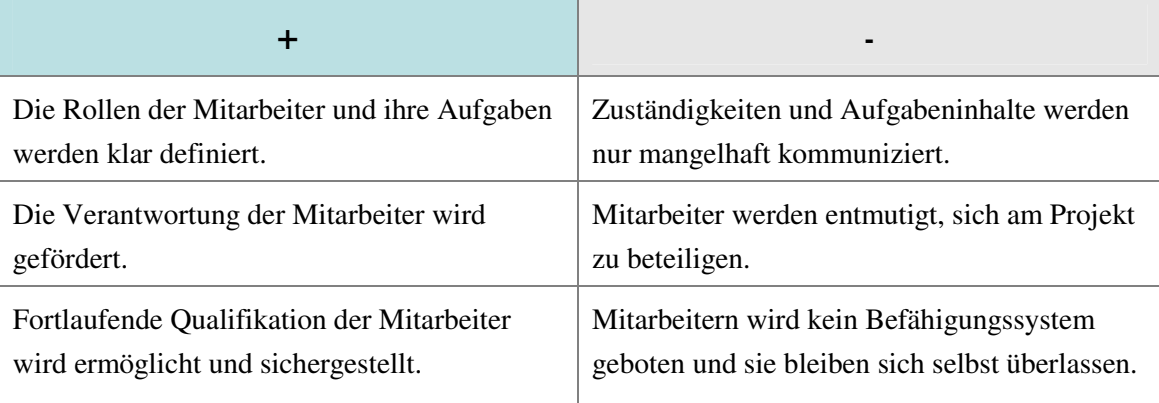

**Tabelle 8: Fehler bei der Einführung von neuer Informationstechnologie auf Mitarbeiterebene** 

**(Ranzinger et al., 2003)** 

#### **6.3.3. Unterstützung auf Projektteamebene**

Das **Projektteam**, welches unter hohem Leistungs- und Erfolgsdruck steht, muss möglichst bald **Ergebnisse** herzeigen können. Mit Prototypen soll dem Management und den Beteiligten mitgeteilt werden, in welcher Projektphase die Arbeiten momentan sind und welche Erfolge bereits entstanden sind. Hier spielen **rasch verfügbare Geo-Informationsprodukte** eine wesentliche Rolle.

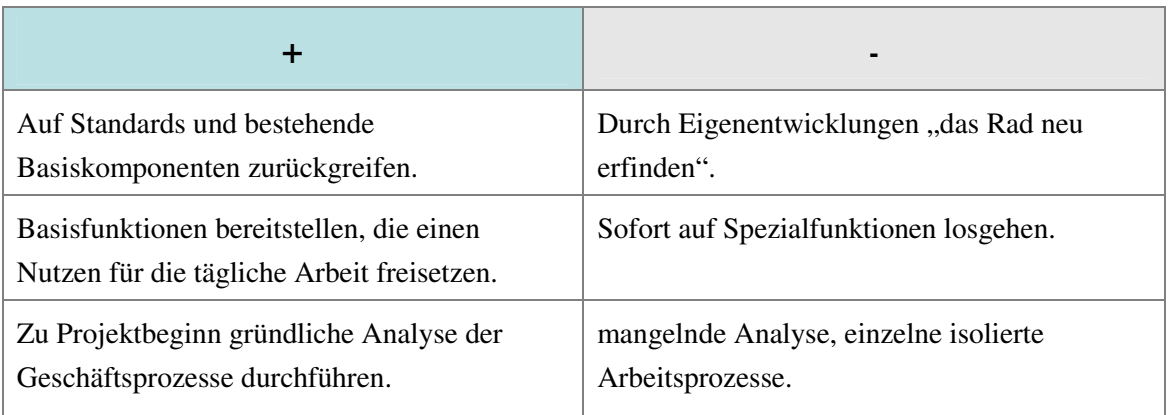

**Tabelle 9: Fehler bei der Einführung von neuer Informationstechnologie auf Projektteamebene** 

**(Ranzinger et al., 2003)** 

# **6.4. Fazit**

Eine Geodateninfrastruktur kann nur langfristig erfolgreich sein, wenn:

- **Geo-Informationsprodukte** die investierten Ressourcen rechtfertigen d.h. die Benutzeranforderungen erkannt und befriedigend umgesetzt werden,
- **Standards und Richtlinien** von den Beteiligten befürwortet und verwendet werden,
- **Unterstützung durch die agierenden Personen** auf allen Ebenen erreicht werden kann.
- **Total Cost Ownership** und **Return of Investment** für eine realistisch eingeschätzte Zeitperiode berechnet werden.

# **Abkürzungen**

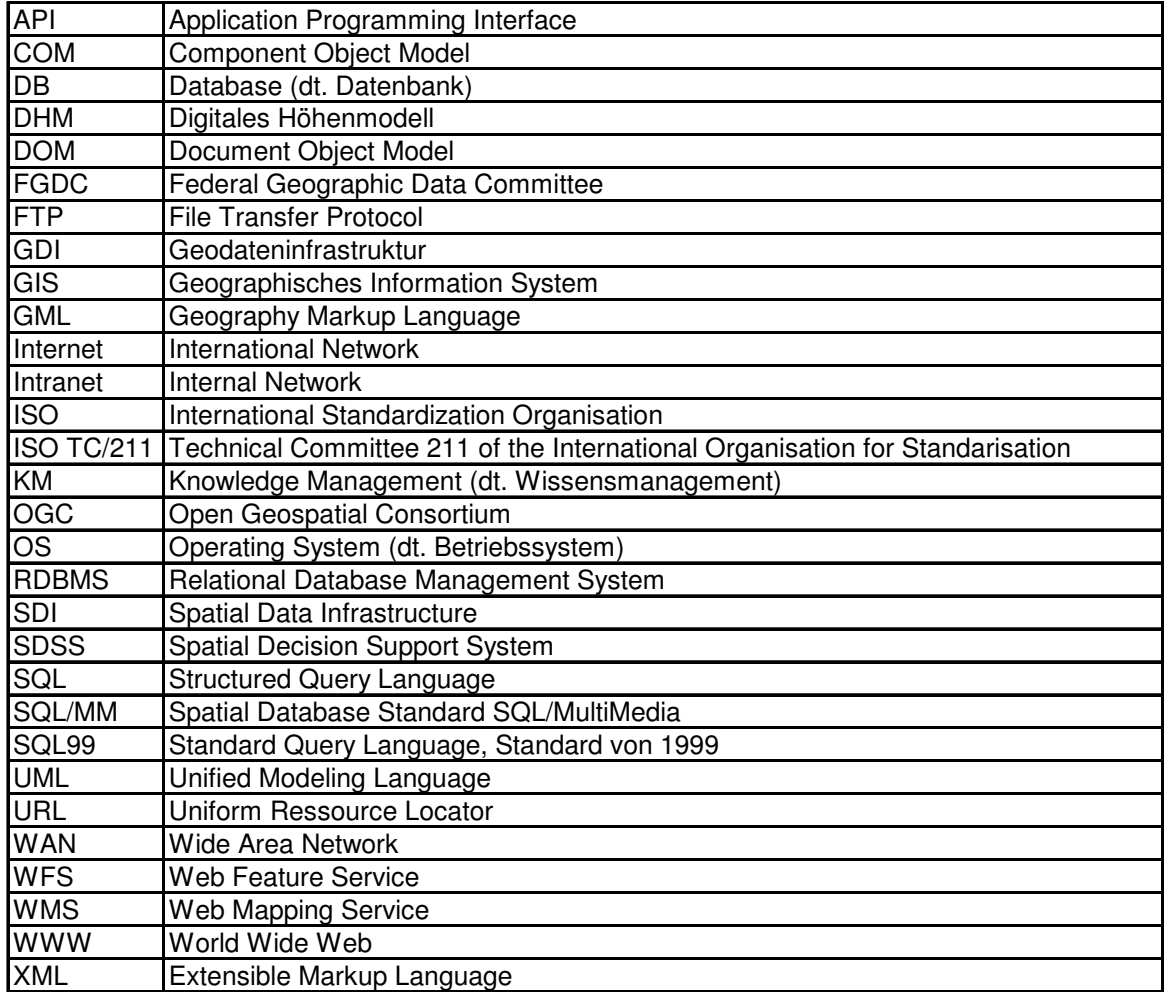

**Tabelle 10: Liste mit Abkürzungen** 

## **Quellenverzeichnis**

ALLEN, S. (2002): Data Modeling for Everyone, Curlingstone Publishing Ltd., Birmingham, 501S.

ARPAGAUS, J. (2004): Total Cost of Ownership (TCO) - Einführung TCO (15.11.2004), http://www.tcotool.org/docs.html. (2005-03-09)

BARKOV, A. (2003): Navigating the spatial data support in MySQL 4.1, MySQL Users Conference 2003, 10 April 2003, http://mysql.linux.cz/Downloads/Presentations/MySQL-User-Conference-2003/Navigating-The-Spatial-Data-Support.pdf. (2005-03-09)

BOARD ON EARTH SCIENCES AND RESOURCES (BESR) (2002): 7 GIS-Based Decision-Support Systems in Africa, pp 104-113 in: Down to Earth: Geographical Information for Sustainable Development in Africa, http://books.nap.edu/books/0309084784/html/104.html. (2005-03-09)

BERNHARD, L., FITZKE, J., WAGNER, R.(Hrsg. 2004): Geodateninfrastruktur – Grundlagen und Anwendungen, Herbert Wichmann Verlag , Heidelberg, 311S.

DUMKE, R. : UML Tutorial, http://ivs.cs.uni-magdeburg.de/~dumke/UML/. (2005-03-09)

FARALLON GEOGRAPHICS (2005): The What and Why of Farallon's Enterprise GIS Approach, http://www.fargeo.com/enterprise\_gis/. (2005-03-09)

FICHTNER CONSULTING & IT AG (2004): Geogestützte Unternehmensprozesse, in: GIS – Geo-Informationssysteme, Zeitschrift für raumbezogene Informationen und Entscheidungen, Abcverlag, Heft 12-2004, 2004.

FORNEFELD, M., OEFINGER, P., JAENICKE, K. (2004): Nutzen von Geodateninfrastrukturen, MICUS Management Consulting GmbH., Düsseldorf, Oktober 2004. http://www.micus.de/downloads.html. (2005-03-09)

FOWLER, M., SCOTT, K. (1999): UML distilled: a brief guide to the standard object modeling language, Addison Wesley Longman Inc., 185 S.

GEOSPATIAL INFORMATION AND TECHNOLOGY ASSOCIATION (GITA) (2004), The Geospatial Technology Report, A Survey of Organizations Implementing Geospatial Information Technologies, White paper, April 2004 http://www.gita.org/geo\_report/2004-2005/whitepaper.pdf. (2005-03-09)

GI-LEXIKON, Geoinformatik Service, Institut für Geodäsie und Geoinformatik (GG), Universität Rostock http://www.geoinformatik.uni-rostock.de/lexikon.asp. (2005-03-09)

GRÄSSLE, P., BAUMANN, H., BAUMANN, P. (2003): UML projektorientiert, Galileo Press GmbH, Bonn, 285S.

HANSSON, P. (2004): Knowledge Management (KM) Tools In Mobile Networks – Features, Benefits, Challenges and Characteristics, e-Knowledgecenter. http://www.eknowledgecenter.com/articles/1004/1004.htm. (2005-03-09)

INTERNATIONAL ORGANIZATION FOR STANDARDIZATION (ISO) (1999), Humancentred design processes for interactive systems, International Standard confirmed, ISO 13407:1999.

INTERNATIONAL ORGANIZATION FOR STANDARDIZATION (ISO) (1998), Ergonomic requirements for office work with visual display terminals (VDTs) – Part 11: Guidance on usability, ISO 9241-11:1998.

KAISER, A. (2004): Information Retrieval und Wirtschaftsdatenbanken, Vorlesung, Abteilung für Informationswirtschaft, Institut für Informationsverarbeitung, Informationswirtschaft und Prozessmanagement, Wirtschaftsuniversität Wien.

http://wwwai.wu-wien.ac.at/~wyk/ir-vo/. (2005-03-09)

LONGLEY, P., GOODCHILD, M., MAGUIRE, D., RHIND, D. (2001): Geographic Information Systems and Science, John Wiley & Sons ltd., 472S

MAGUIRE, M., BEVAN, N. (2002): User requirements analysis, Proceedings of IFIP,  $17<sup>th</sup>$ World Computer Congress, Montreal, Canada, 25-30 August 2002, p133-148. Kluwer Academic Publishers.

http://www.usability.serco.com/papers/WCC\_UserRequirements.pdf. (2005-03-09)

MALCZEWSKI, J. (1999): GIS and Multicriteria Decision Analysis, 1. Edition, John Wiley & Sons ltd., 392S.

MODULO 3 (2003): Qualität http://www.modulo3.de/soq/msf/qualitaet.html. (2005-03-09) NEBERT, D. (Hrsg. 2004): Developing Spatial Data Infrastructures – The SDI Cookbook, Version 2.0, Global Spatial Data Infrastructure (GSDI) – Technical Working Group, 171S. http://www.gsdi.org/gsdicookbookindex.asp. (2005-03-09)

OOSE.DE DIENSTLEISTUNGEN FÜR INNOVATIVE INFORMATIK GMBH (2003): UML auf gut Deutsch – Übersetzung der UML-Originalbegriffe ins Deutsche, http://www.oose.de/uml\_auf\_deutsch.htm. (2005-03-09)

OSTHUS BUSINESS GLOSSAR, http://www.osthus.de/wissen/glossar. (2005-03-09)

PROJEKTMAGAZIN – GLOSSAR, Das Fachmagazin im Internet für erfolgreiches Projektmanagement, http://www.projektmagazin.de/glossar/index.html. (2005-03-09)

THISSEN, F. (2000): Screen-Design-Handbuch, Effektiv informieren und kommunizieren mit Multimedia, Berlin, Heidelberg, New York, Barcelona, Hongkong, London, Mailand, Paris, Singapur, Tokio, Springer Verlag (Edition PAGE).

TOMLINSON, R. (2003): Thinking About GIS – Geographic Information System Planning for Managers, ESRI Press, Redlands, California, 283S.

UMWELTBUNDESAMT (2003): IT-Konzept des Umweltbundesamts, 2003 (unveröffentlicht).

UNITED NATIONS ECONOMIC AND SOCIAL COMMISSION FOR ASIA AND THE PACIFIC (UNESCAP), (2003): Towards a policy framework for integrating space technology applications for sustainable development on the information superhighway, http://www.unescap.org/icstd/SPACE/documents/InfoHighway/content.asp. (2005-03-09)

RANZINGER, H., KRANJEC, E., WIPFLER, H. (2003): GIS im Unternehmen – und was nun?, Fa. GRINTEC (Gesellschaft für graphische Informationstechnologie) & Fa. ORACLE; Vortrag AGIT 2003, Salzburg, 3. Juli 2003.

SALOMON, K., VERSTEEGEN, G., HEINOLD, R. (2001): Change Management bei Software Projekten, Reihe Xpert.press, Springer Verlag, 241S.

SCHILCHER, M.; AUMANN, G.; DONAUBAUER, A.; MATHEUS, A. (2004): Abschlussbericht Forschungsprojekt GeoPortal im Auftrag des Bayerischen Staatsministeriums der Finanzen, Technische Universität München, Institut für Geodäsie und Landmanagement, Fachgebiet Geoinformationssysteme, München.

http://www.rtg.bv.tum.de/index.php/article/articleview/381/1/121/. (2005-03-09)

SCHMEH K., UEBELACKER, H. (2004): Sicherheit, die sich rechnet - Return-on-Investment in der IT-Security, 06.12.2004, http://www.heise.de/tp/r4/artikel/18/18954/1.html.(2005-03-09)

STANDISH GROUP INTERNATIONAL (1995): The Chaos Report, http://www.standishgroup.com/sample\_research/PDFpages/chaos1994.pdf. (2005-03-09)

WIKIPEDIA - Die freie Enzyklopädie (2005) http://de.wikipedia.org/. (2005-03-09)

WYTZISK, A., SLIWINSKI, A. (2004): Quo Vadis SDI?, 7th AGILE Conference on Geographic Information Science 2004, 43-39. Heraklion, Greece. http://ifgi.uni-muenster.de/~adamsli/1-1-5\_Wytzisk\_Sliwinski.pdf. (2005-03-09)